**LLVM'12 - European Conference, London**

# Reducing Dynamic Compilation Latency

**Igor Böhm**

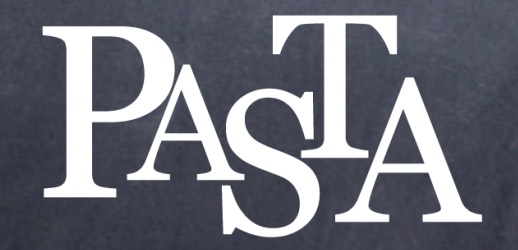

**P**rocessor **A**utomated **S**ynthesis by i**T**erative **A**nalysis **The U**niversity **o**f **E**dinburgh

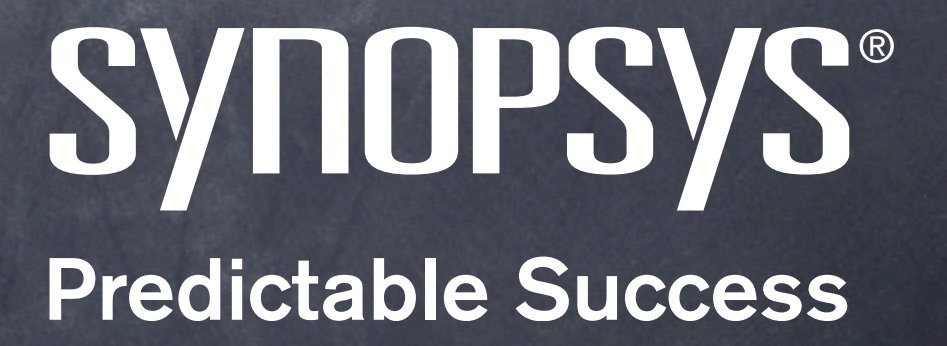

**LLVM'12 - European Conference, London**

# Concurrent and Parallel Dynamic Compilation

**Igor Böhm**

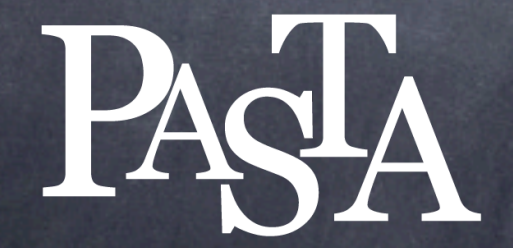

**P**rocessor **A**utomated **S**ynthesis by i**T**erative **A**nalysis **The U**niversity **o**f **E**dinburgh

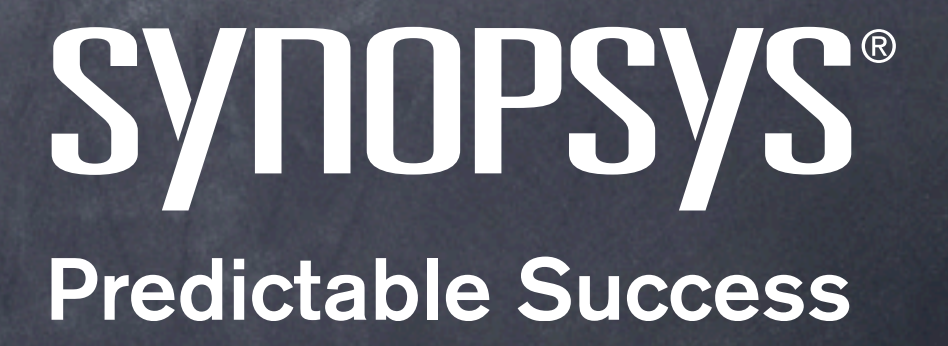

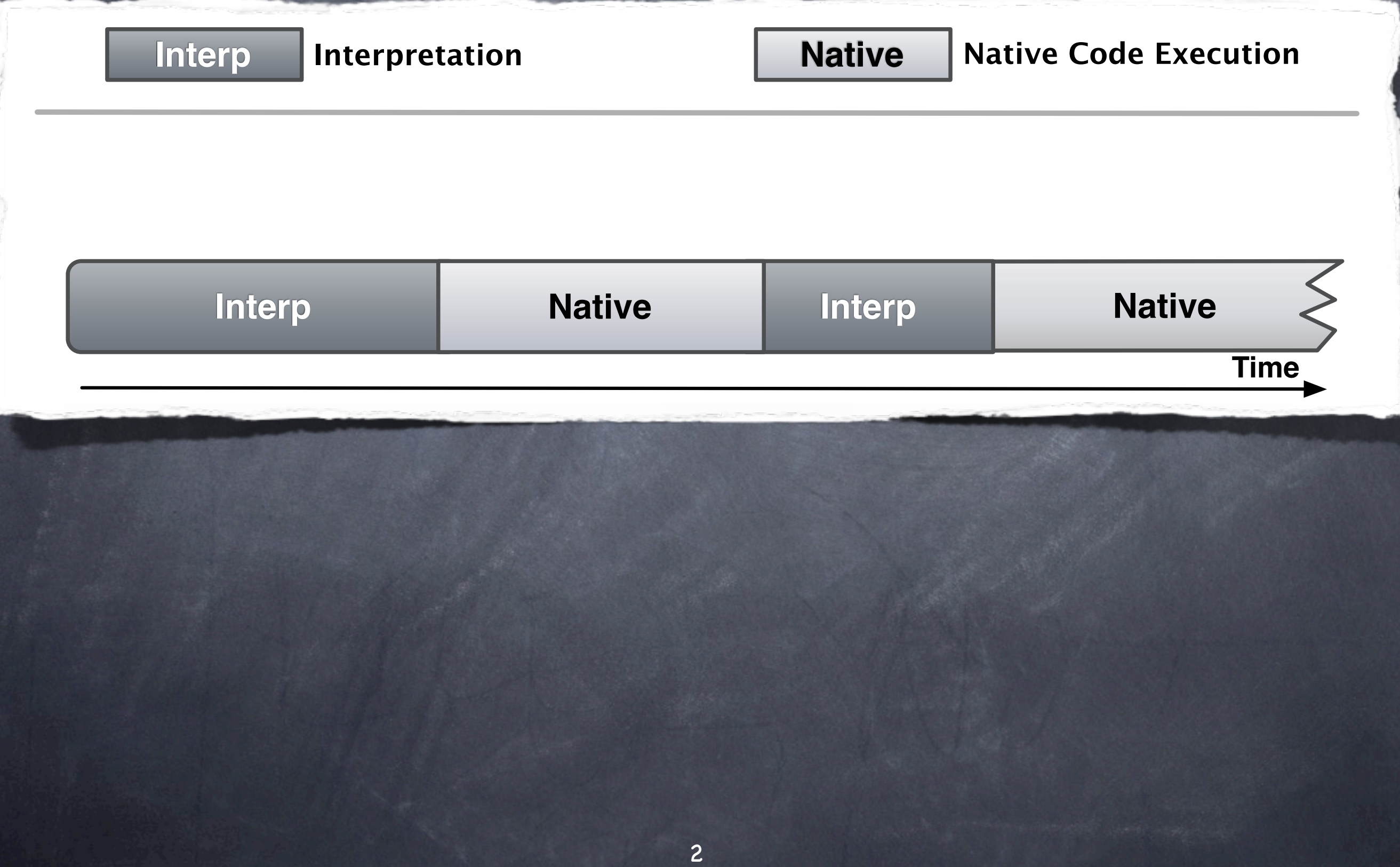

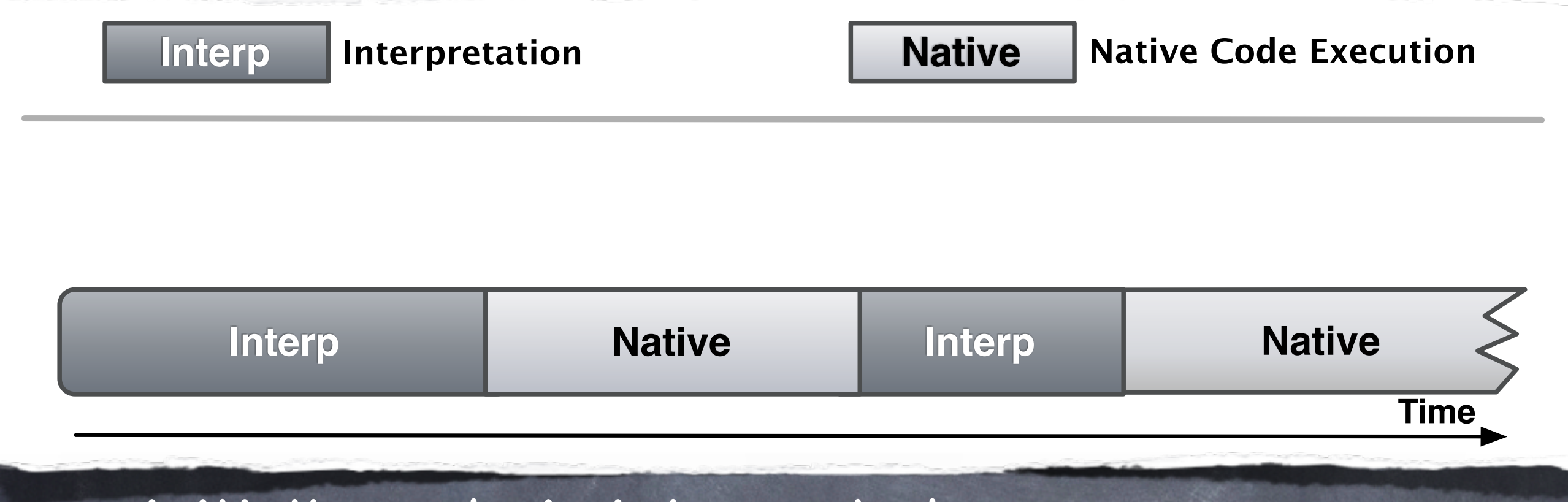

initially code is interpreted

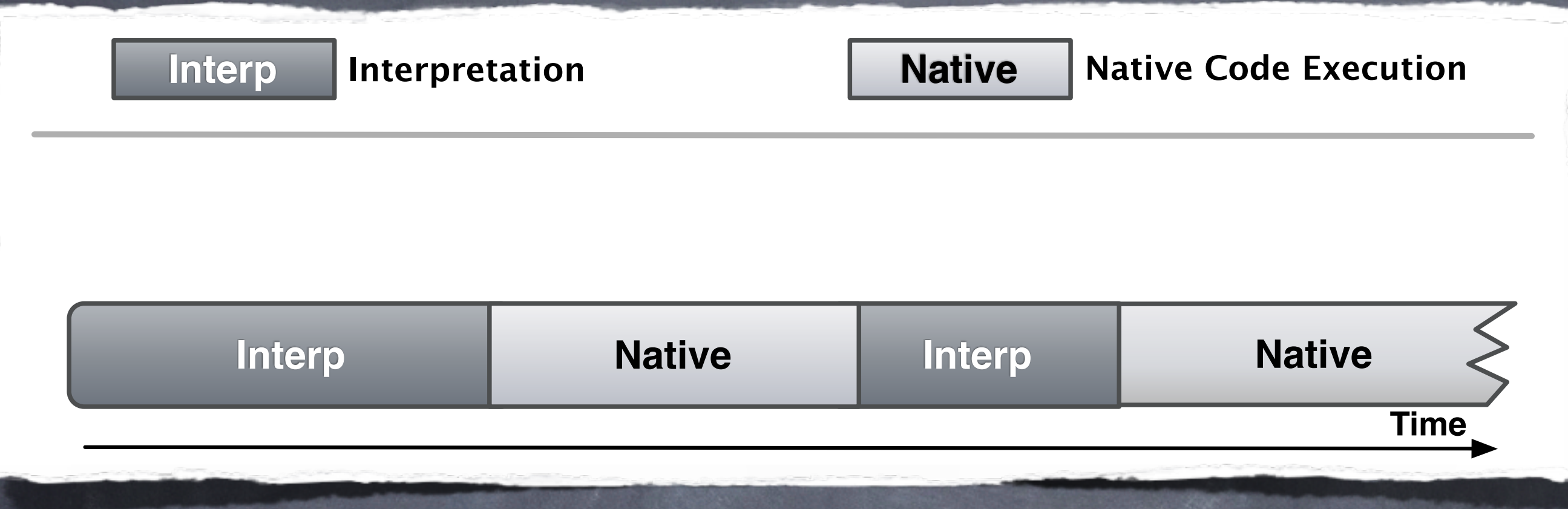

initially code is interpreted

frequently executed code is compiled on-the-fly

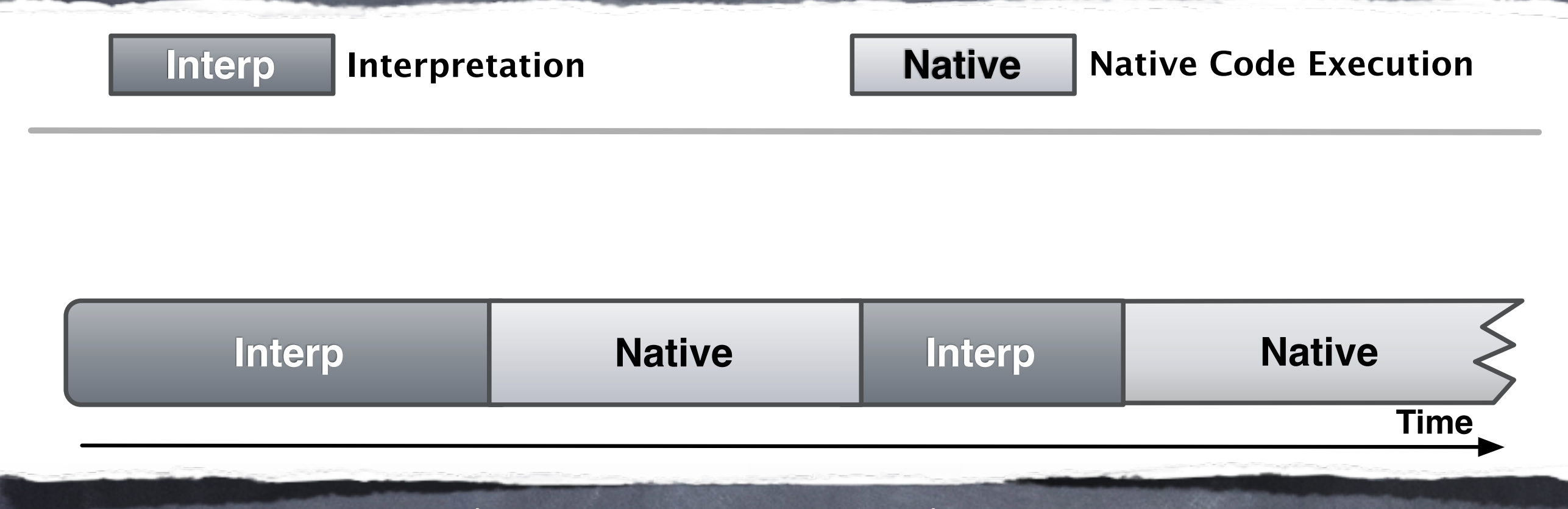

initially code is interpreted

frequently executed code is compiled on-the-fly switch from interpretive to native code execution as soon as dynamically compiled code is available

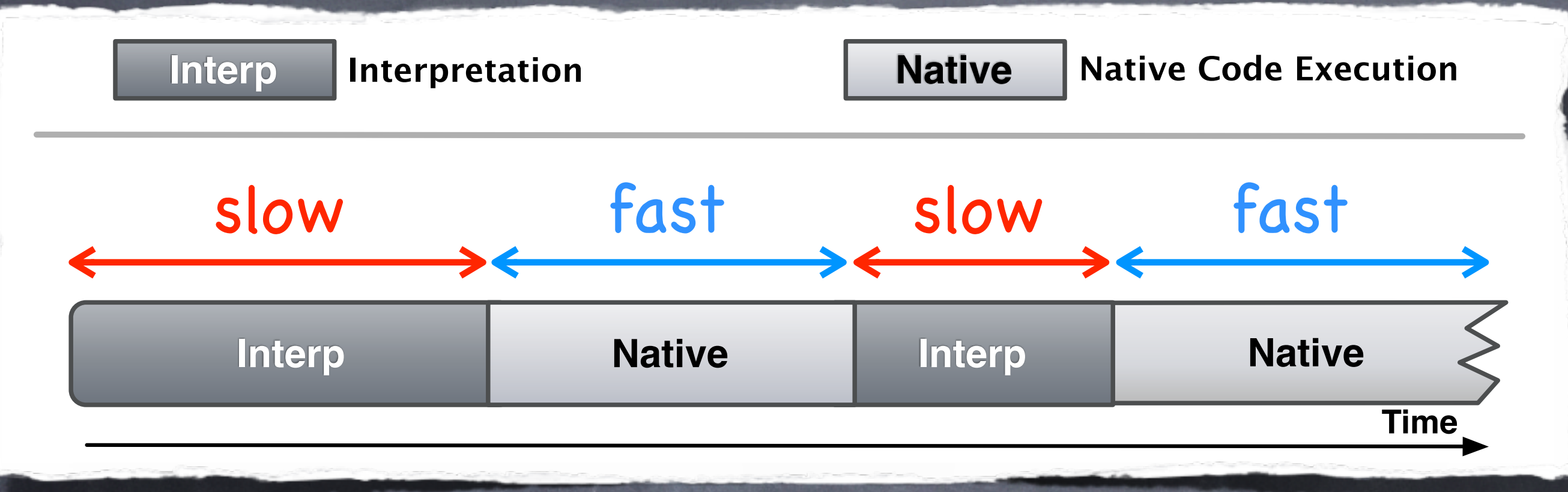

initially code is interpreted

frequently executed code is compiled on-the-fly switch from interpretive to native code execution as soon as dynamically compiled code is available

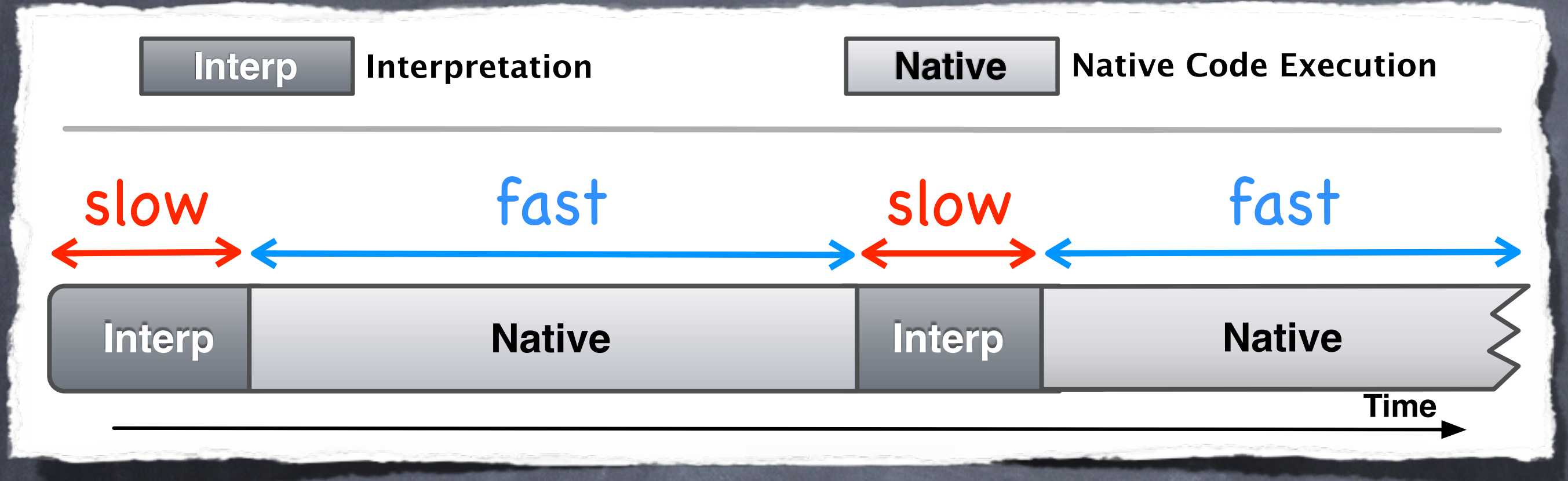

#### Earlier transition from interpretive to native execution

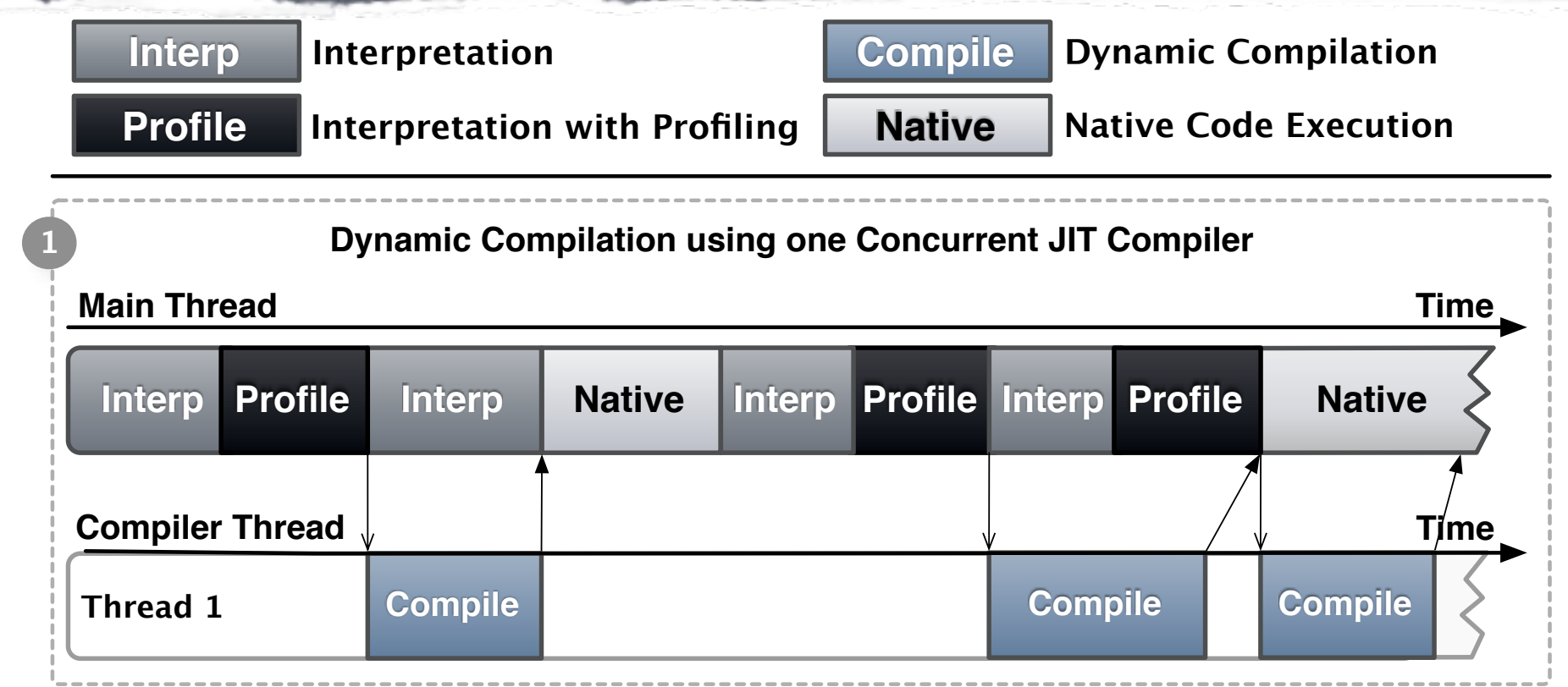

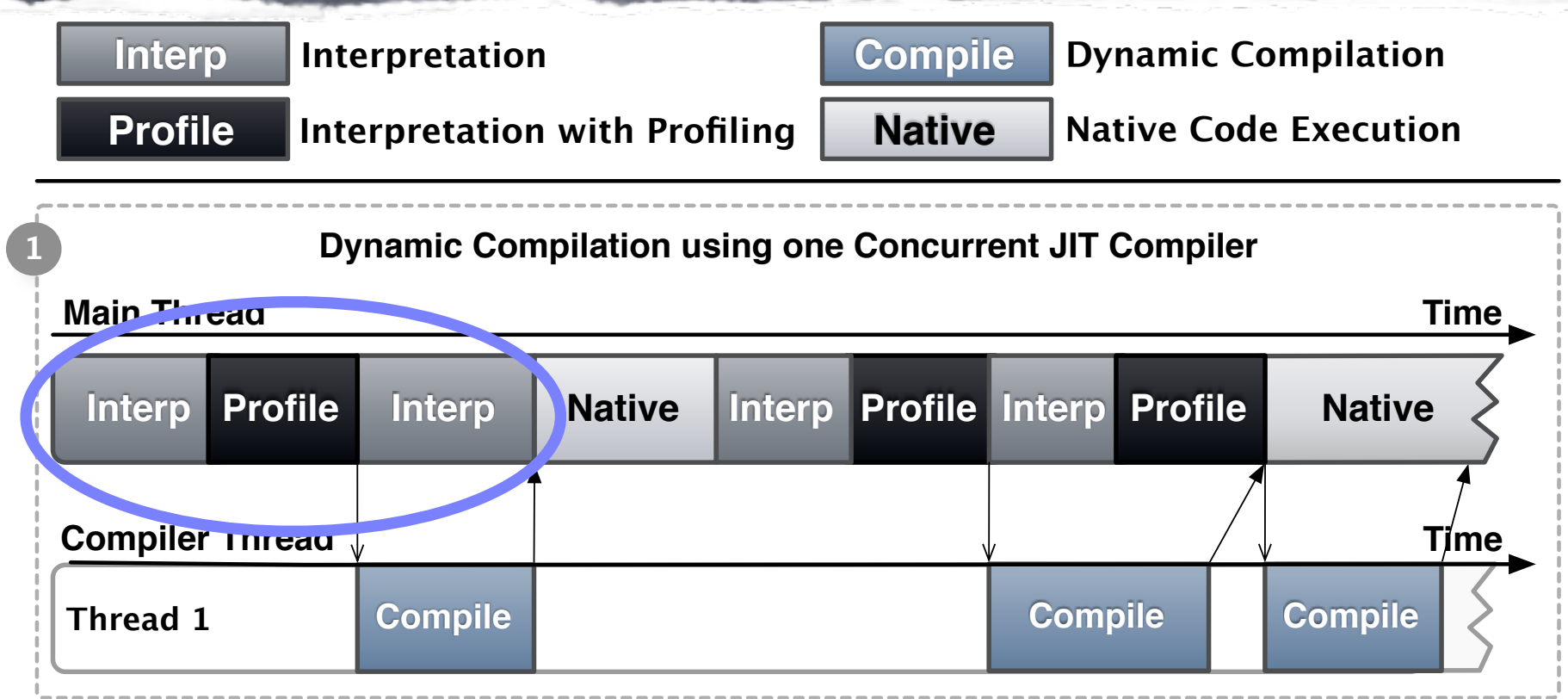

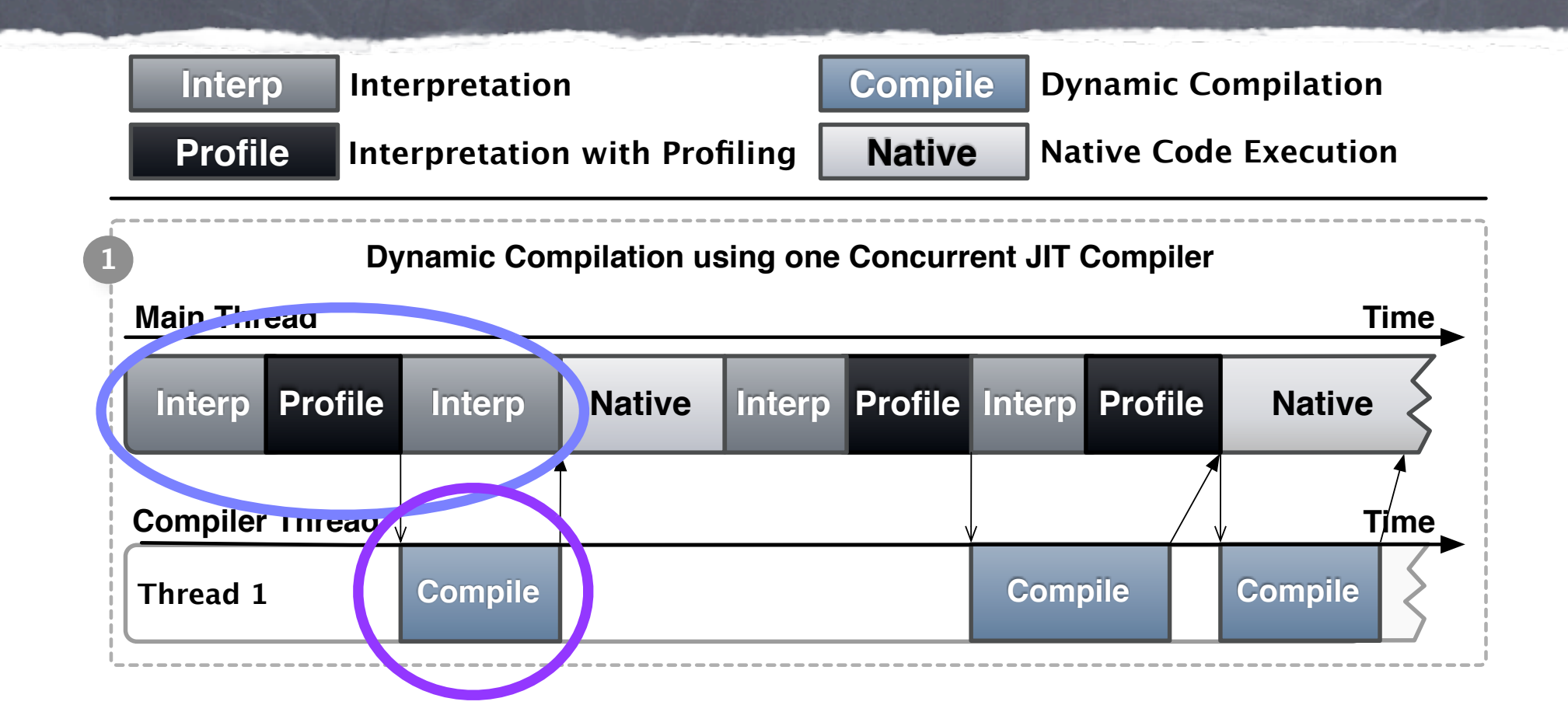

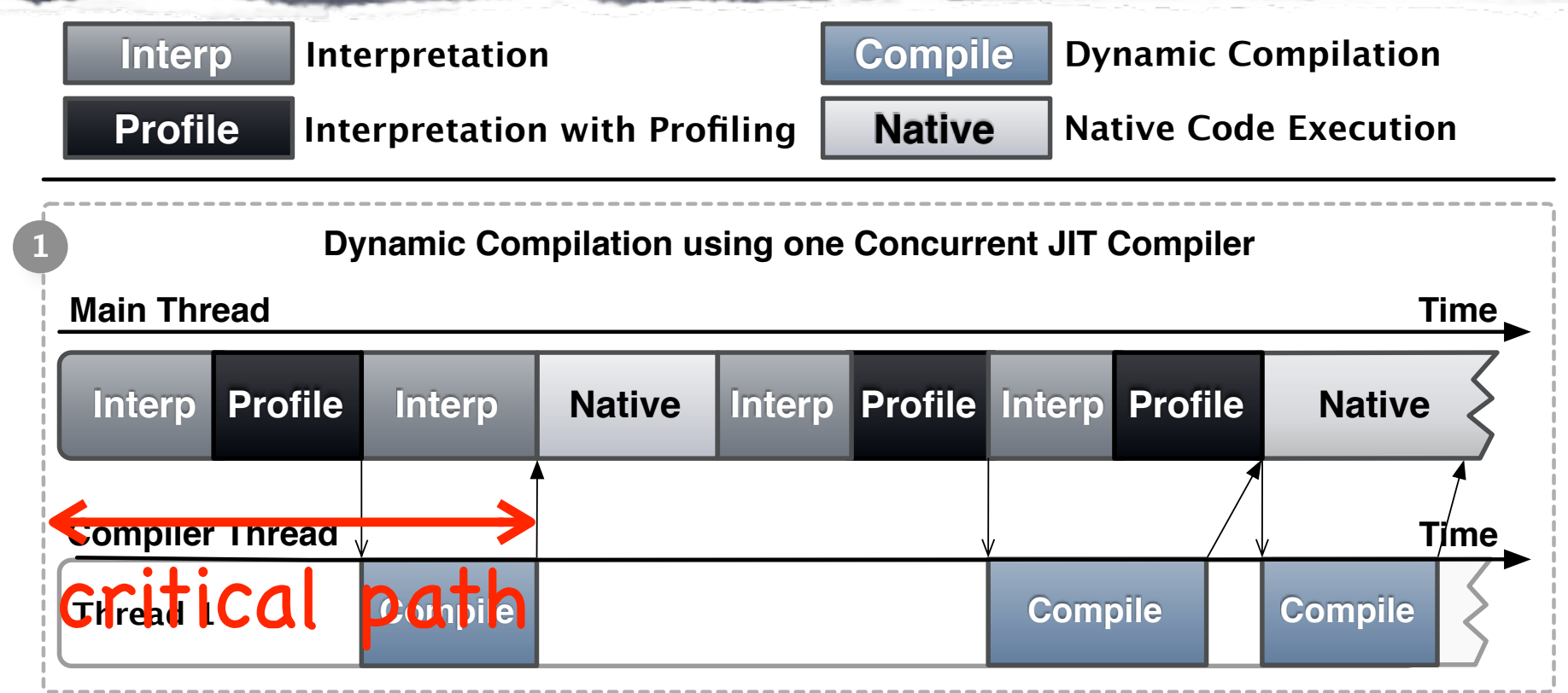

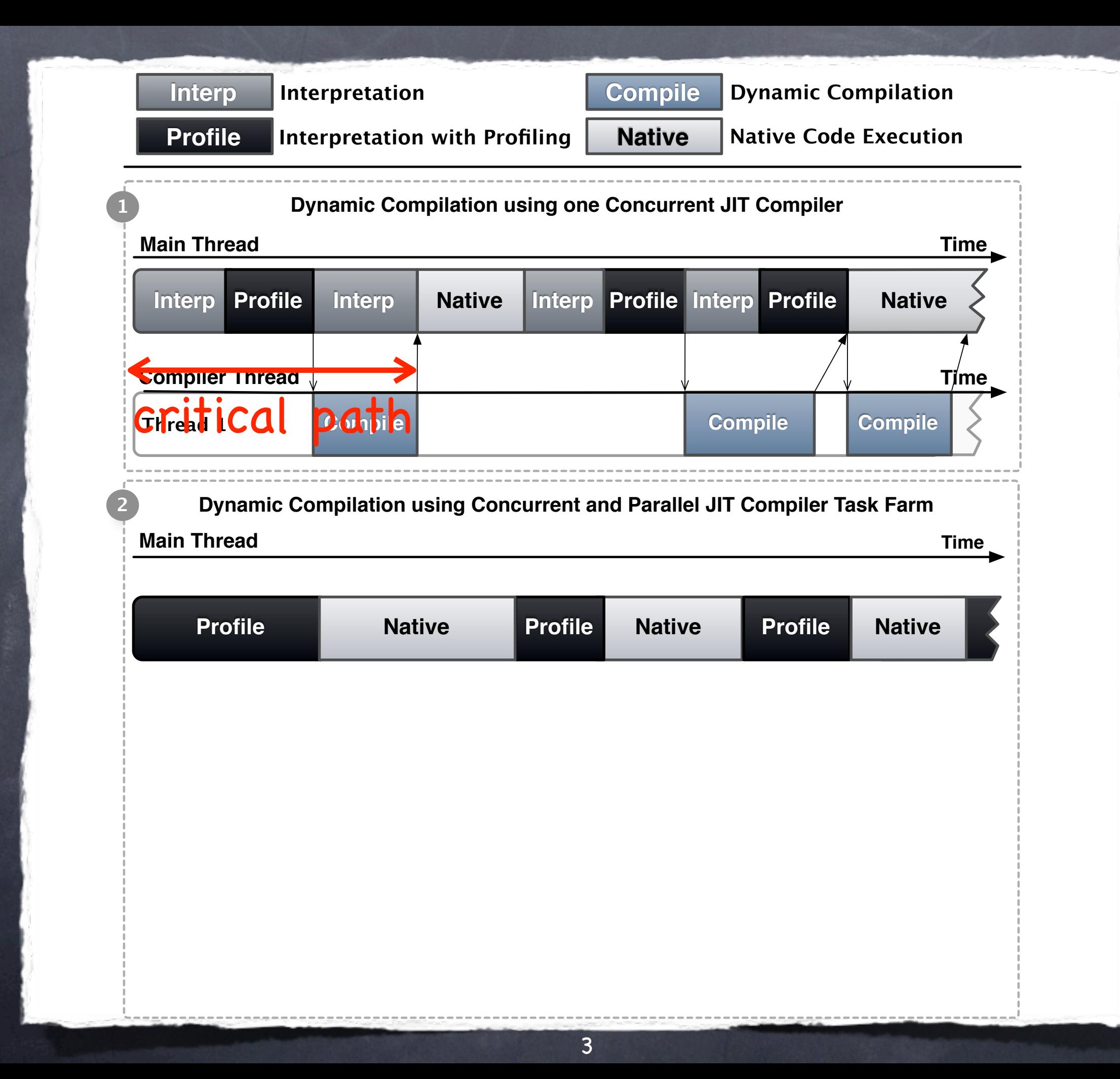

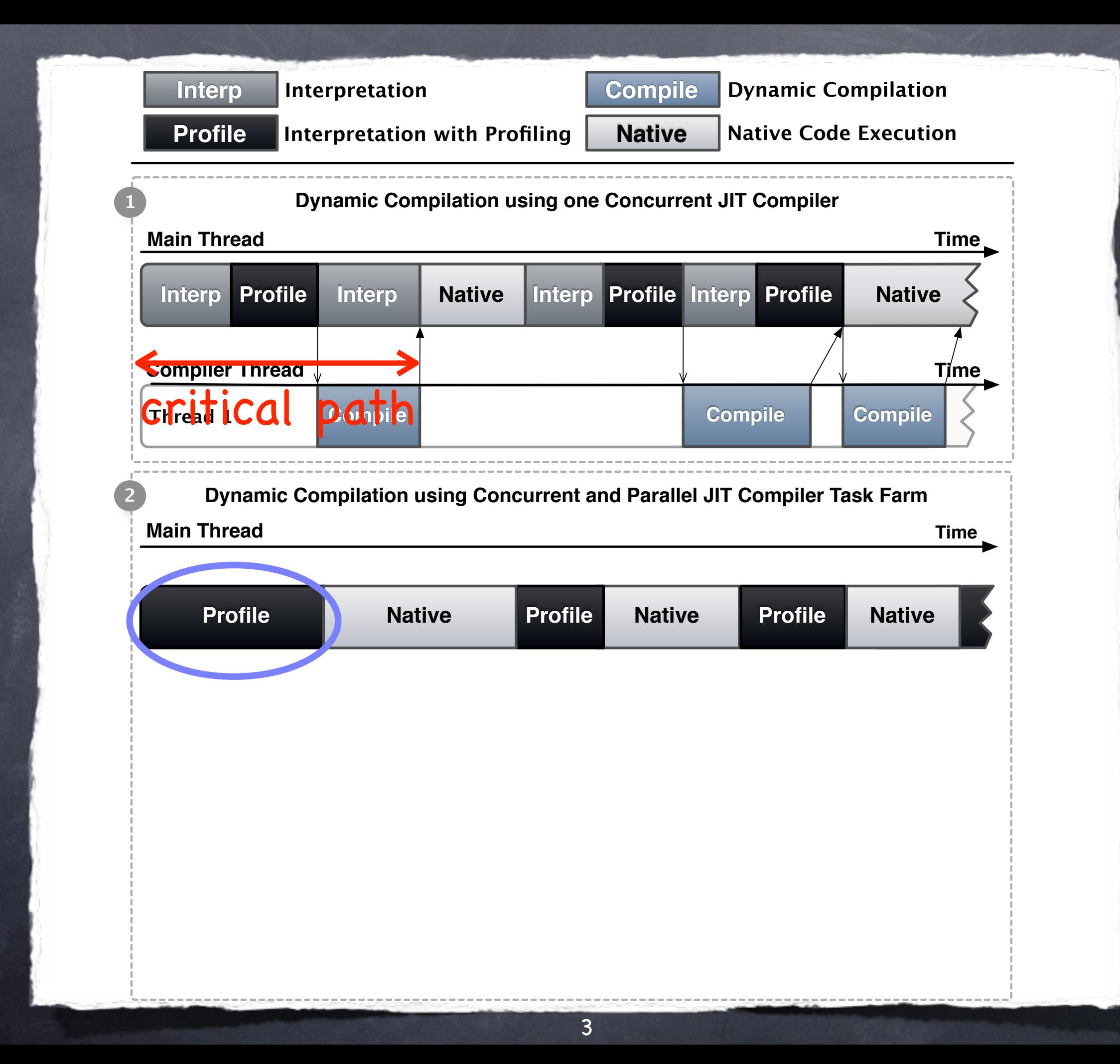

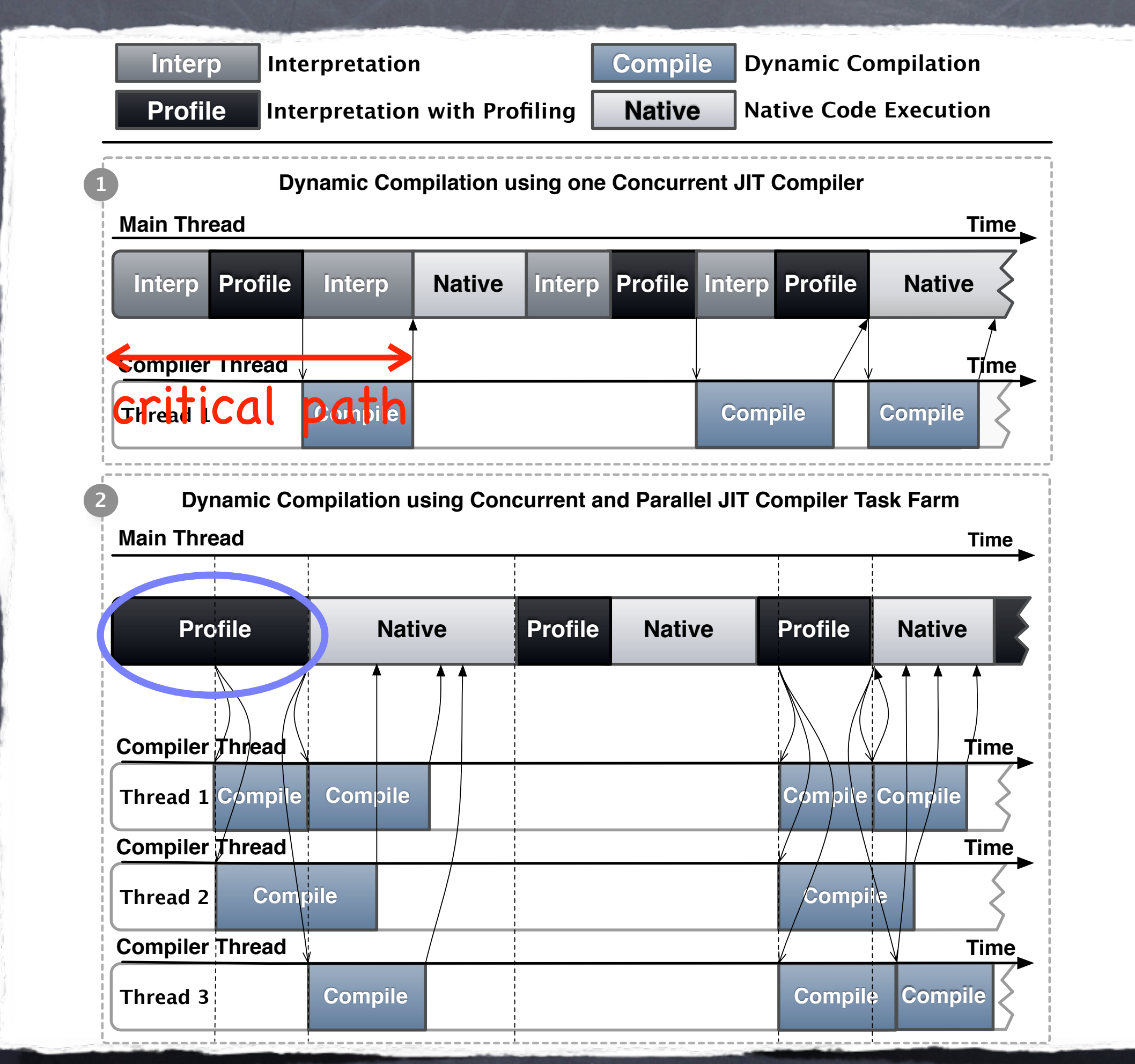

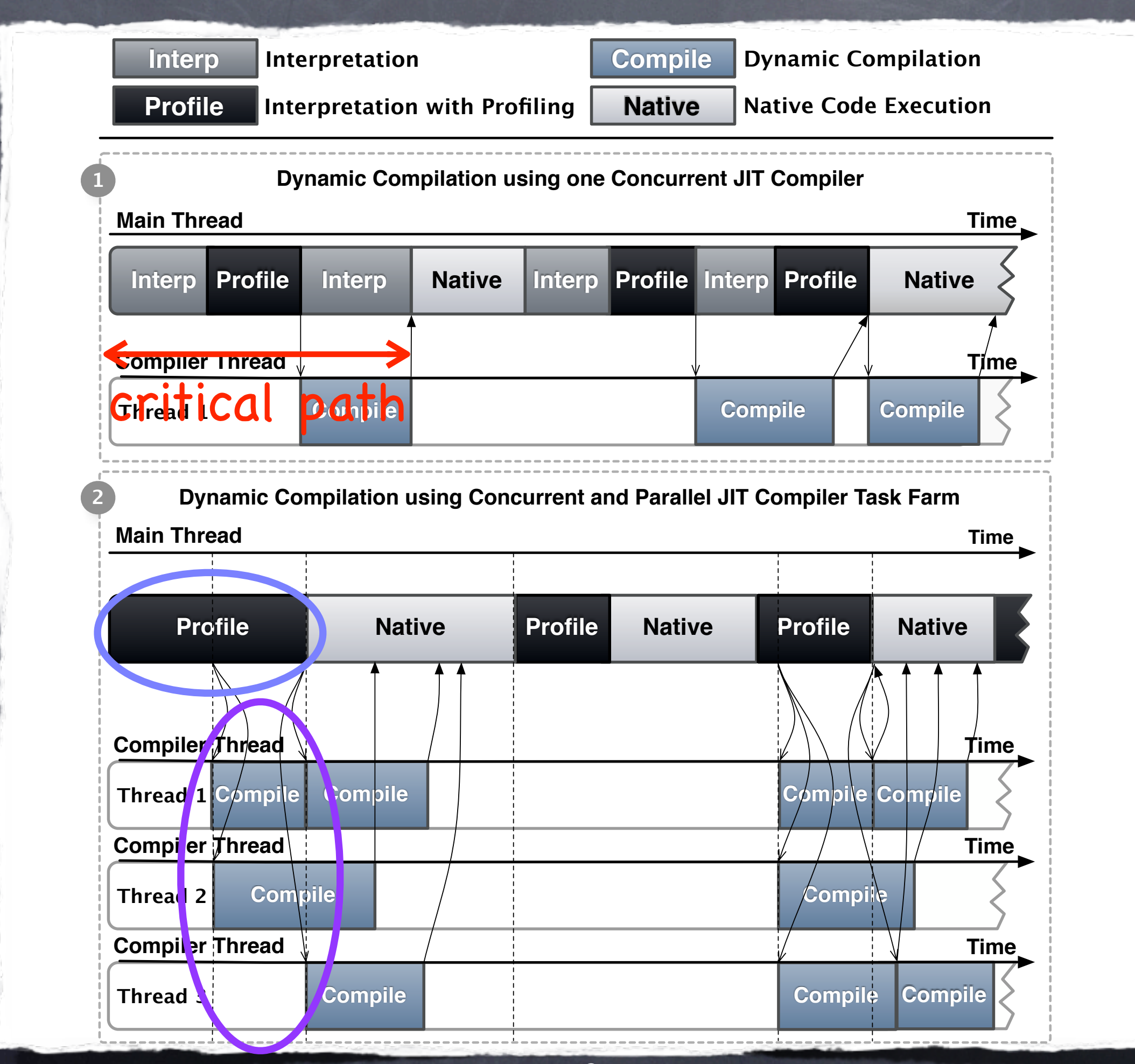

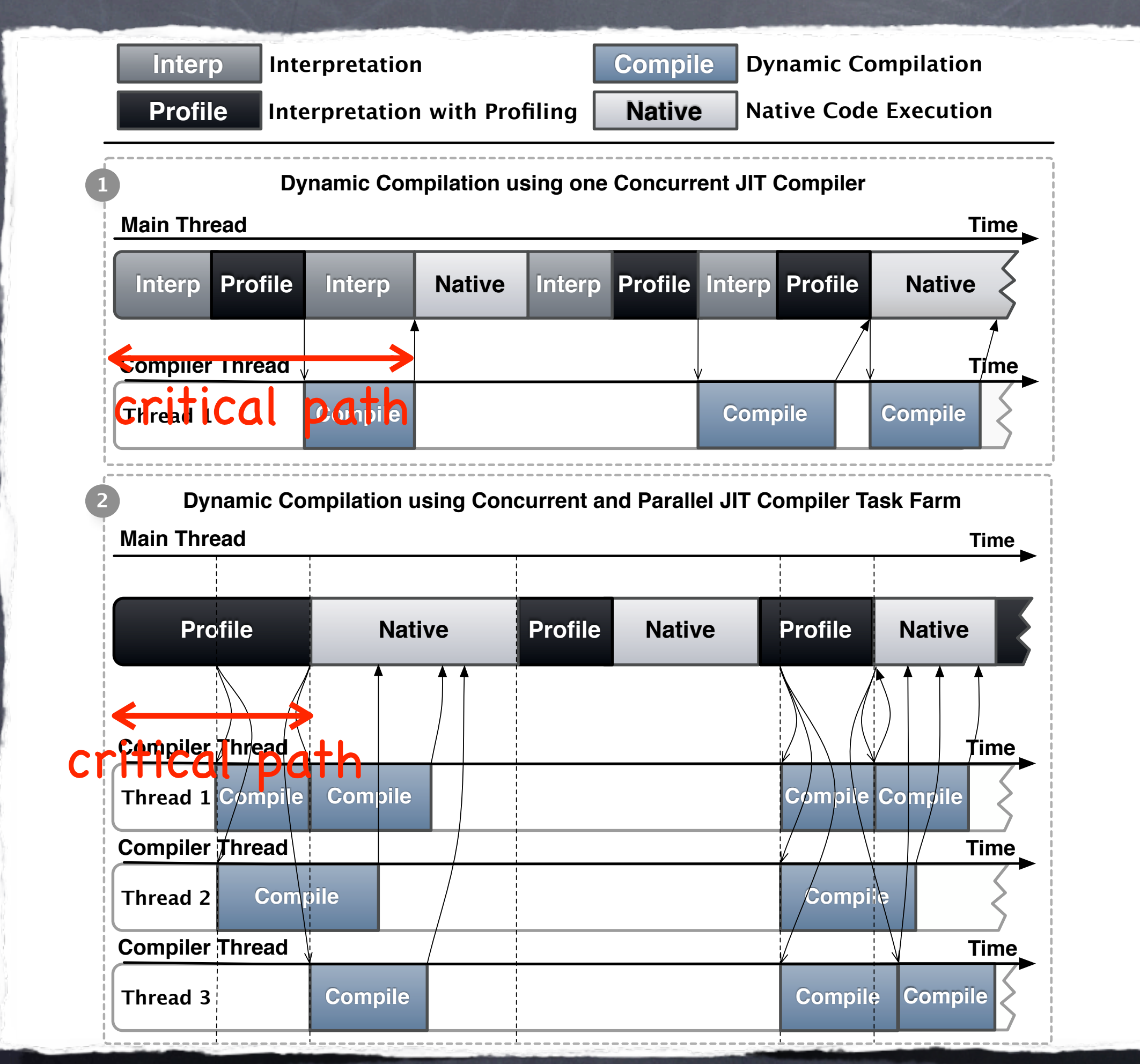

#### Solution To Dynamic Compilation Latency Problem

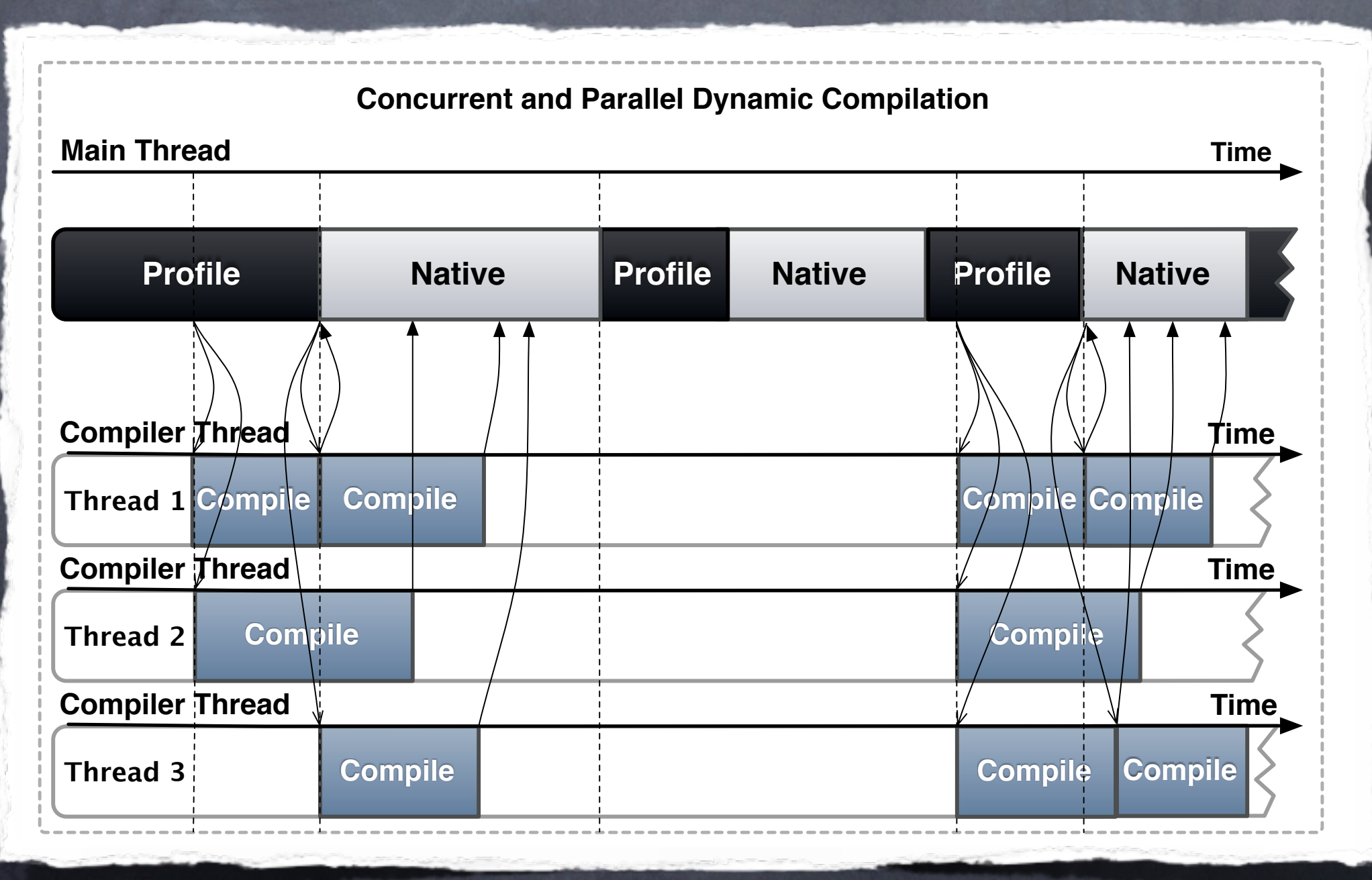

#### Solution To Dynamic Compilation Latency Problem improve **code discovery/profiling**

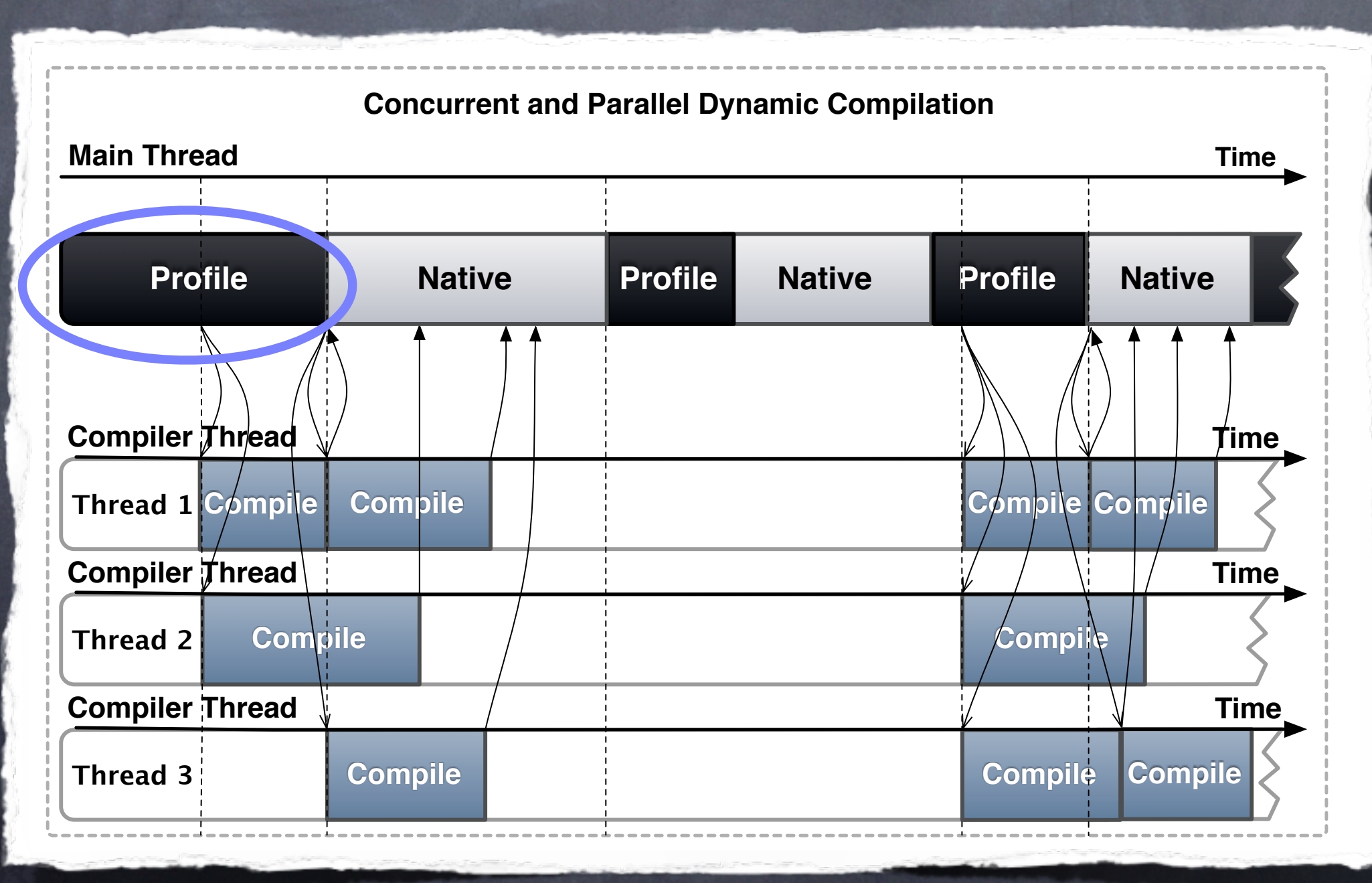

Solution To Dynamic Compilation Latency Problem improve **code discovery/profiling** improve dynamic compilation workload throughput

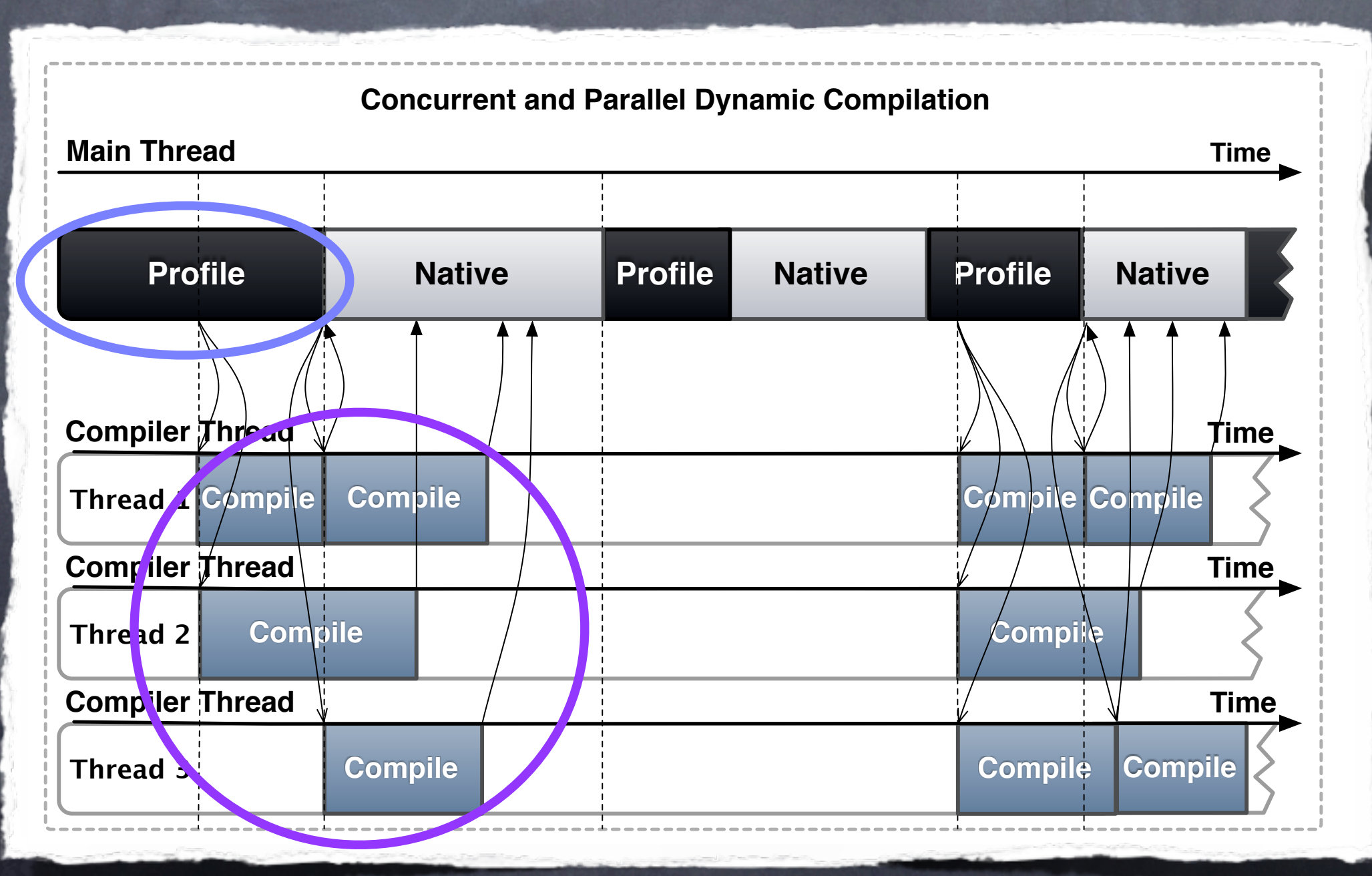

# How hard can Code Discovery be?

## How hard can Code Discovery be? Static

Java byte-code

**CIL**

JavaScript

How hard can Code Discovery be? Java byte-code JavaScript **CIL** Static Dynamic x86 binary **ARCompact binary** ARM binary

# How hard can Code Discovery be?

"A crucial problem in the decompilation or disassembly of computer programs is the identification of executable code, i.e. the separation of instructions from data. This problem, for most computer architectures, is equivalent to the Halting Problem and is therefore unsolvable in general." [Horspool and Marovac - 1980]

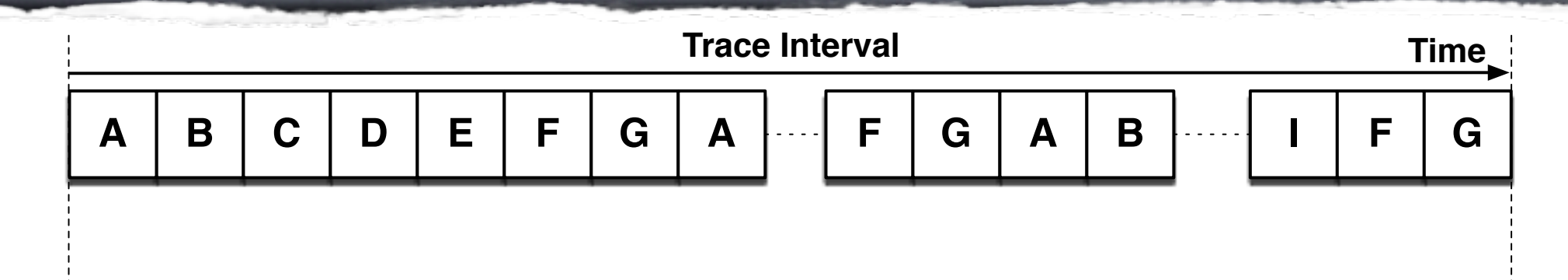

#### **Sequence of interpreted basic blocks**

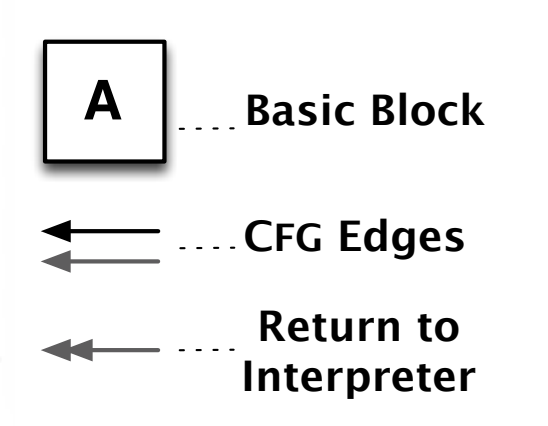

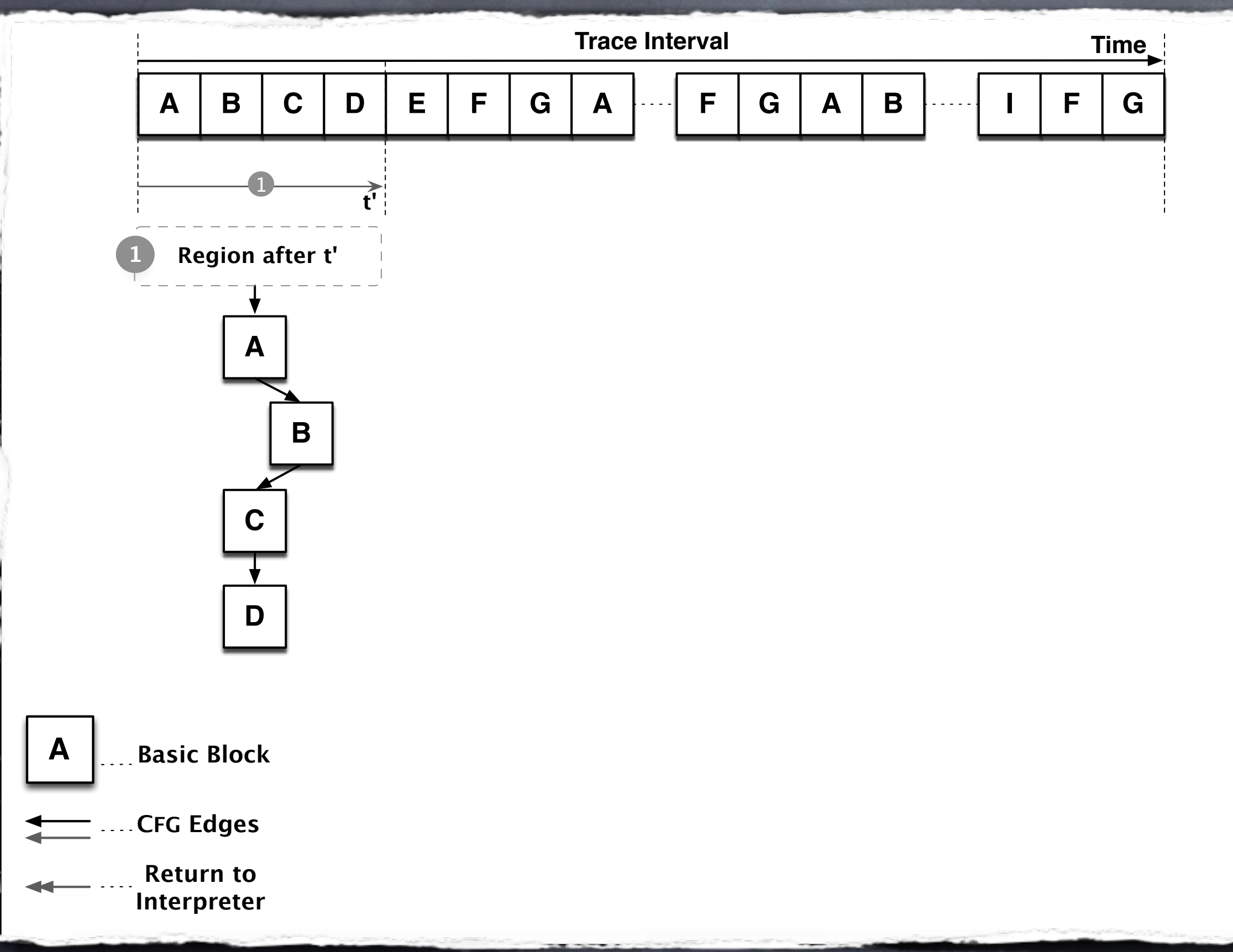

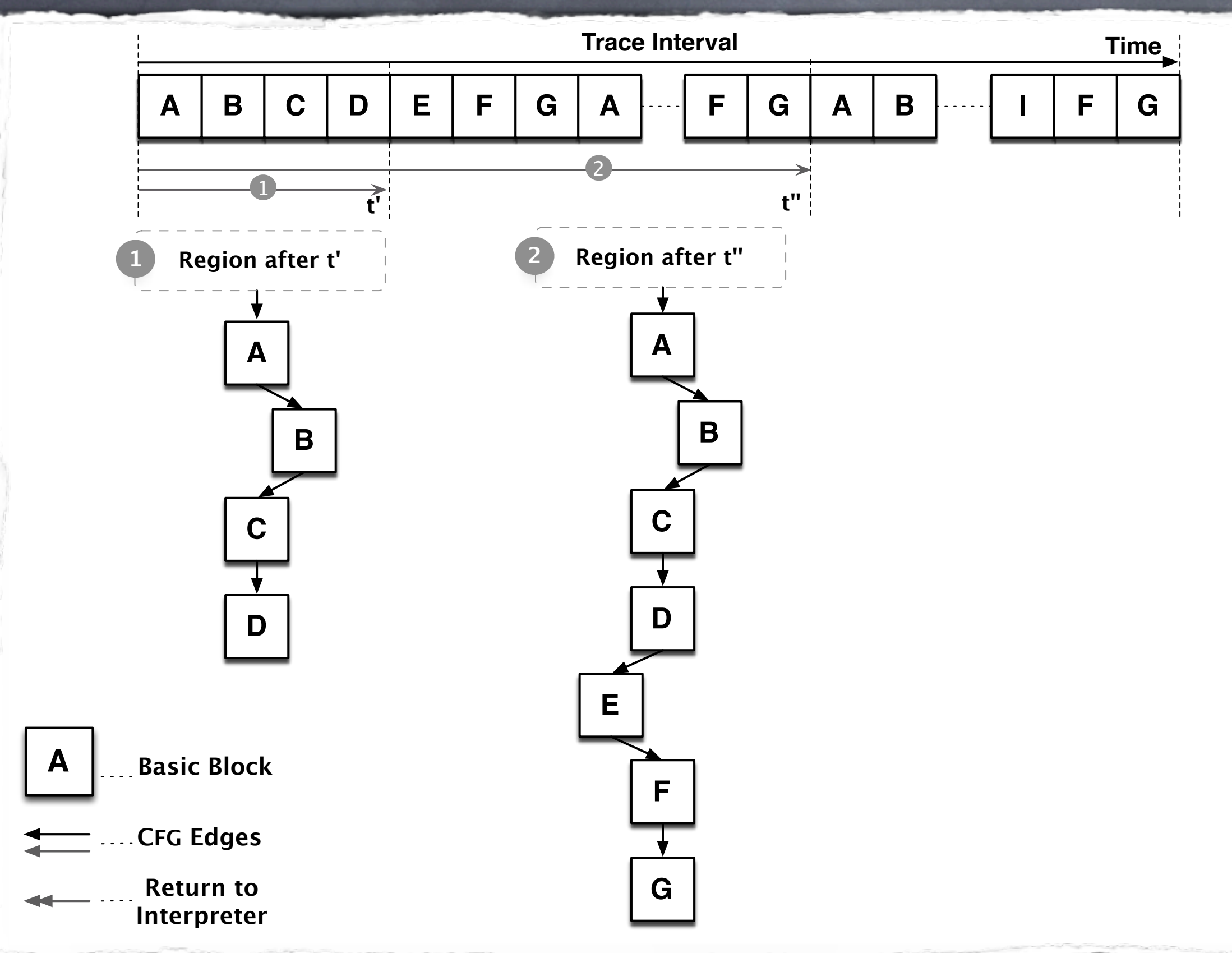

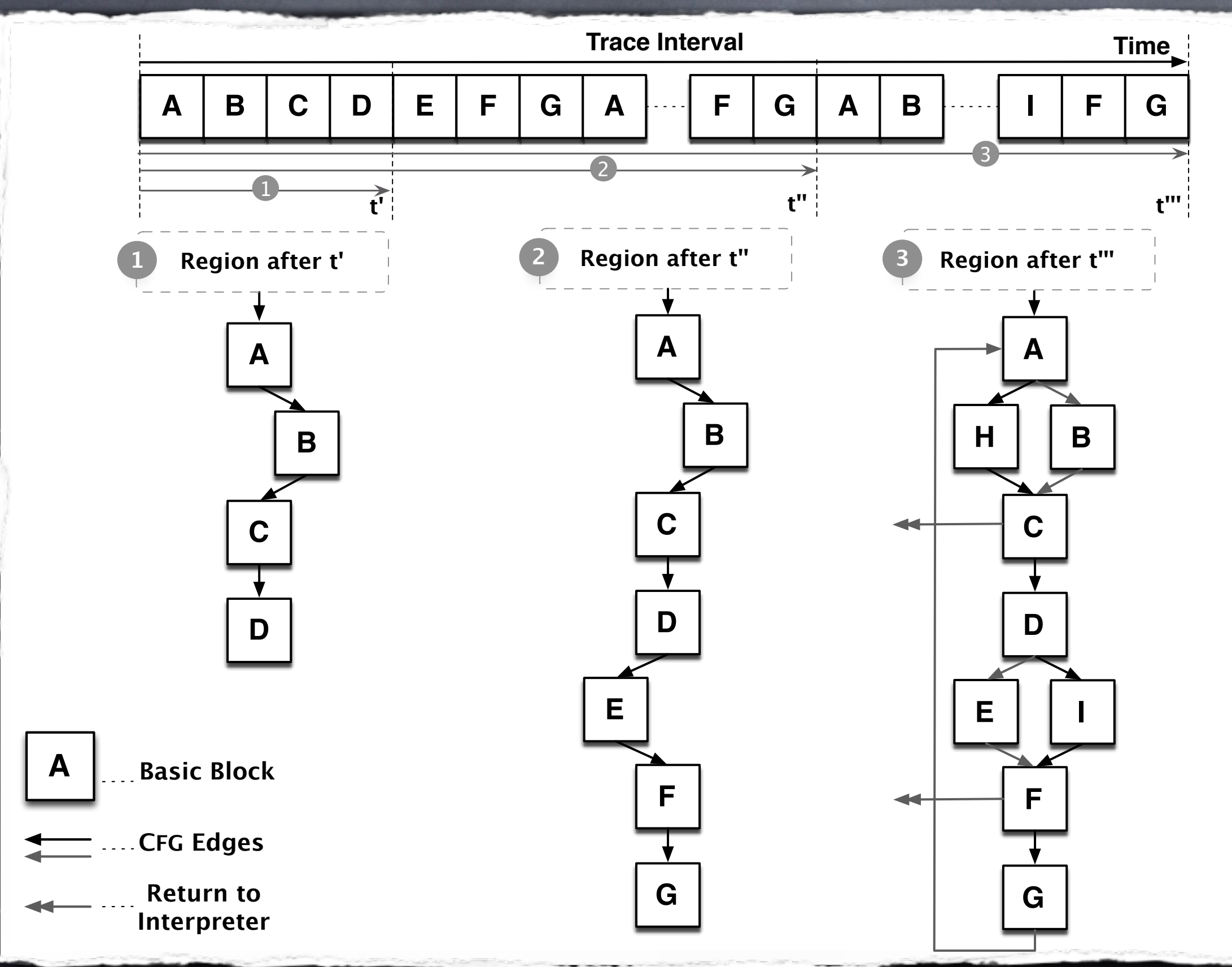

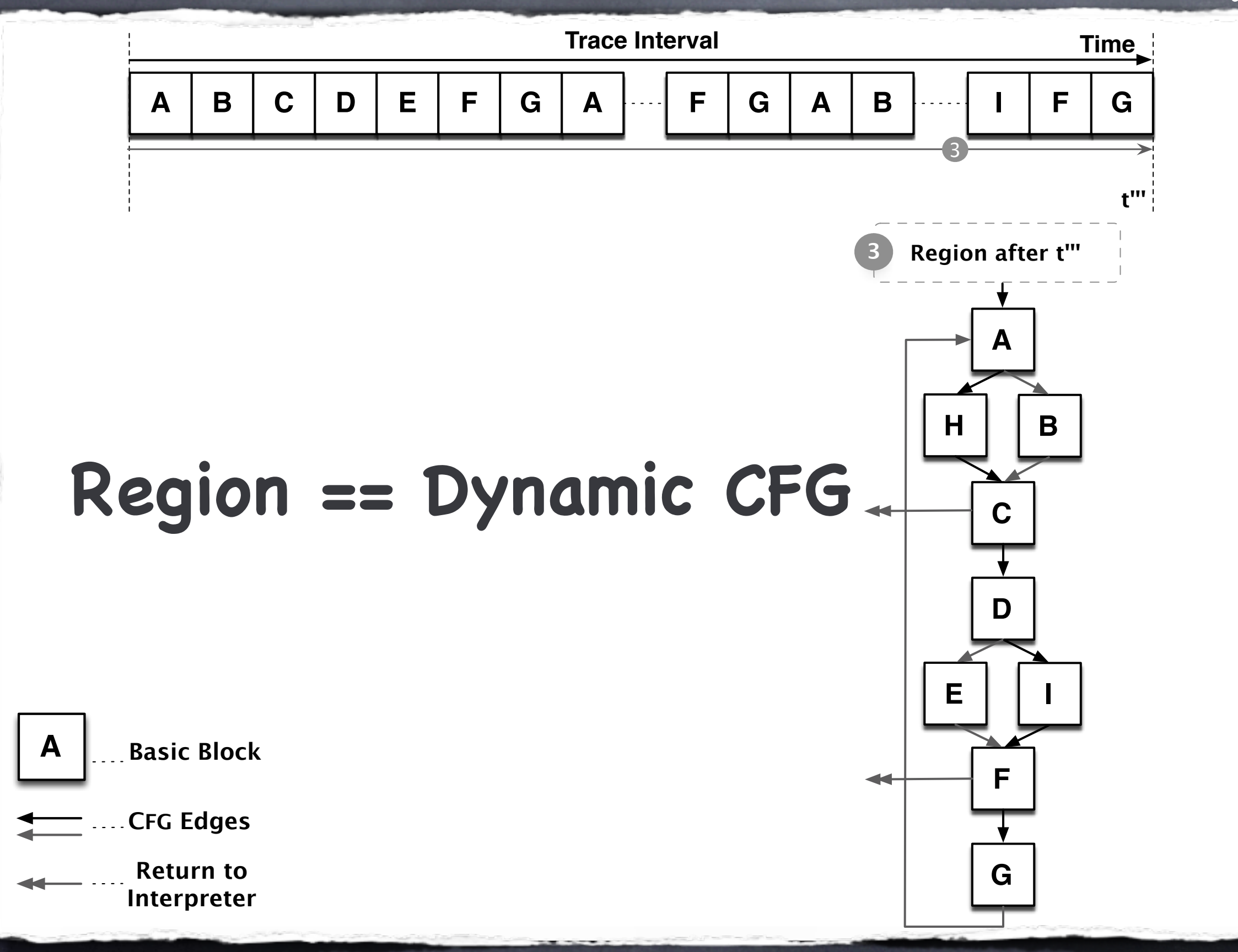

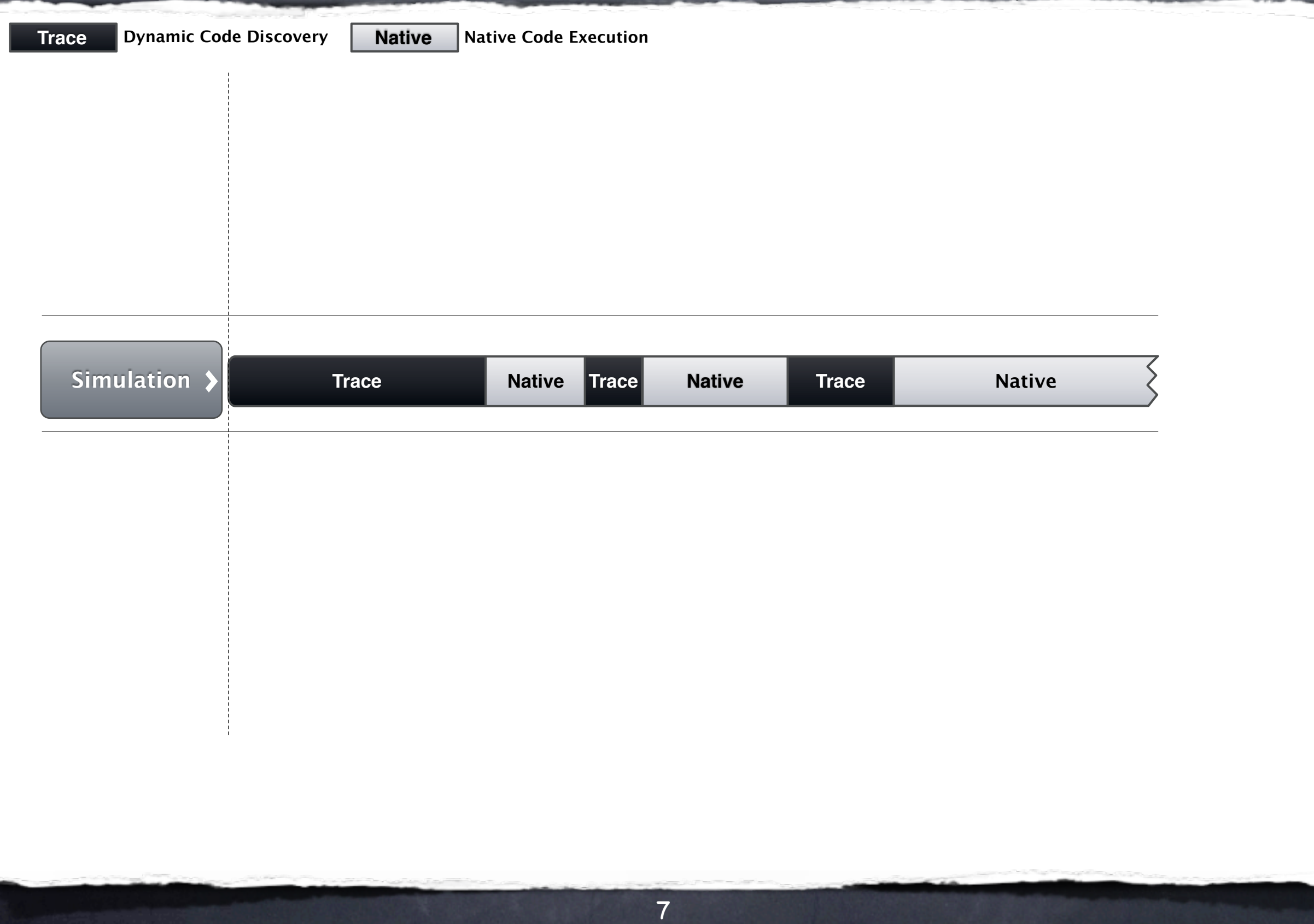

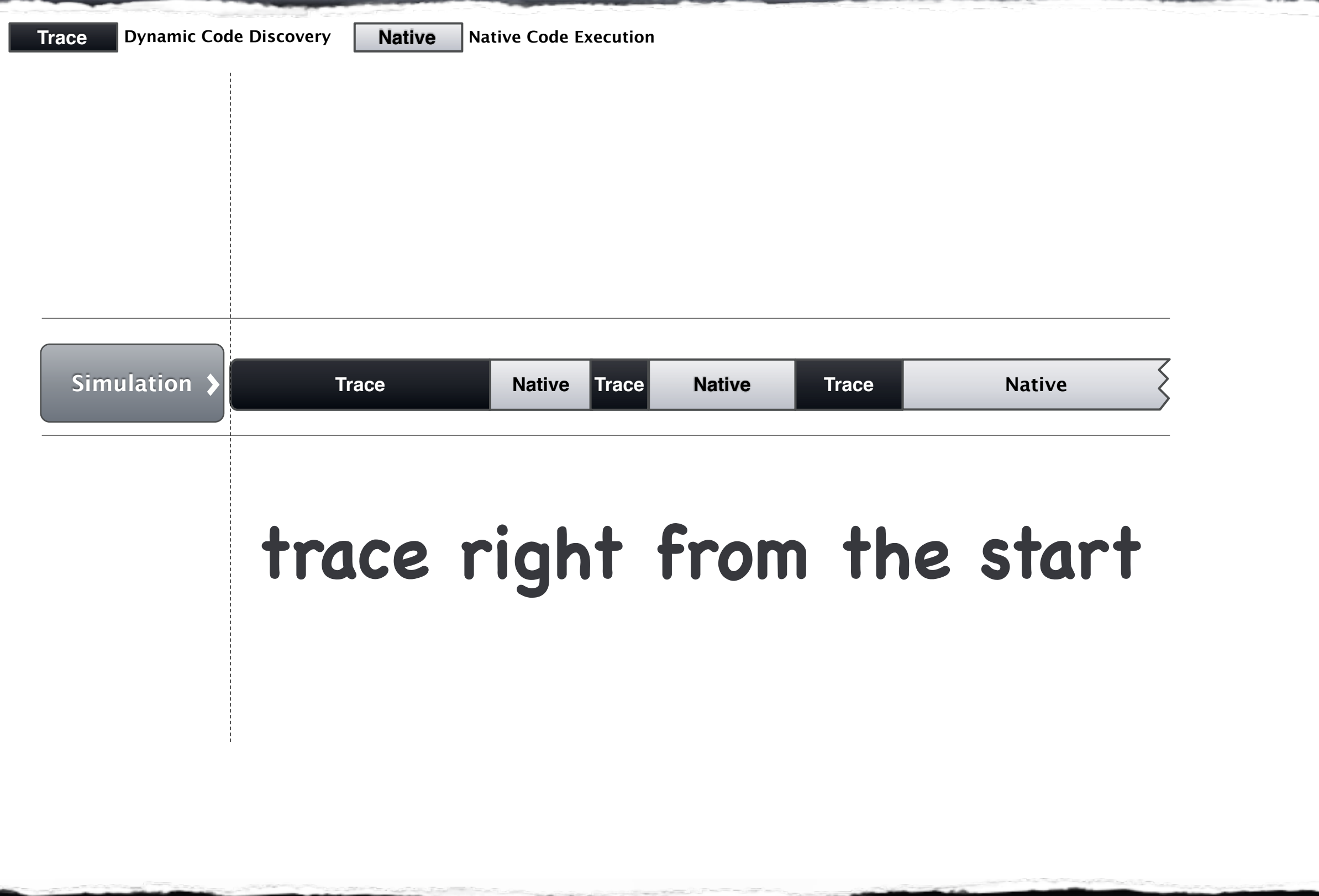

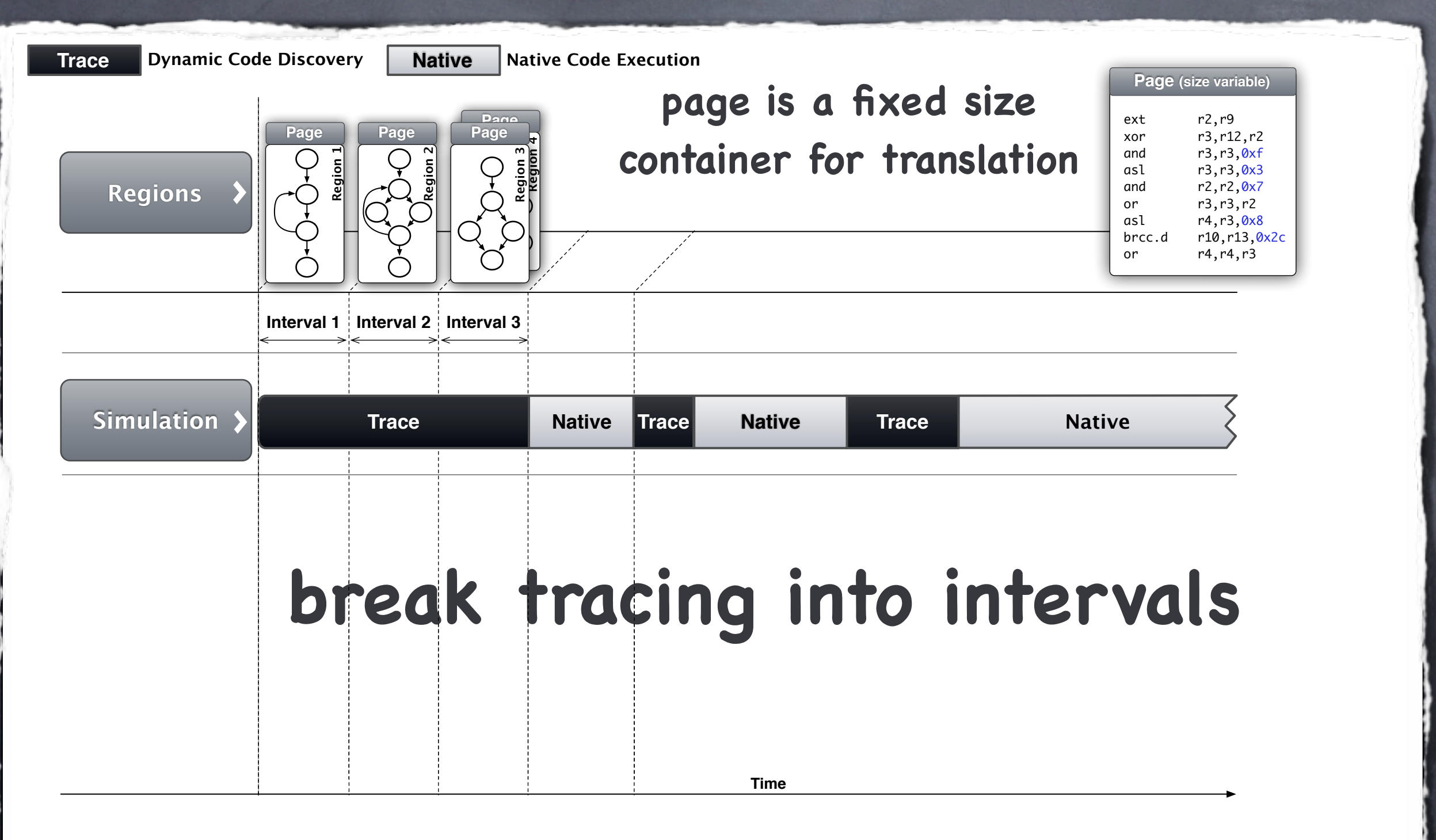

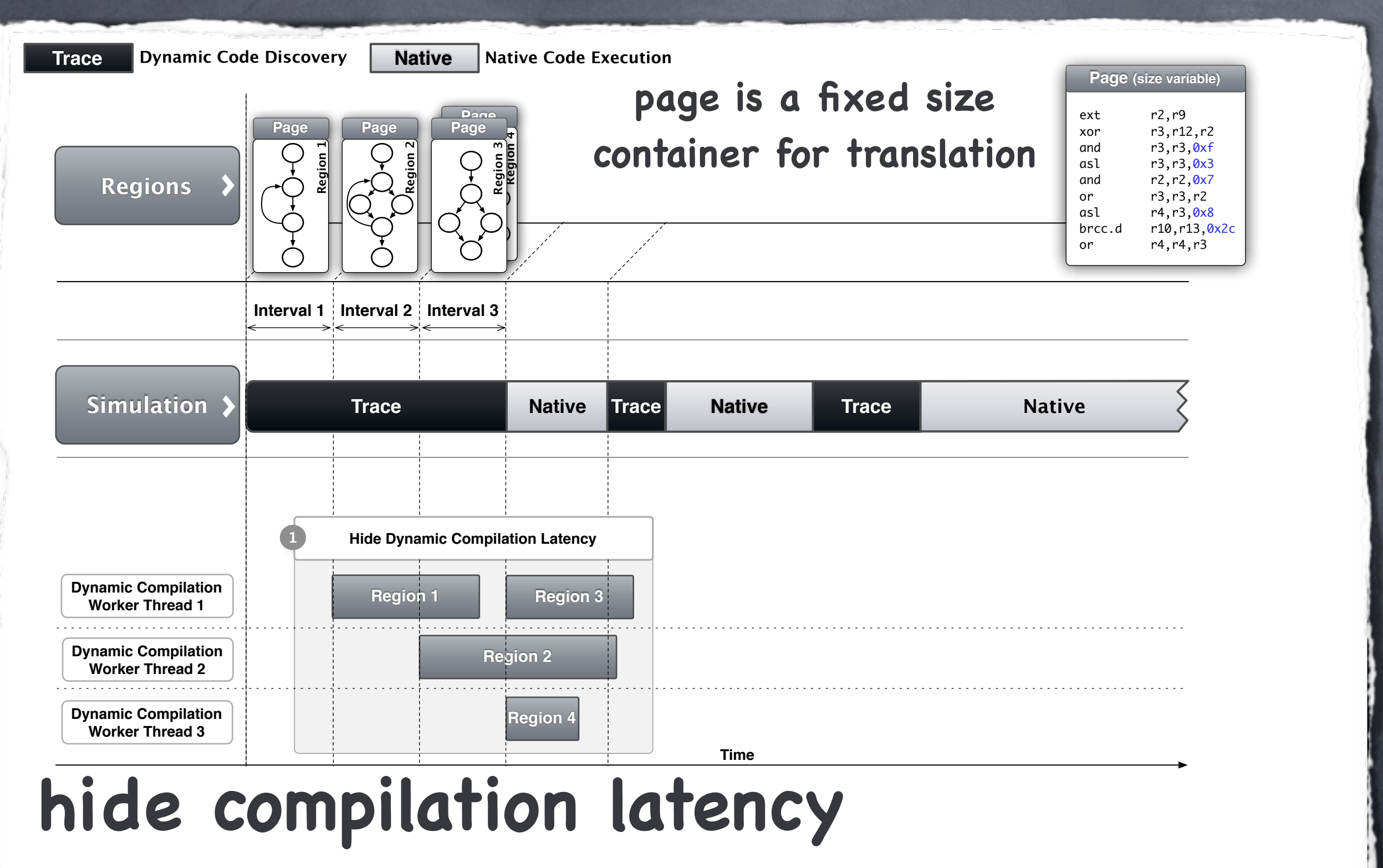

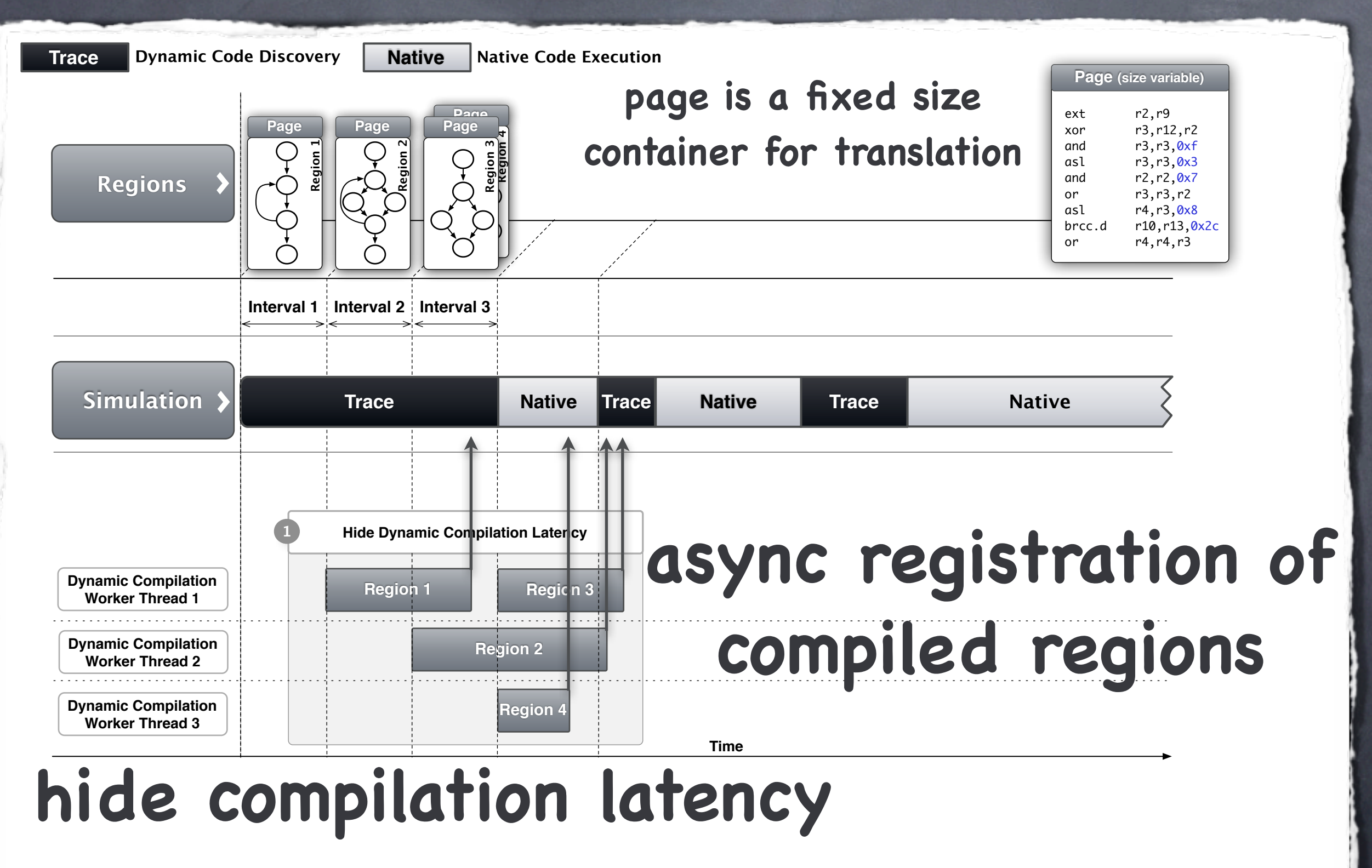

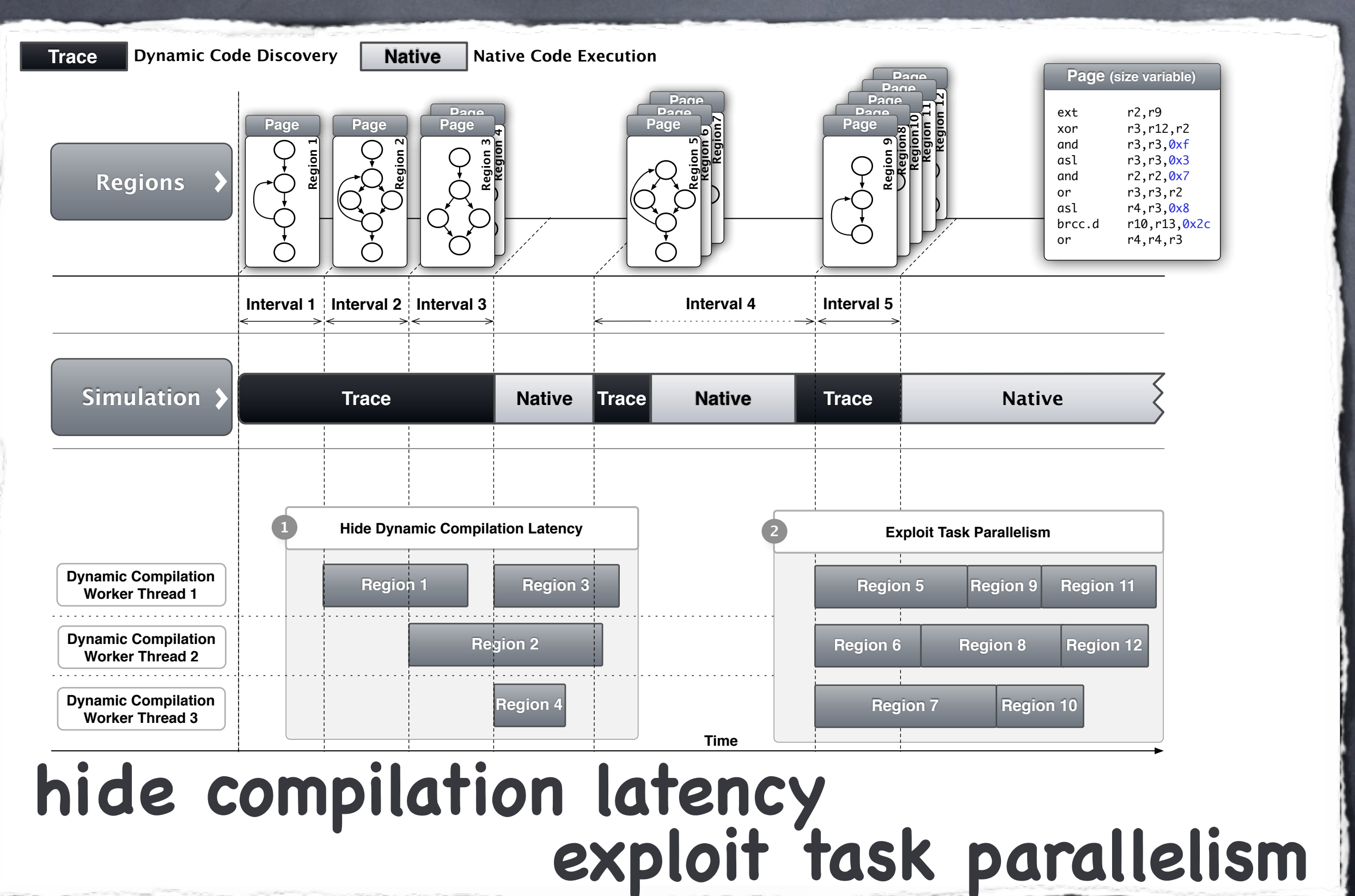

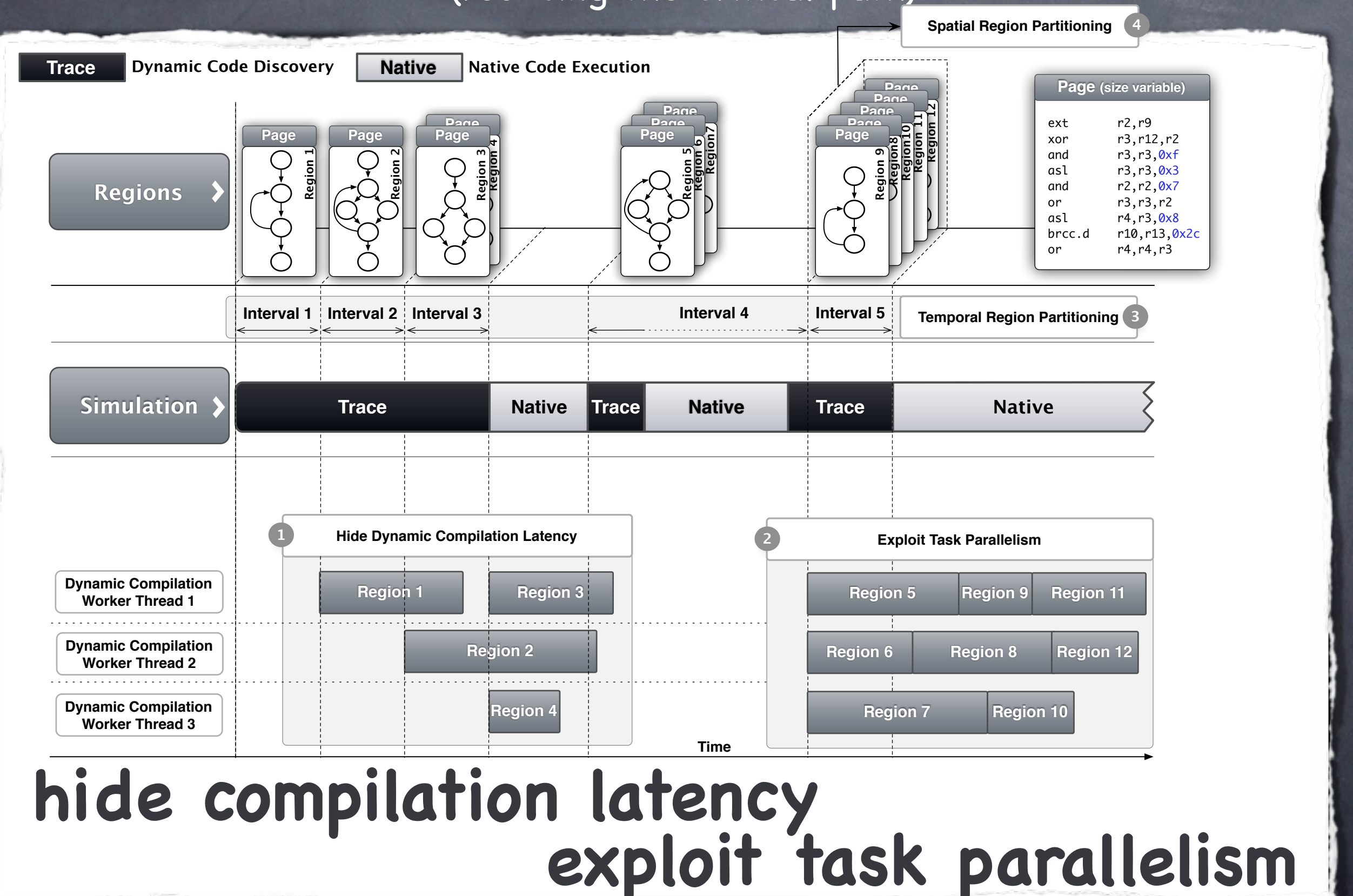
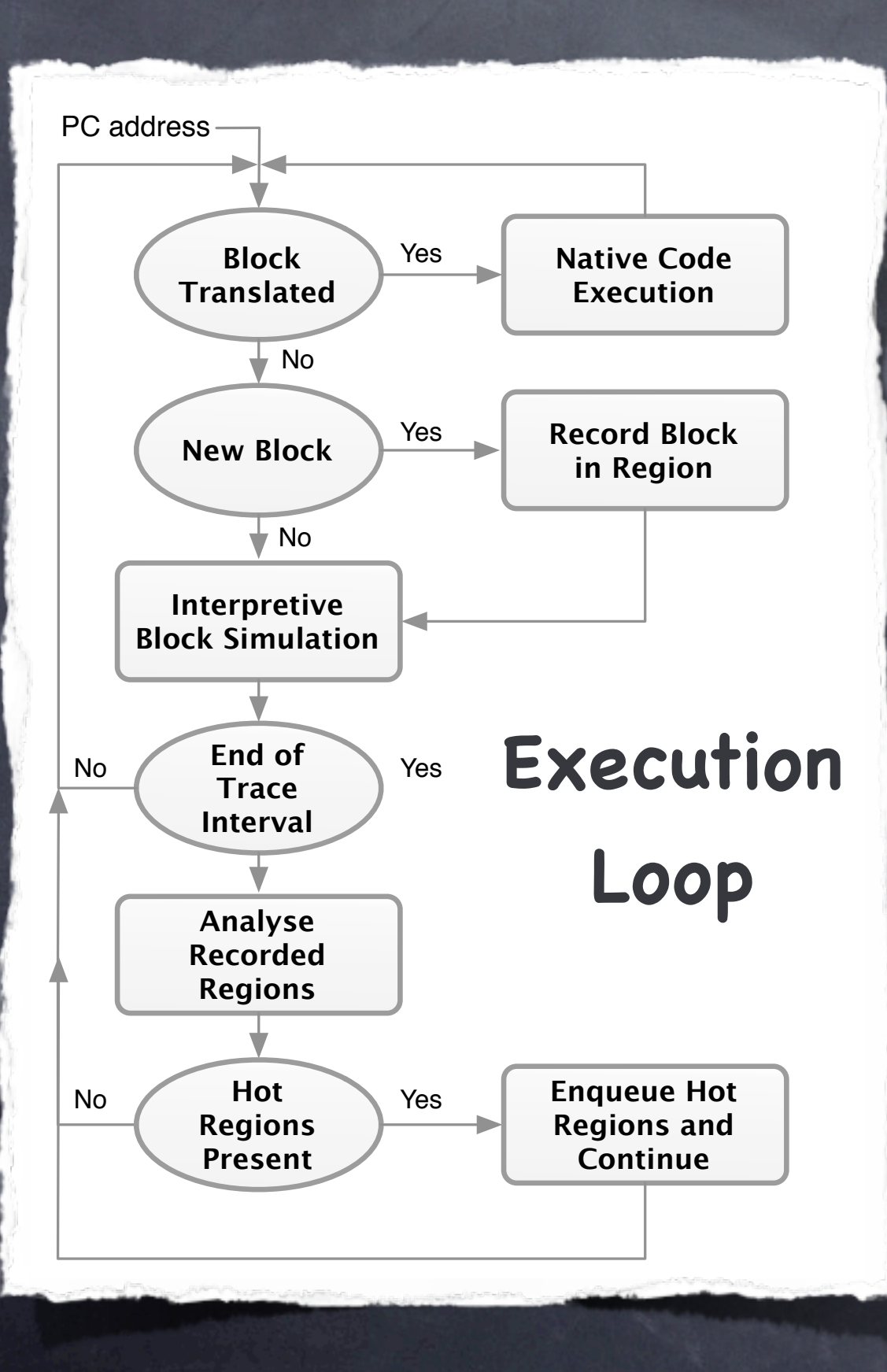

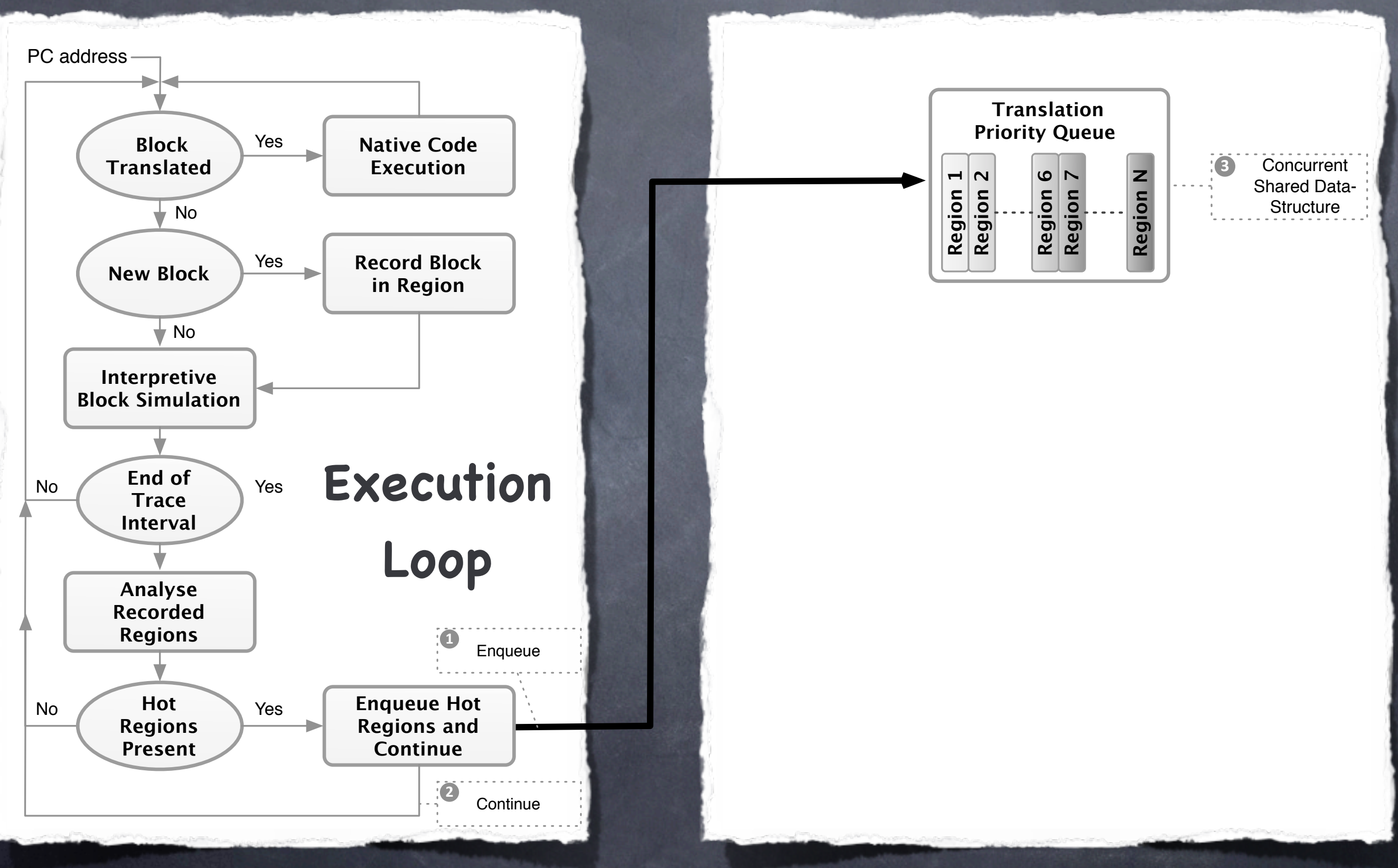

8

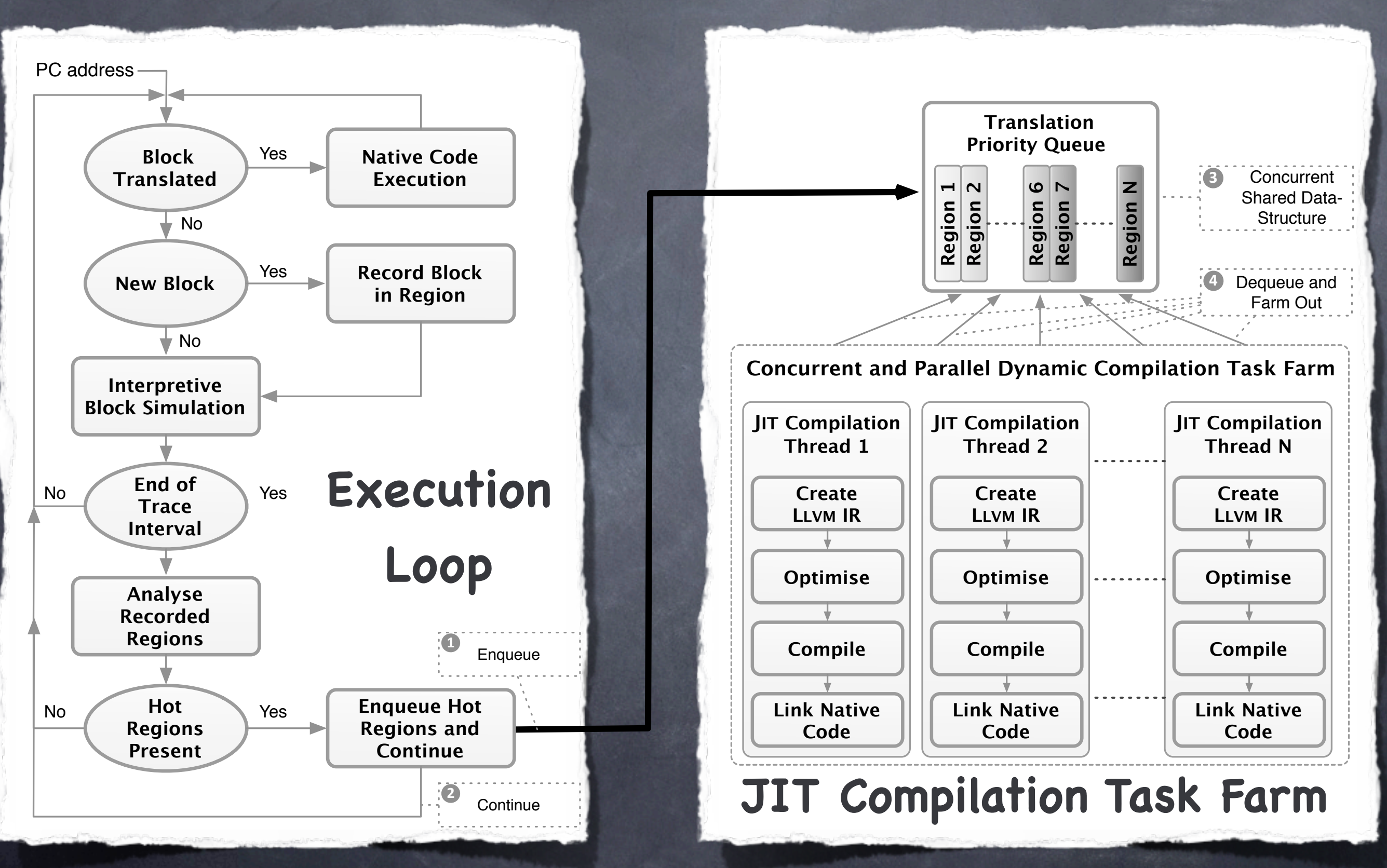

8

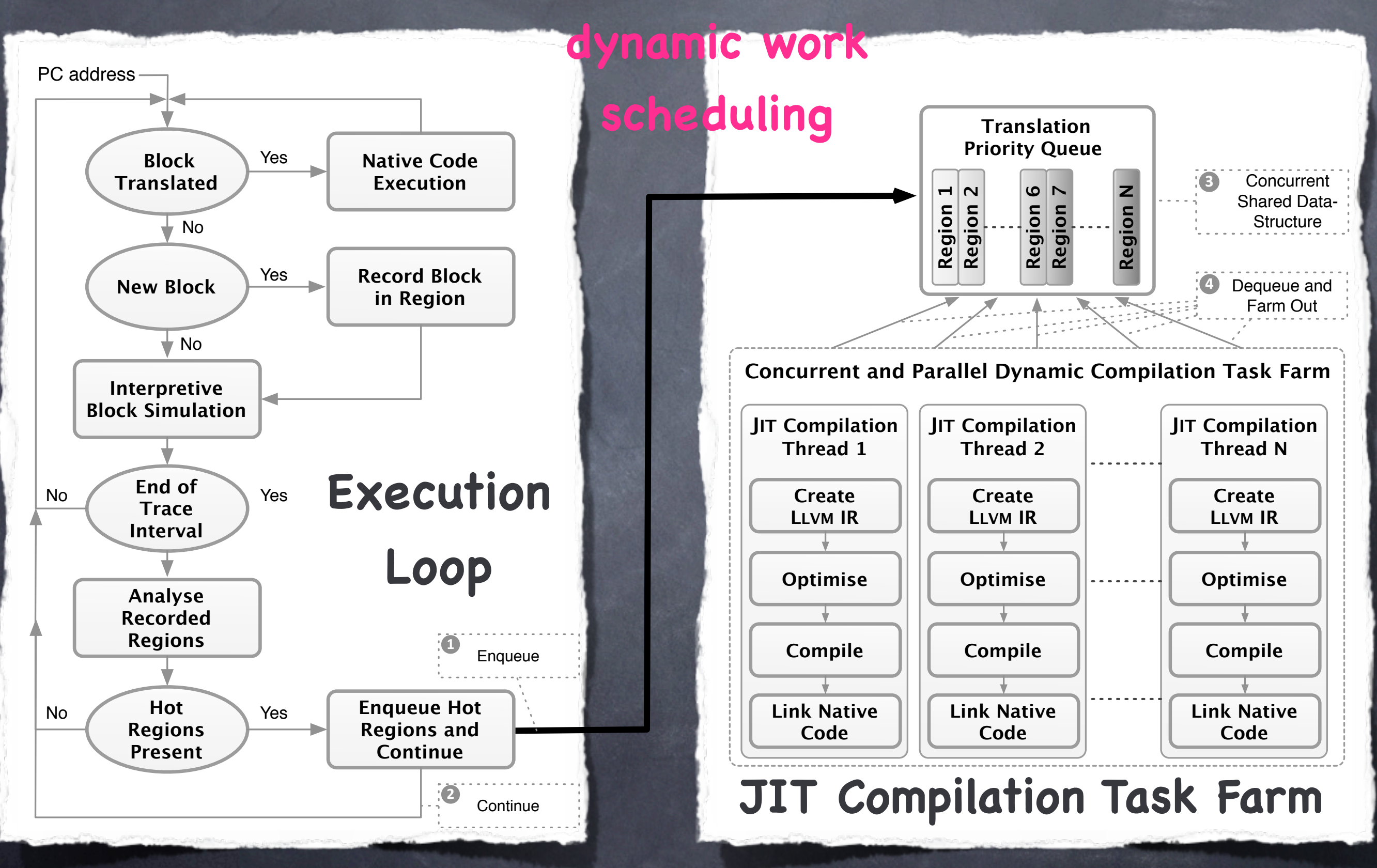

8

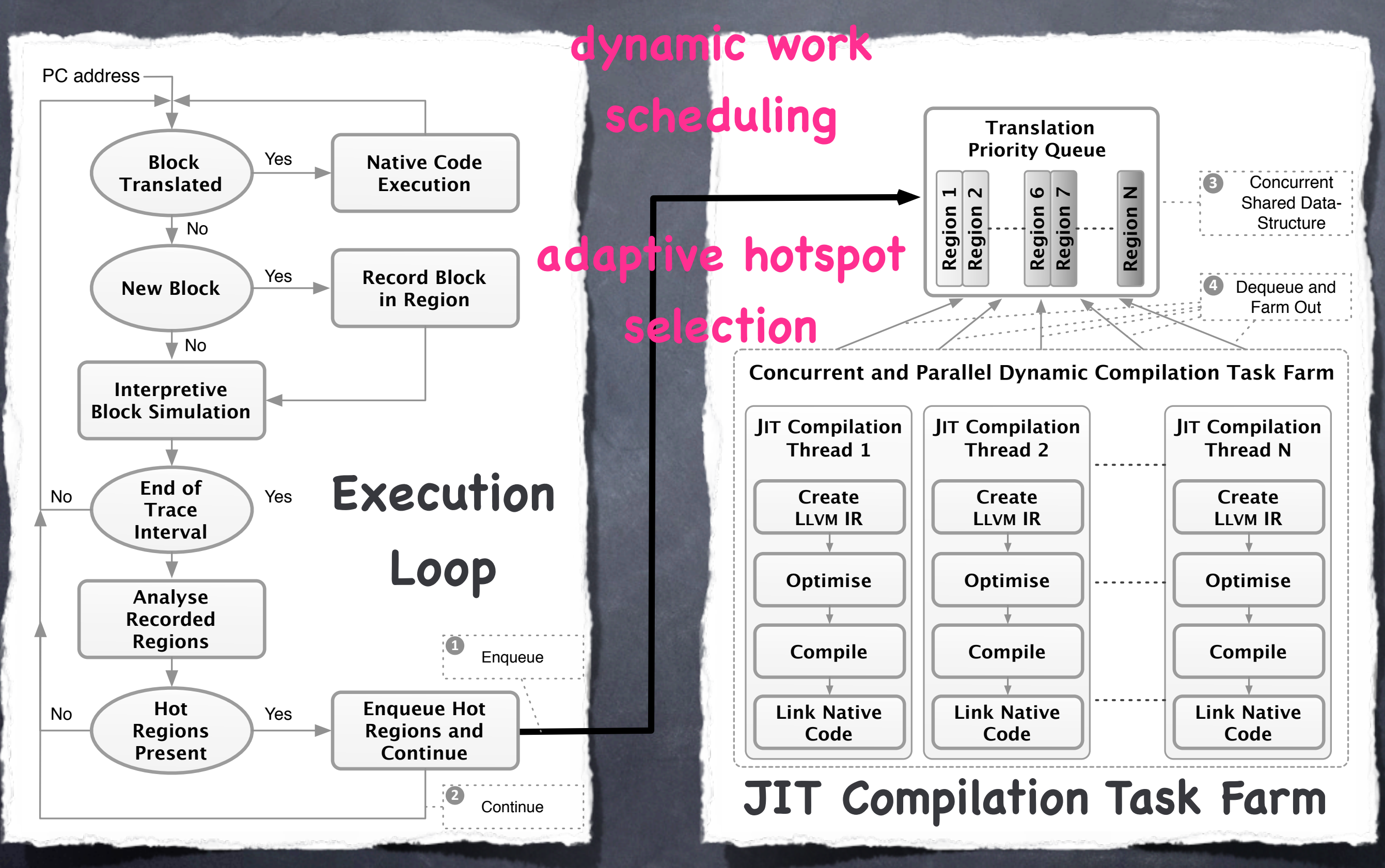

Key Components:

llvm::LLVMContext - owns and manages core 'global' data of LLVM's core infrastructure

llvm::ExecutionEngine - abstract, easy to use interface for implementation execution of LLVM modules

state-of-the-art set of optimisation passes

**& Key Concepts:** 

dispatch of compilation units via threadsafe priority queue abstraction

each JIT compiler thread owns private llvm::ExecutionEngine instance enabling parallel JIT compilation without explicit synchronisation

asynchronous registration of compiled native code

11

}

```
class JITThread : public Thread {
private:<br>llvm::LLVMContext*
  llvm::LLVMContext* CTX_; // per thread LLVMContext<br>llvm::Module* MOD: // per thread main Module
                               MOD; // per thread main Module
   llvm::ExecutionEngine* ENG_; // per thread ExecutionEngine
   ...
public:
```

```
class JITThread : public Thread {
private:
 llvm::LLVMContext* CTX_; // per thread LLVMContext
 llvm::Module* MOD; // per thread main Module
  llvm::ExecutionEngine* ENG_; // per thread ExecutionEngine
   ...
public:
   void create() {
    CTX_ = new llvm::LLVMContext();MOD_ = new llvm::Module("module", *CTX_);
     ENG_ = llvm::EngineBuilder(MOD_)
               .setEngineKind(llvm::EngineKind::JIT) 
               .create();
     ...
   }
```
}

```
class JITThread : public Thread {
private:
 llvm::LLVMContext* CTX_; // per thread LLVMContext
 llvm::Module* MOD; // per thread main Module
  llvm::ExecutionEngine* ENG_; // per thread ExecutionEngine
   ...
public:
   void create() {
    CTX_ = new llvm::LLVMContext();MOD_ = new llvm::Module("module", *CTX_);
     ENG_ = llvm::EngineBuilder(MOD_)
               .setEngineKind(llvm::EngineKind::JIT) 
               .create();
 ...
   }
   void run() {
    for ( ; /* ever */ ; ) {
       queue.mutex.acquire();
      while (queue.empty()) { \frac{1}{2} // wait for work if queue is empty
         queue.condvar.wait(queue.mutex);
       }
      WorkUnit* u = queue.top(); // retrieve compilation unit
       queue.pop();
       queue.mutex.release();
      llvm::Function* f = Codegen(u); // generate IR
       void* native = ENG_->getPointerToFunction(f); // run JIT 
       // register native translation for execution
 ...
     }
```
11

}

}

# Evaluation

- Extensive evaluation using over 60 industry standard benchmarks built for ARCompact RISC platform:
	- BioPERF
	- SPEC CPU 2006
	- EEMBC and CoreMark
- Target Platform:
	- ARCompact RISC ISA targeting ARC 700 processor
- Simulation Platform:
	- standard x86 Dell Intel Xeon quad-core machine

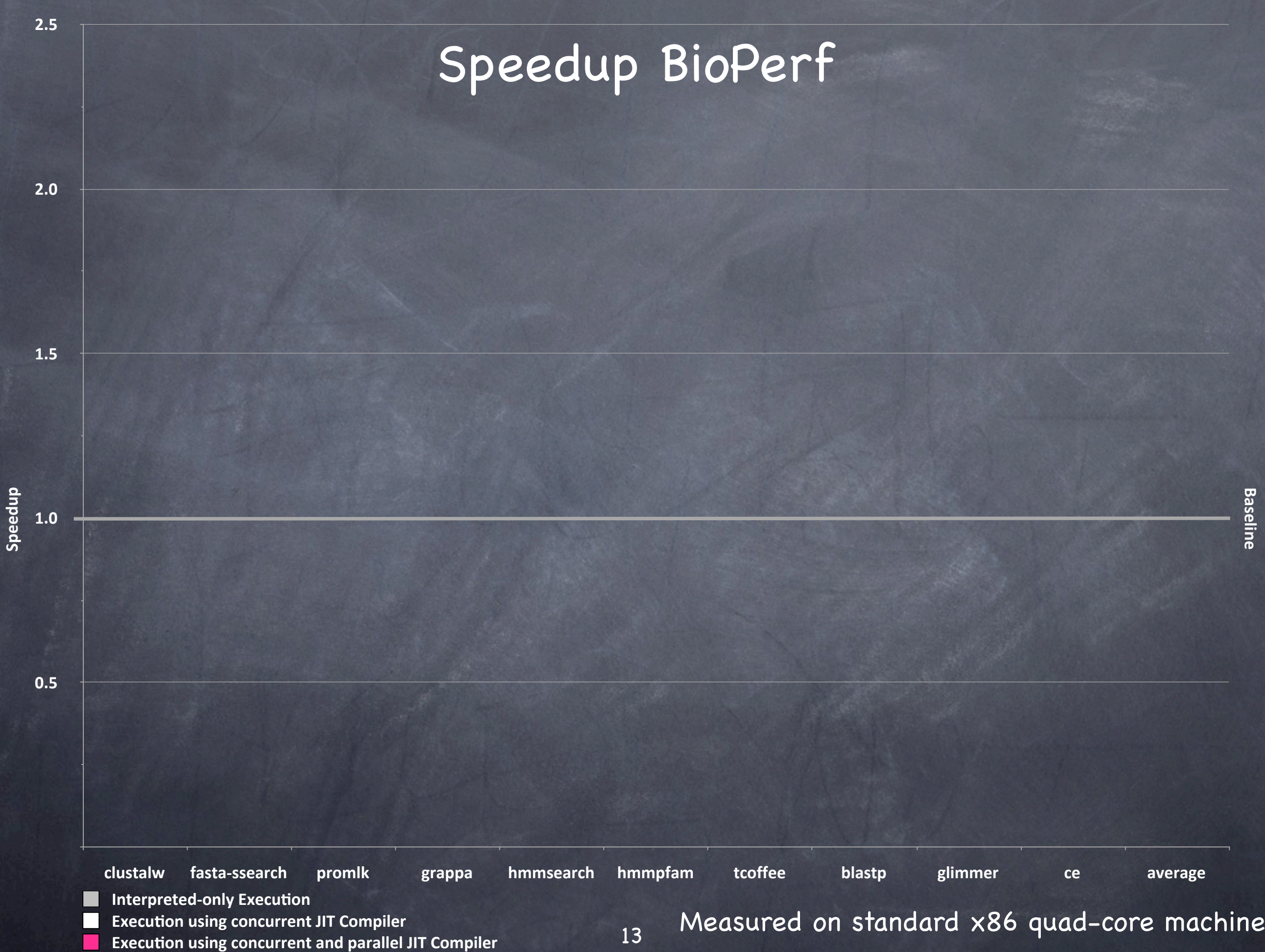

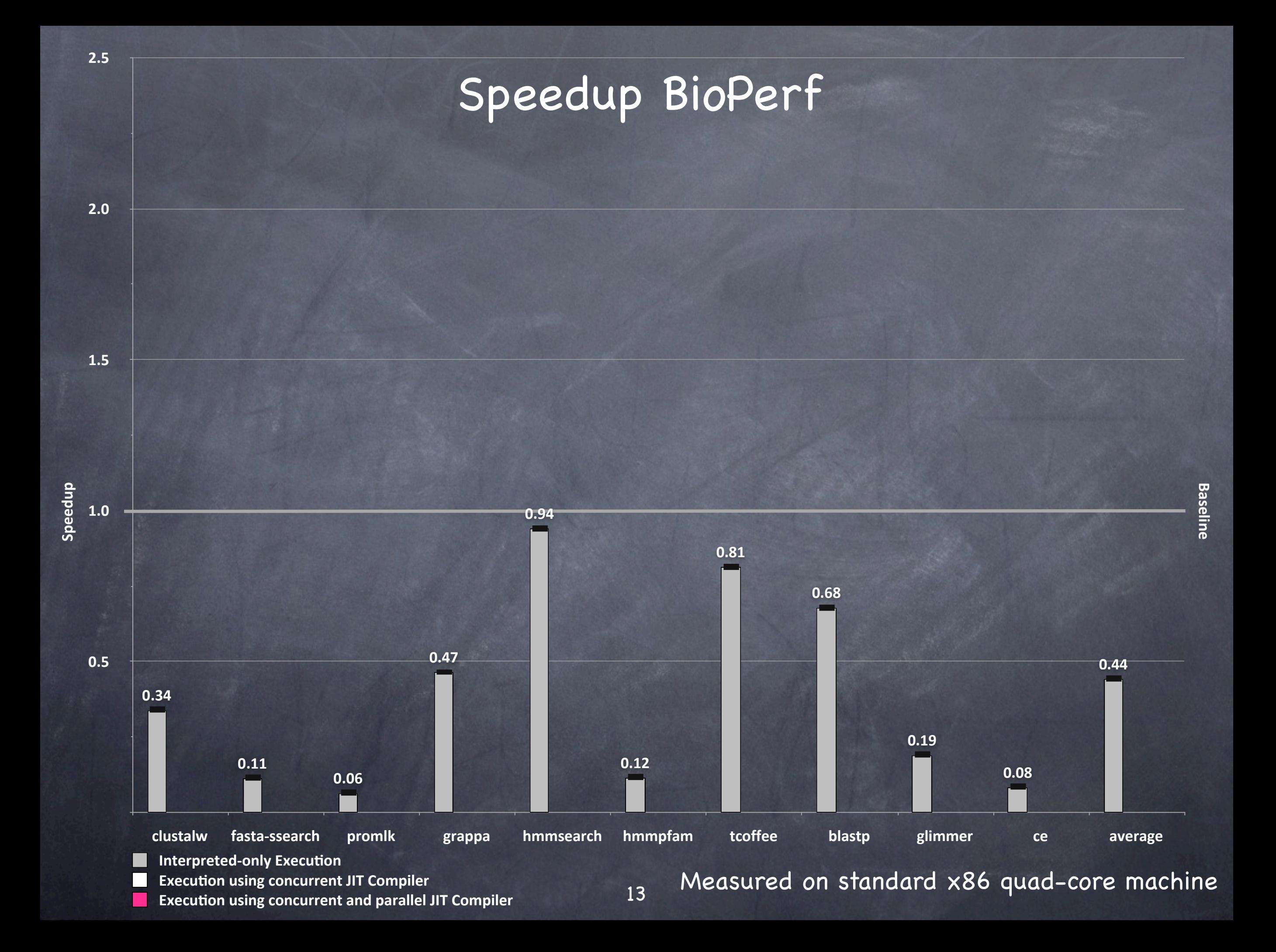

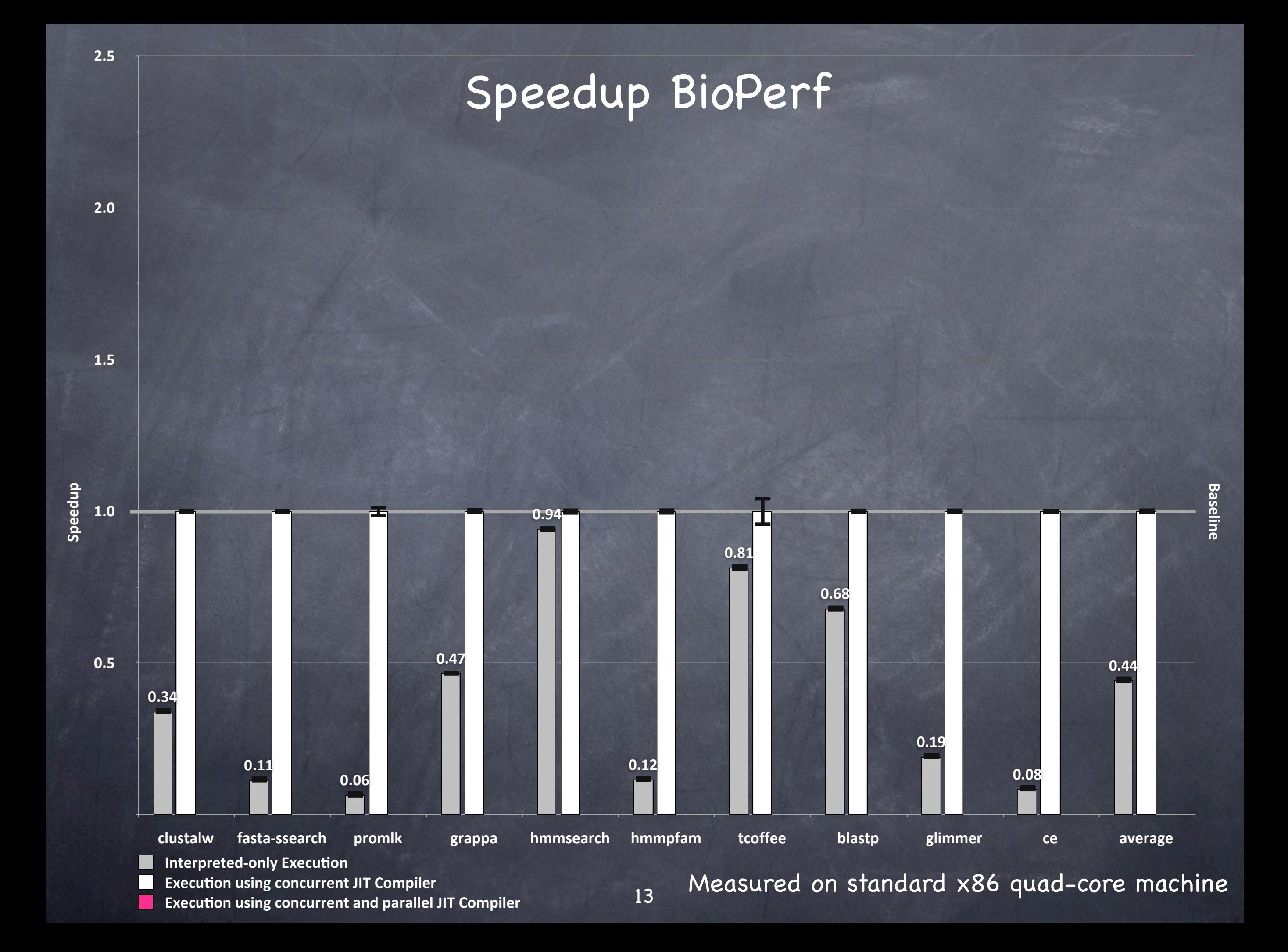

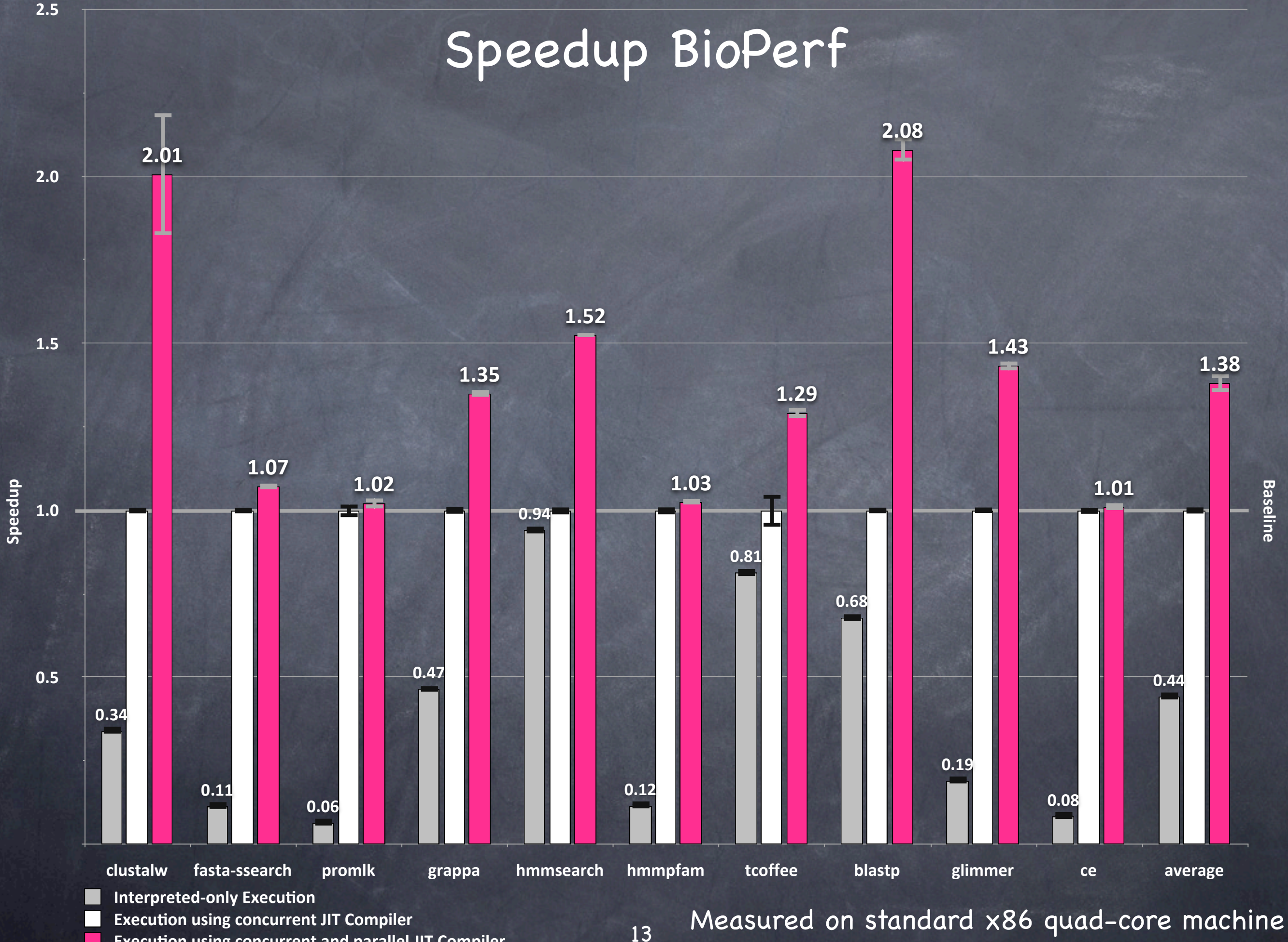

**Execution using concurrent and parallel JIT Compiler** 

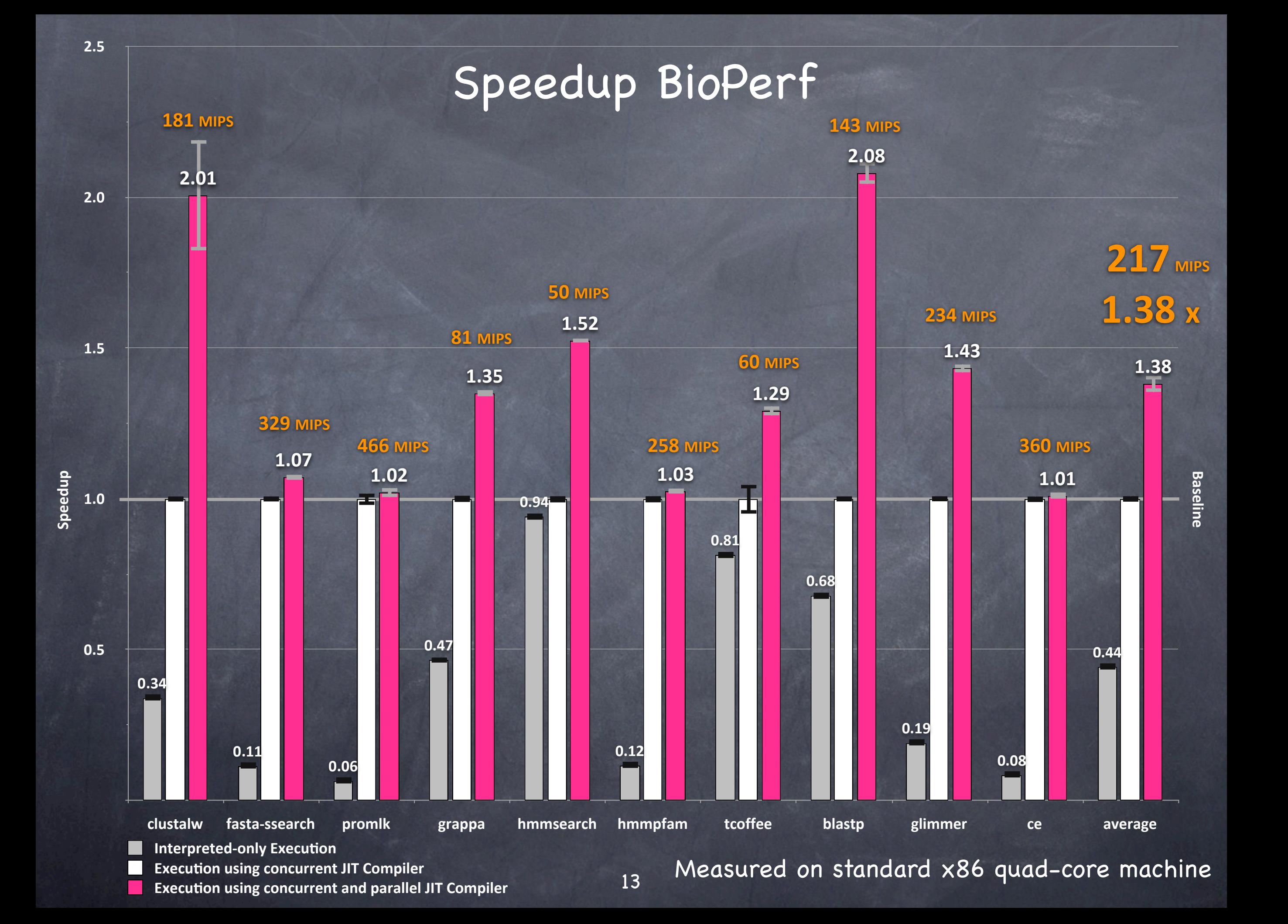

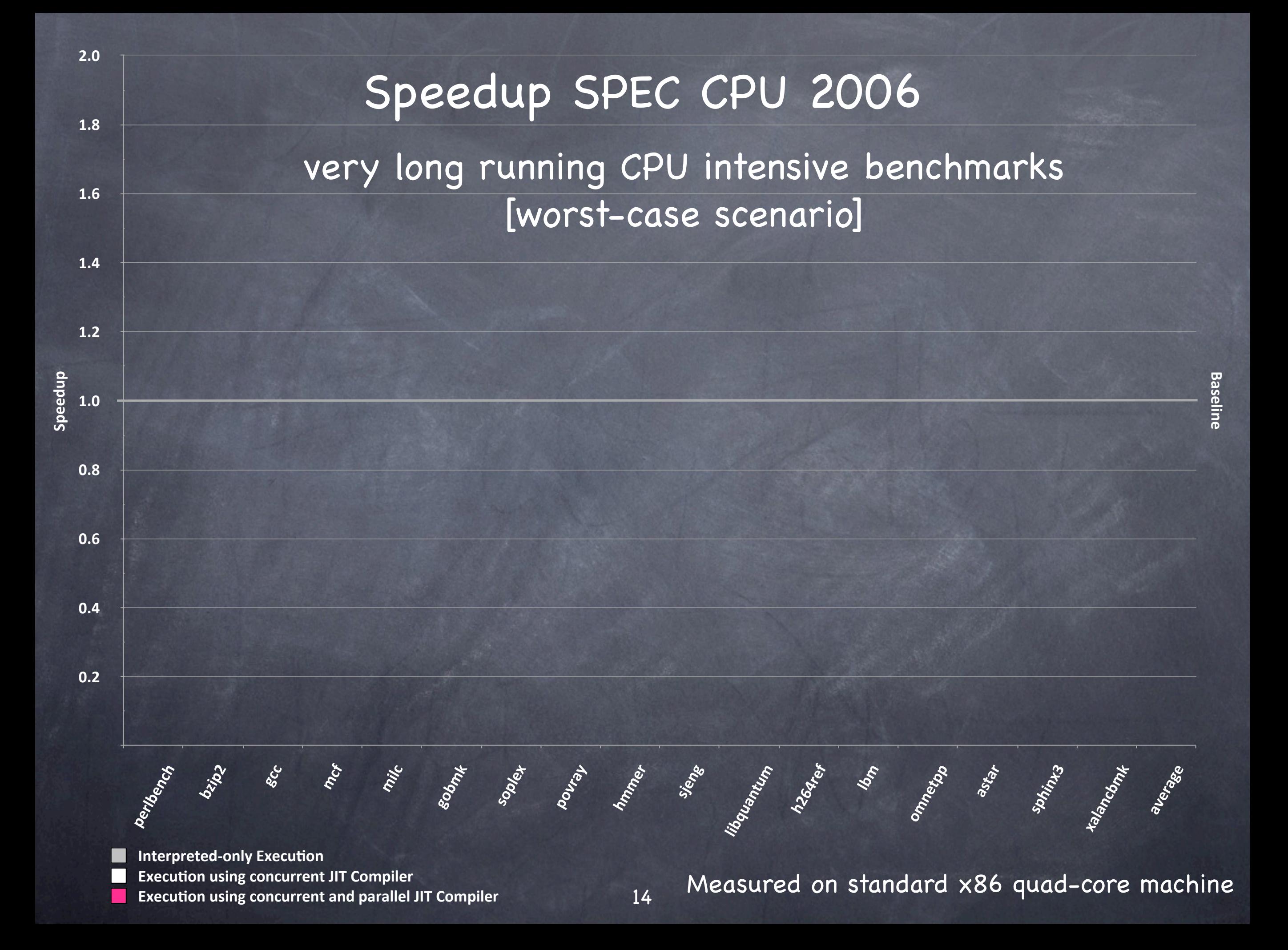

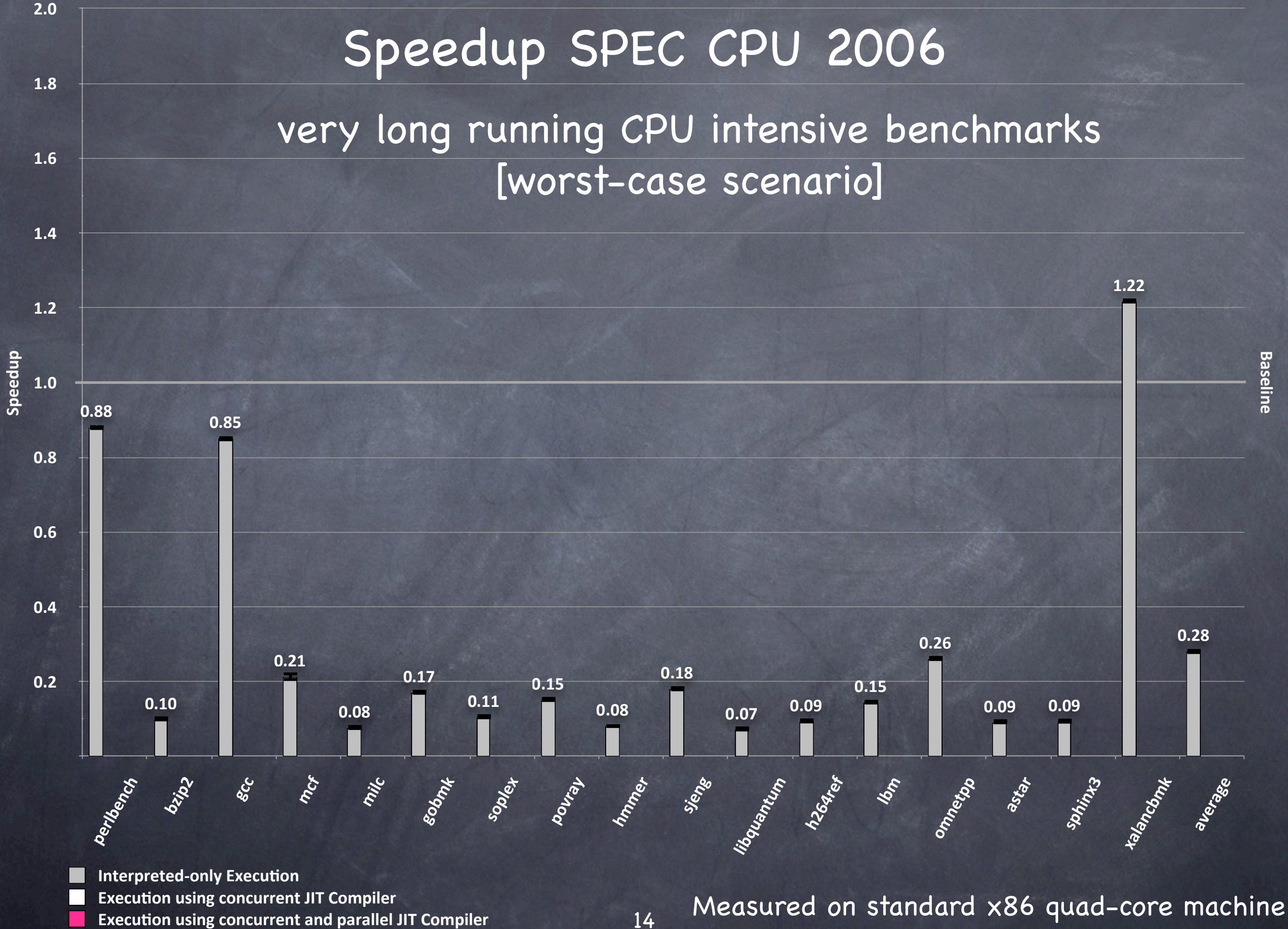

**Baseline**

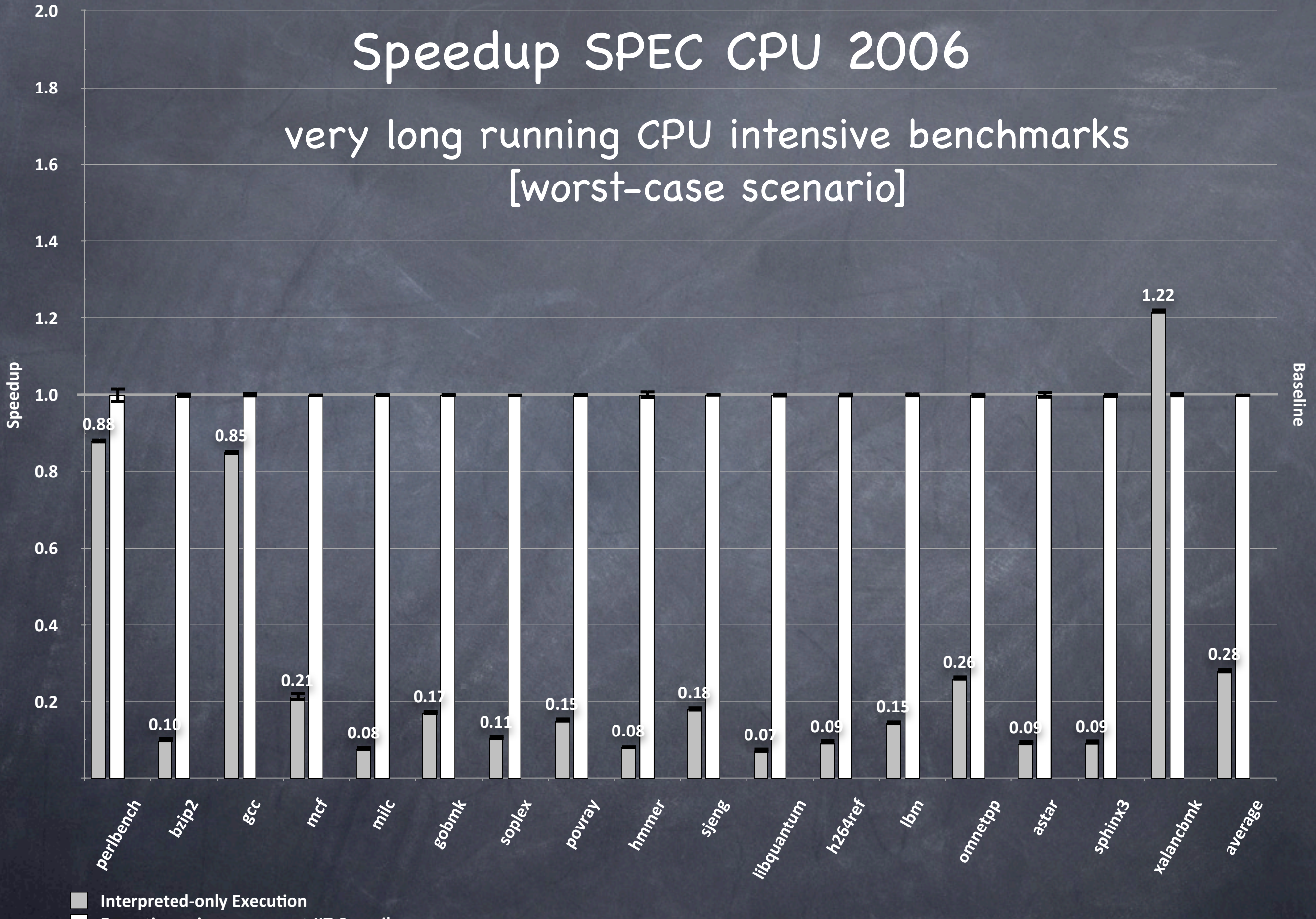

14

**Execution using concurrent JIT Compiler Execution using concurrent and parallel JIT Compiler** 

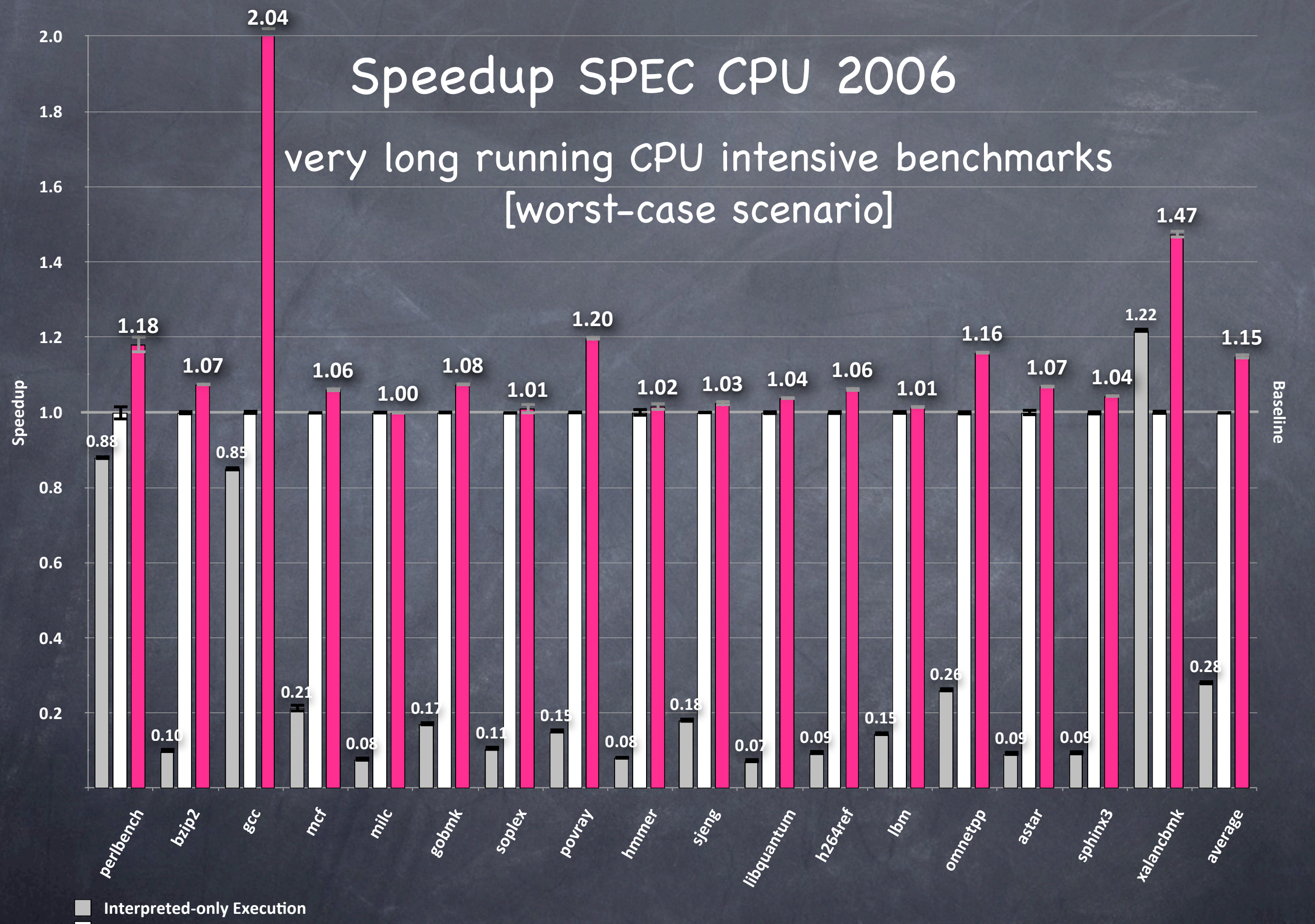

14

**Execution using concurrent JIT Compiler Execution using concurrent and parallel JIT Compiler** 

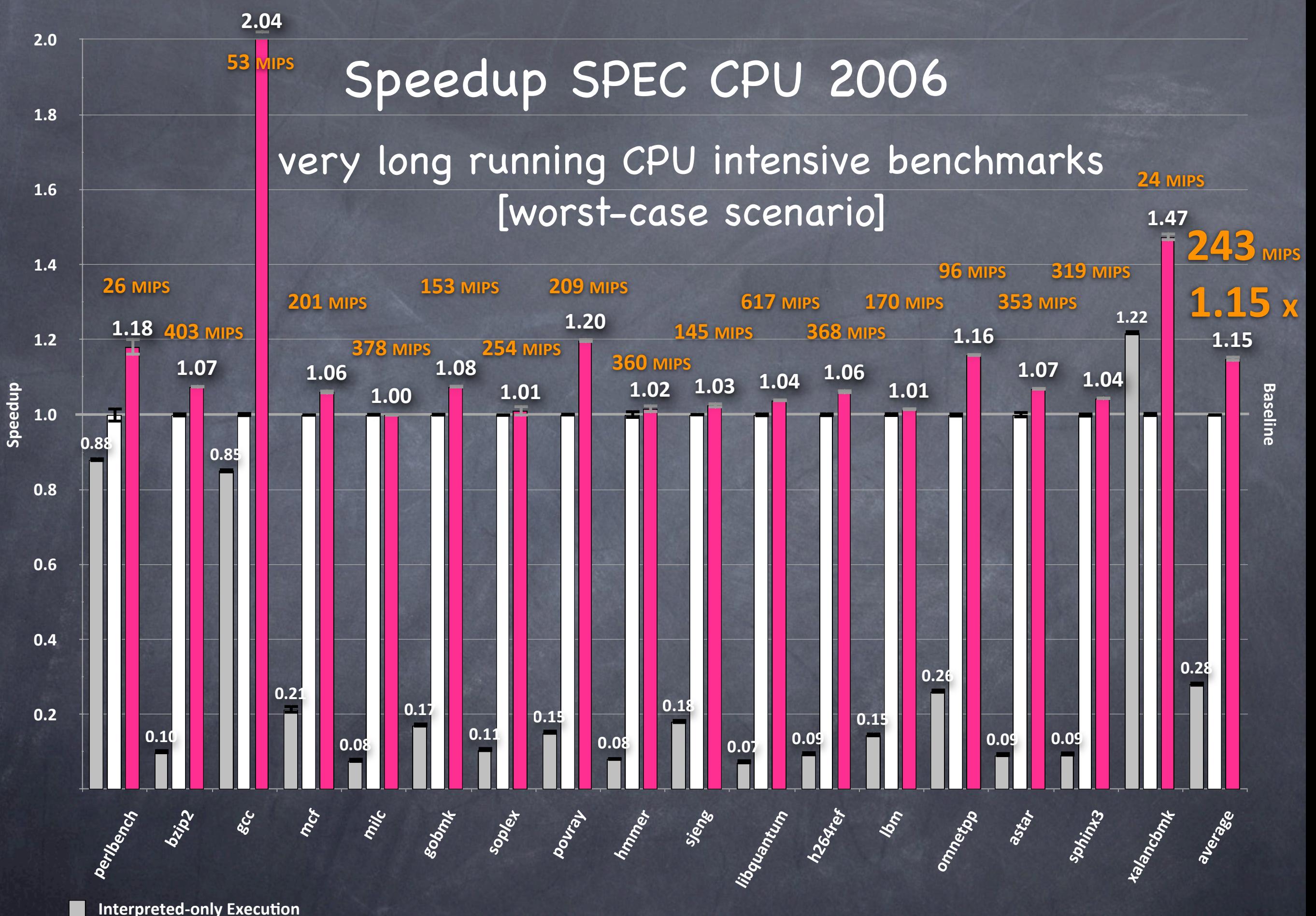

14

**Execution using concurrent JIT Compiler Execution using concurrent and parallel JIT Compiler** 

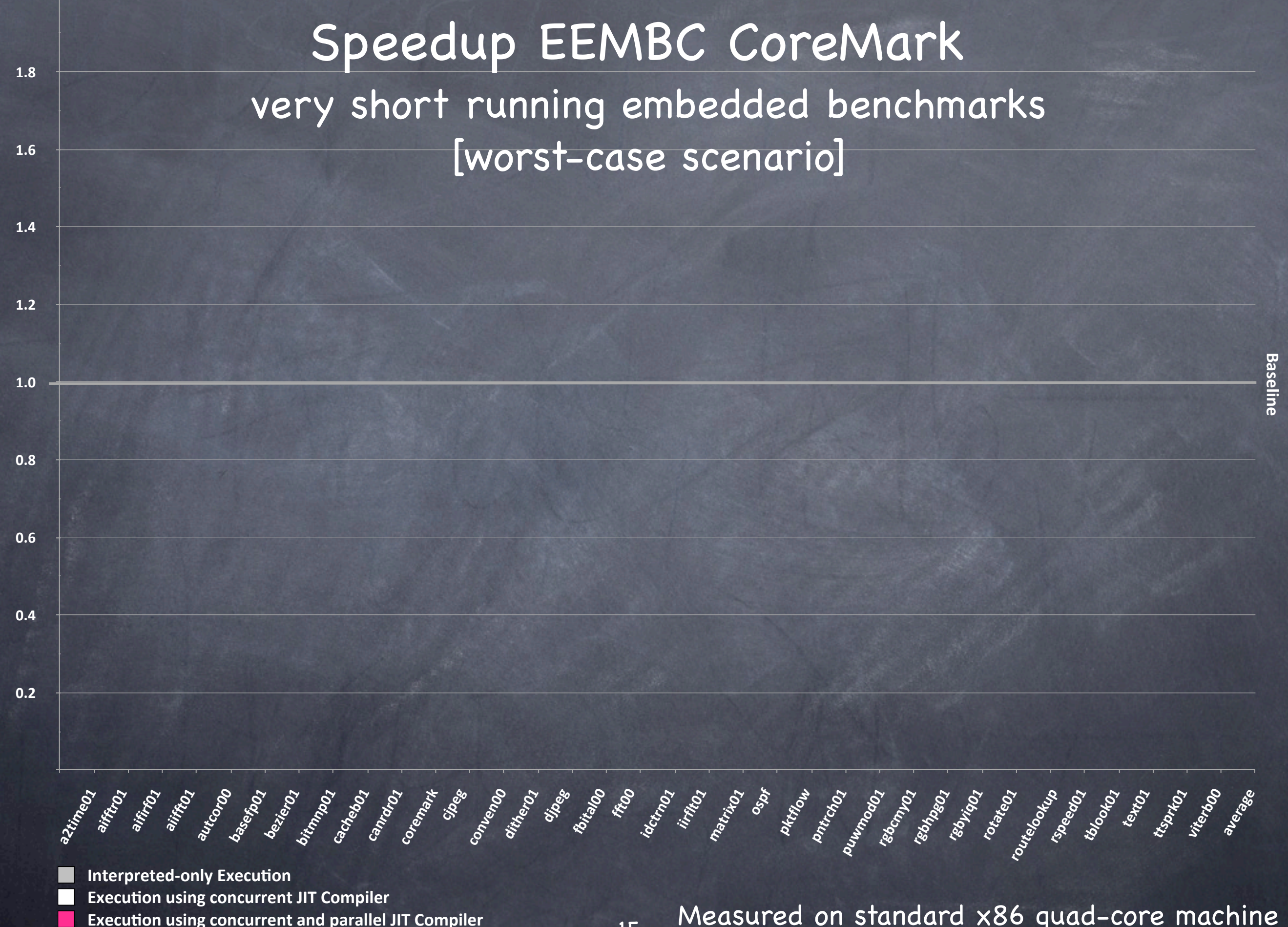

**2.0**

**Speedup**

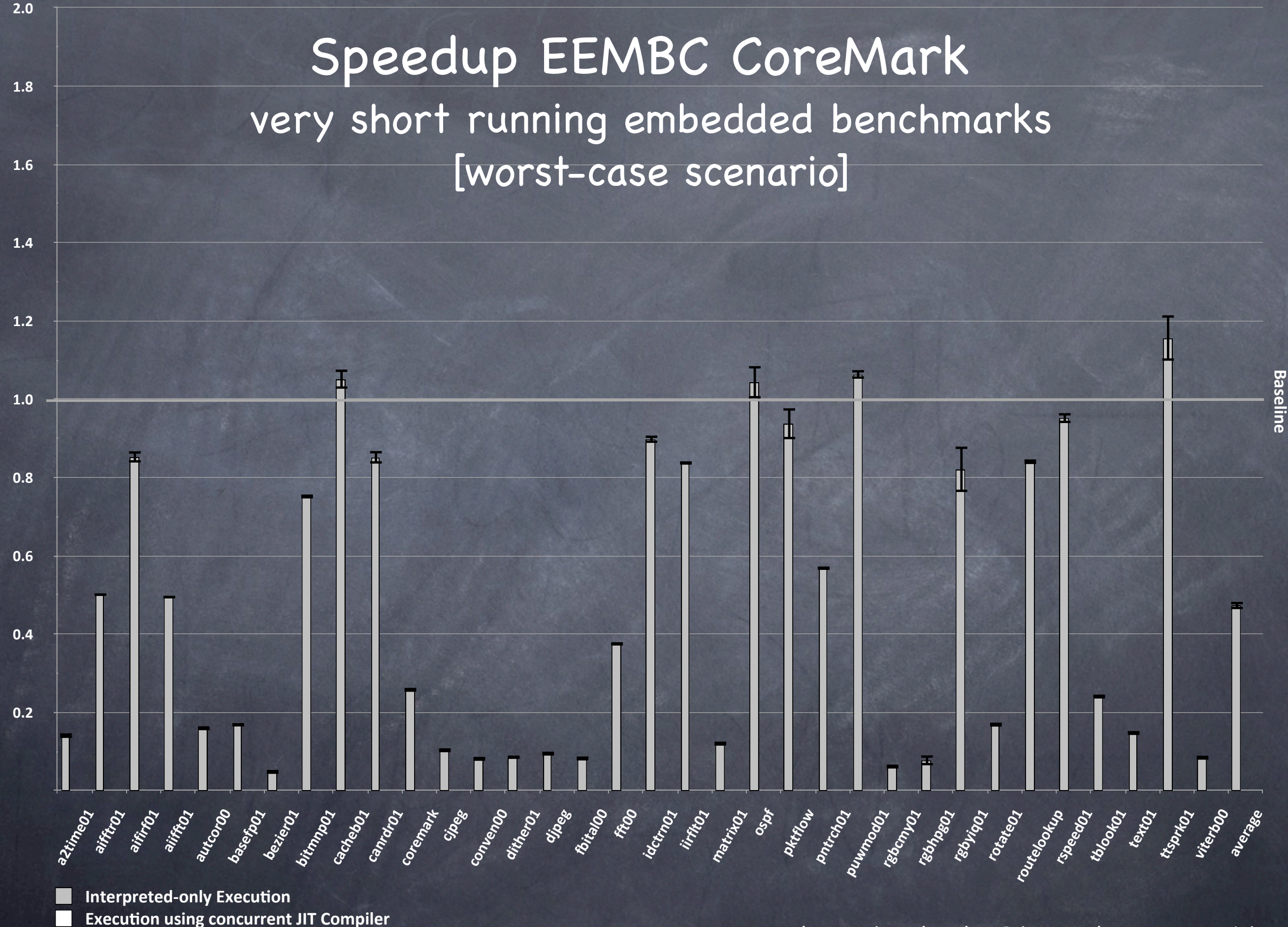

**Execution using concurrent and parallel JIT Compiler** 

**Speedup**

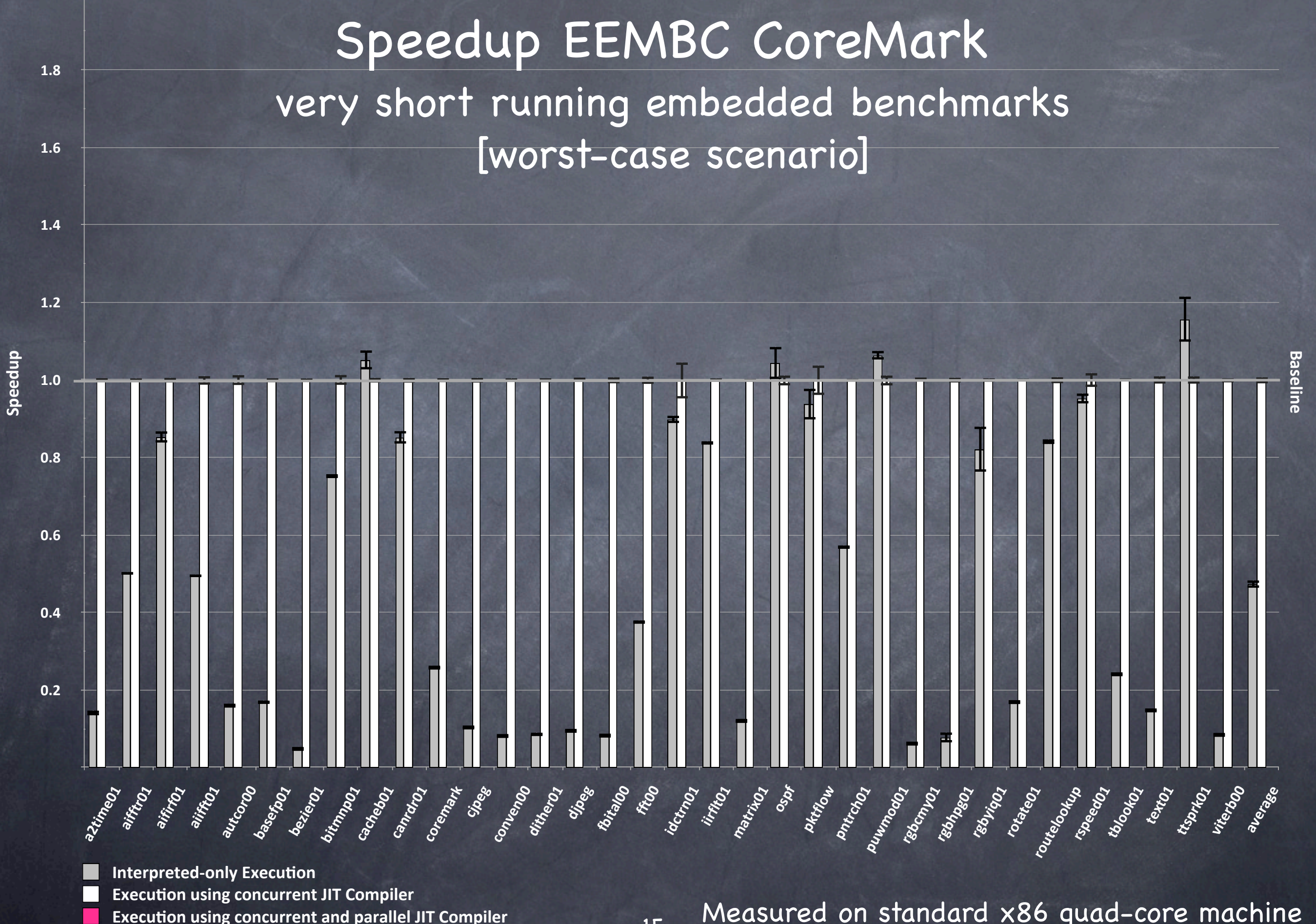

**2.0**

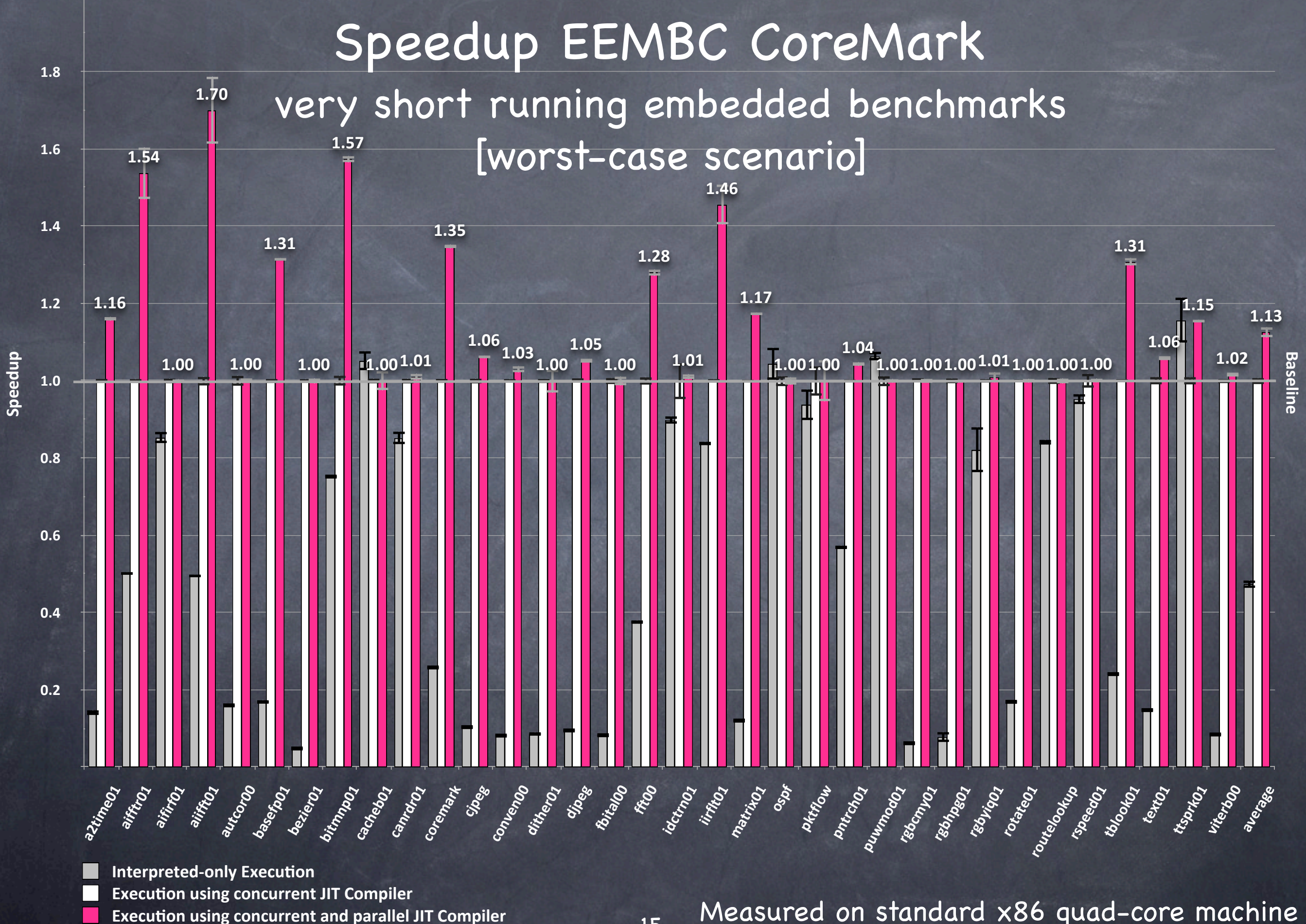

**2.0**

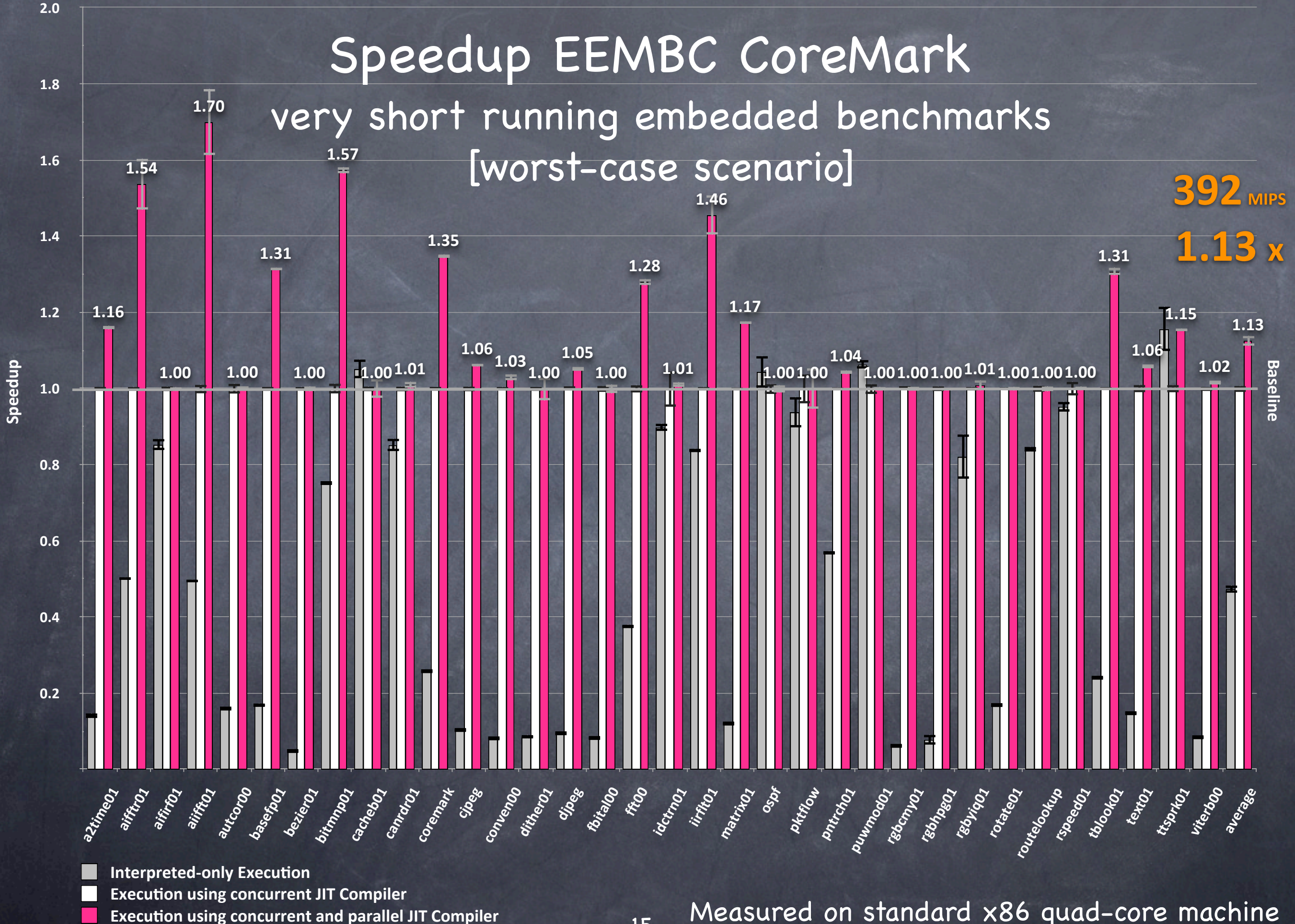

## How far does it scale? What is a sensible number of JIT compilation threads?

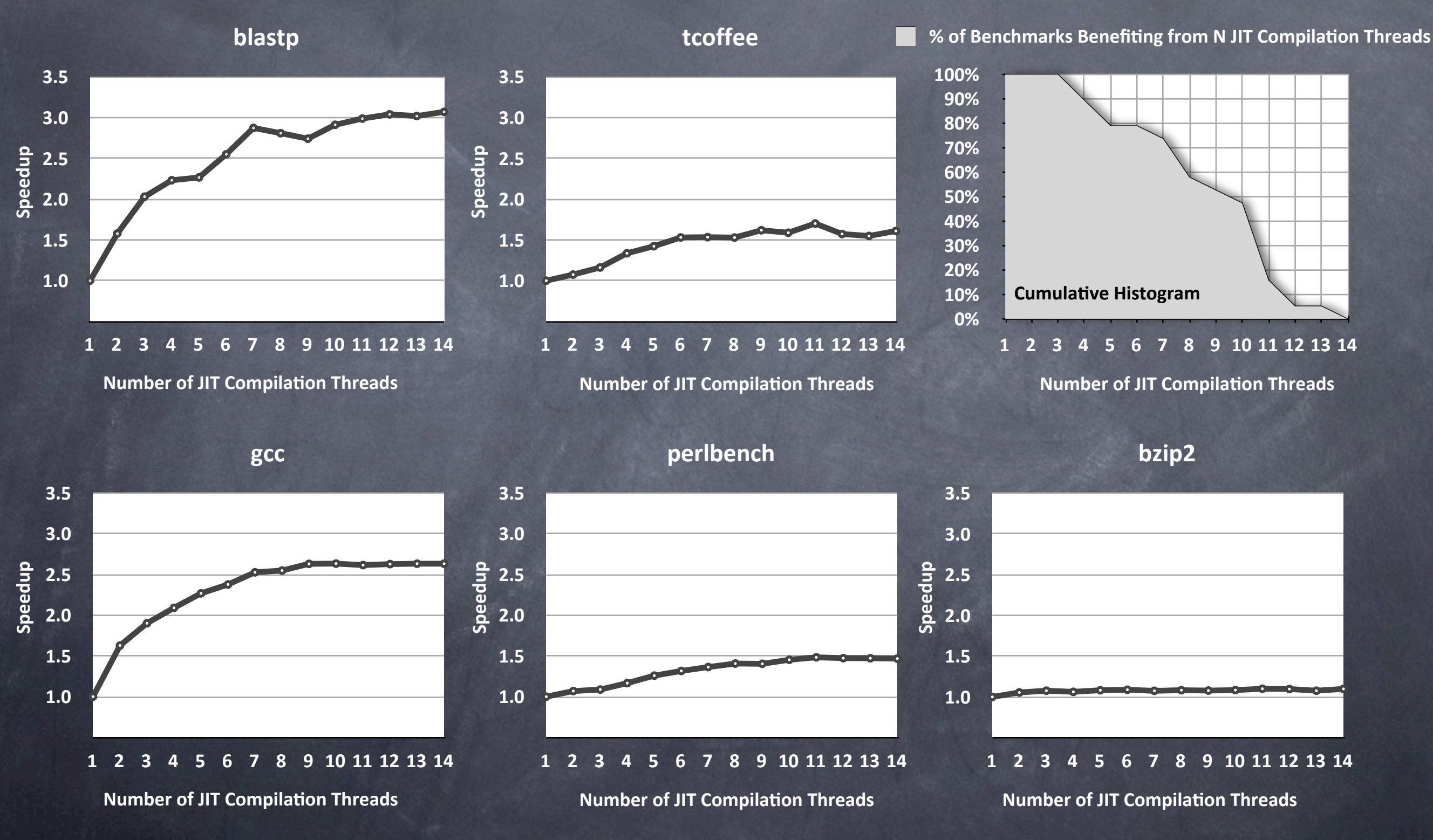

#### Measured on a 16-core machine

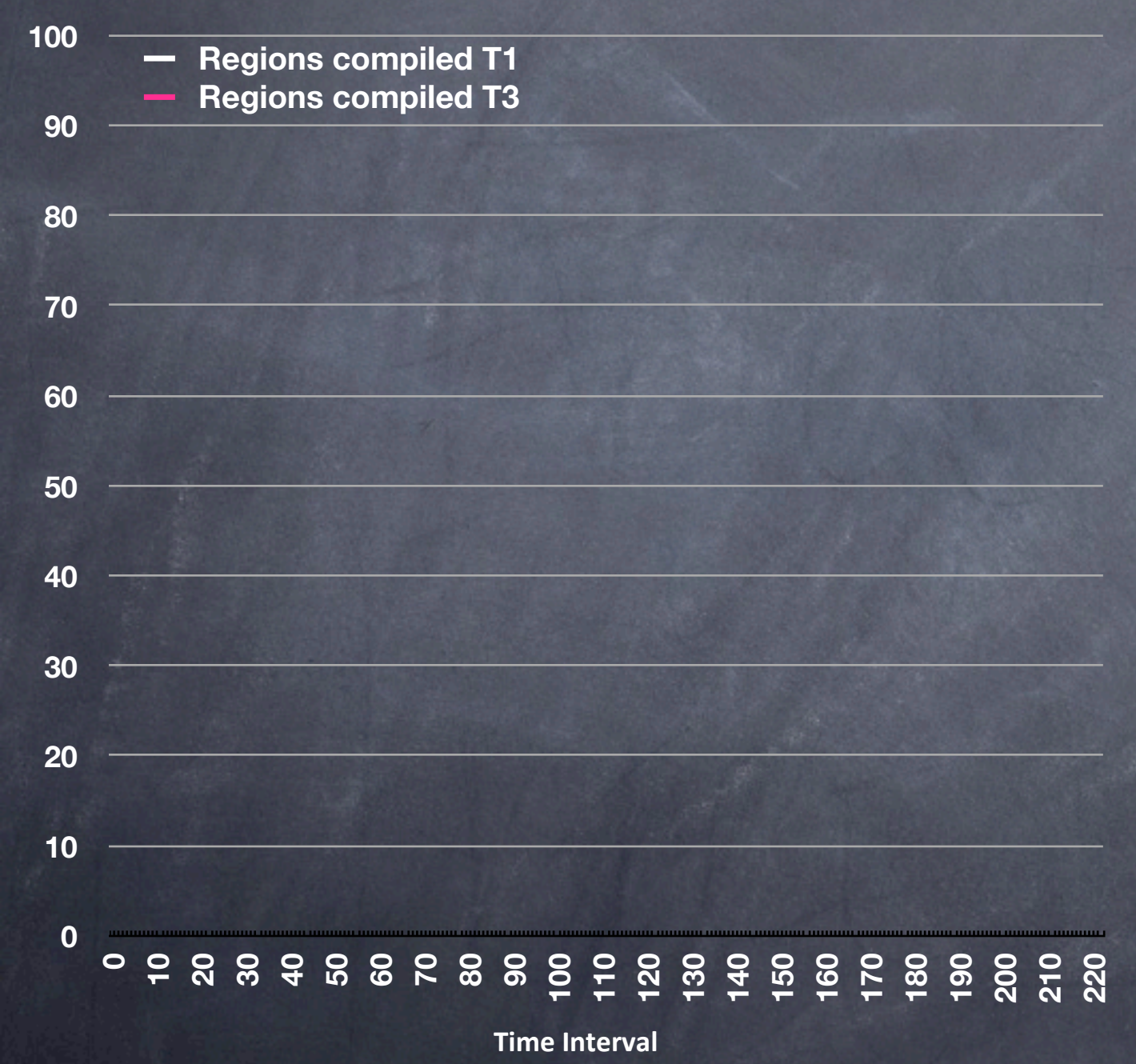

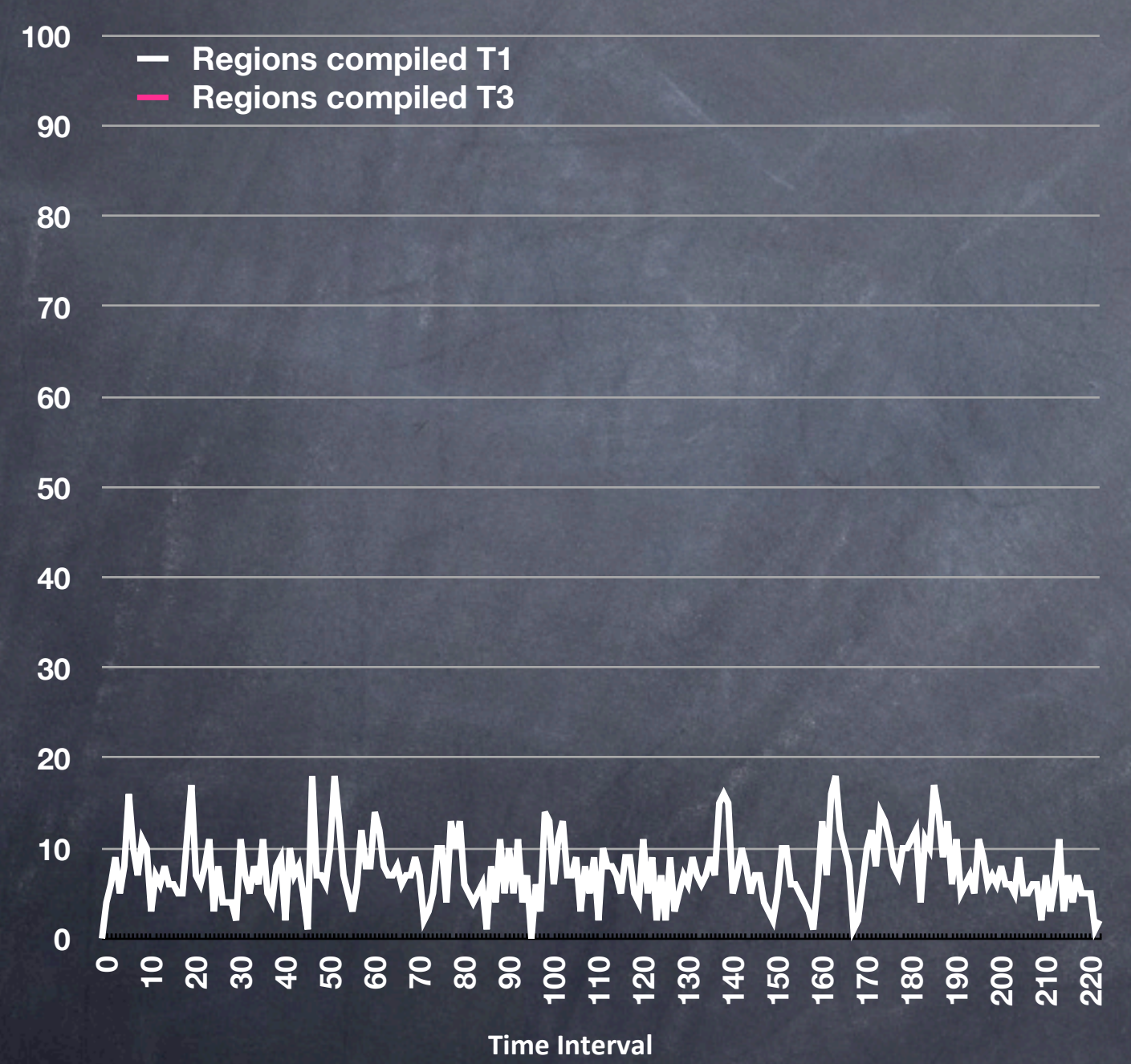

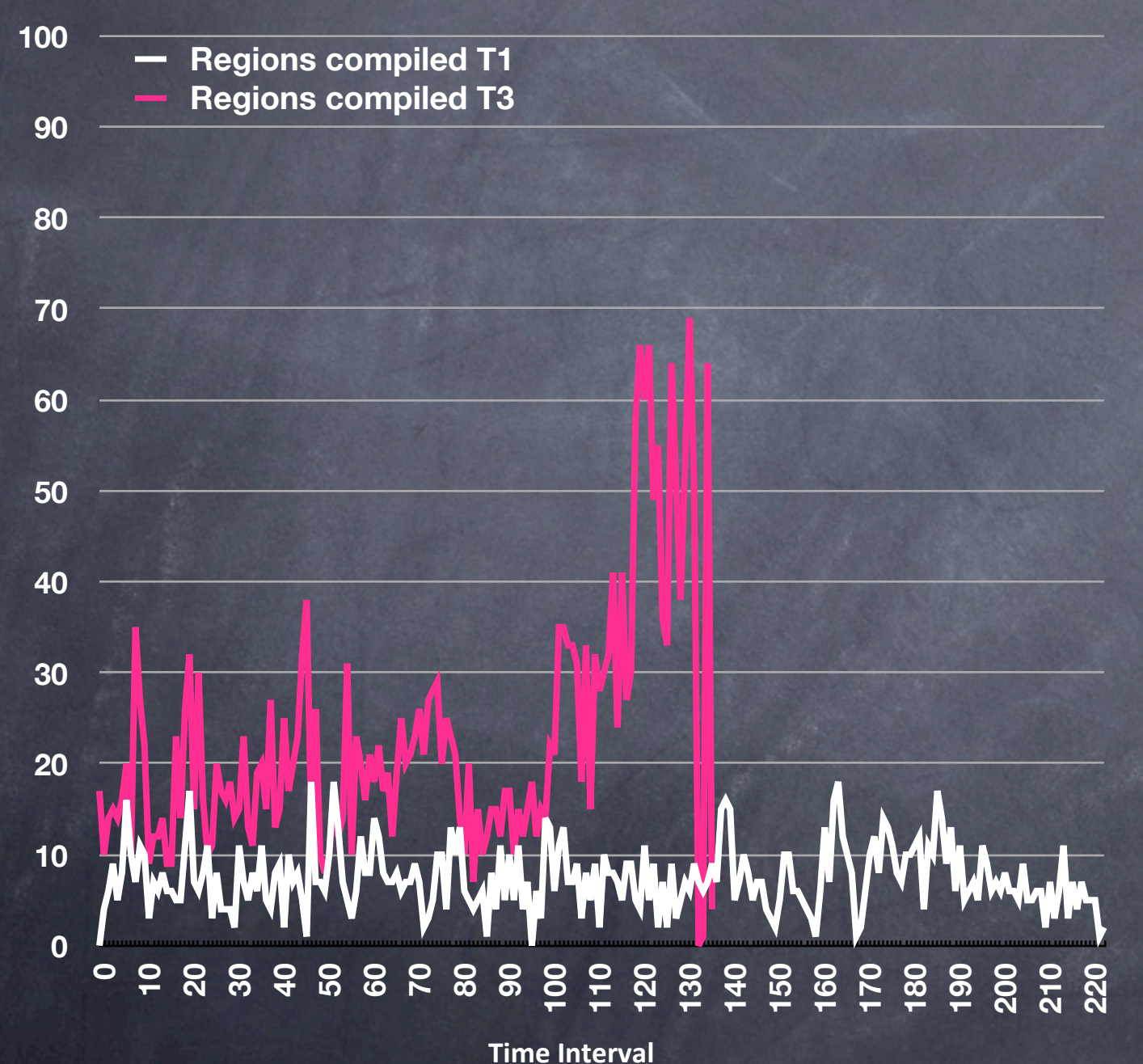

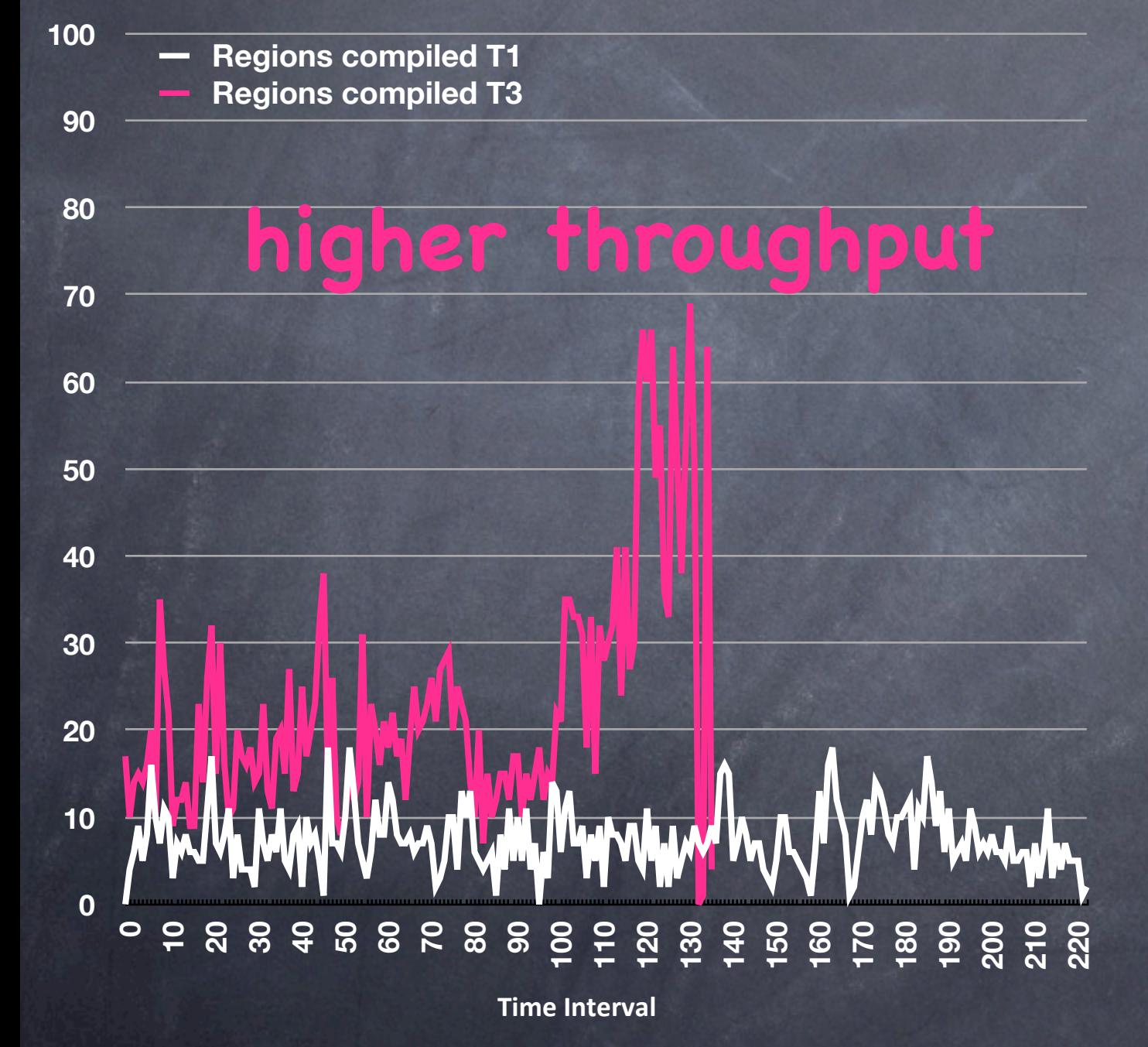

**403.gcc - Regions Compiled**

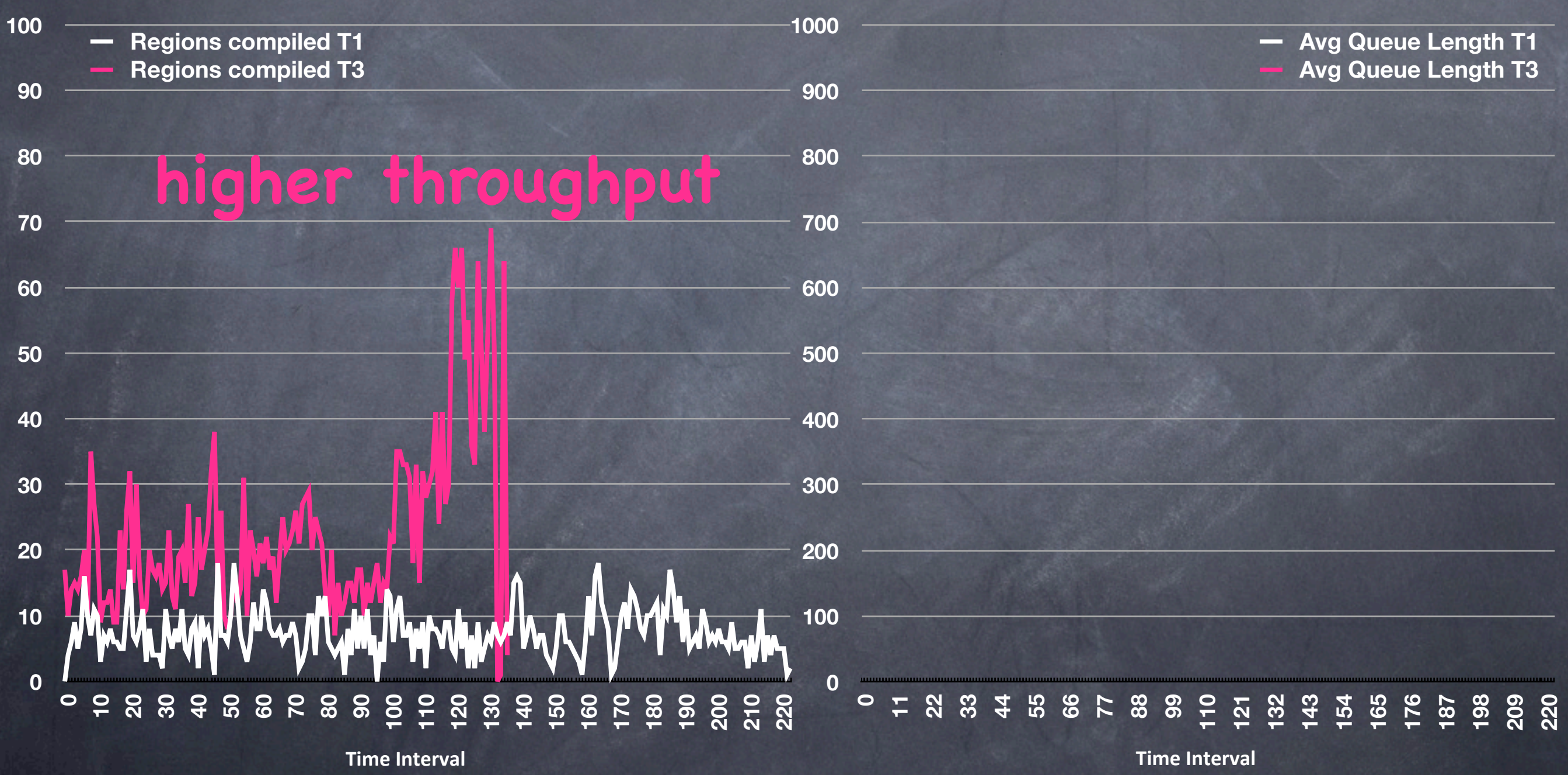

**403.gcc - Regions Compiled**

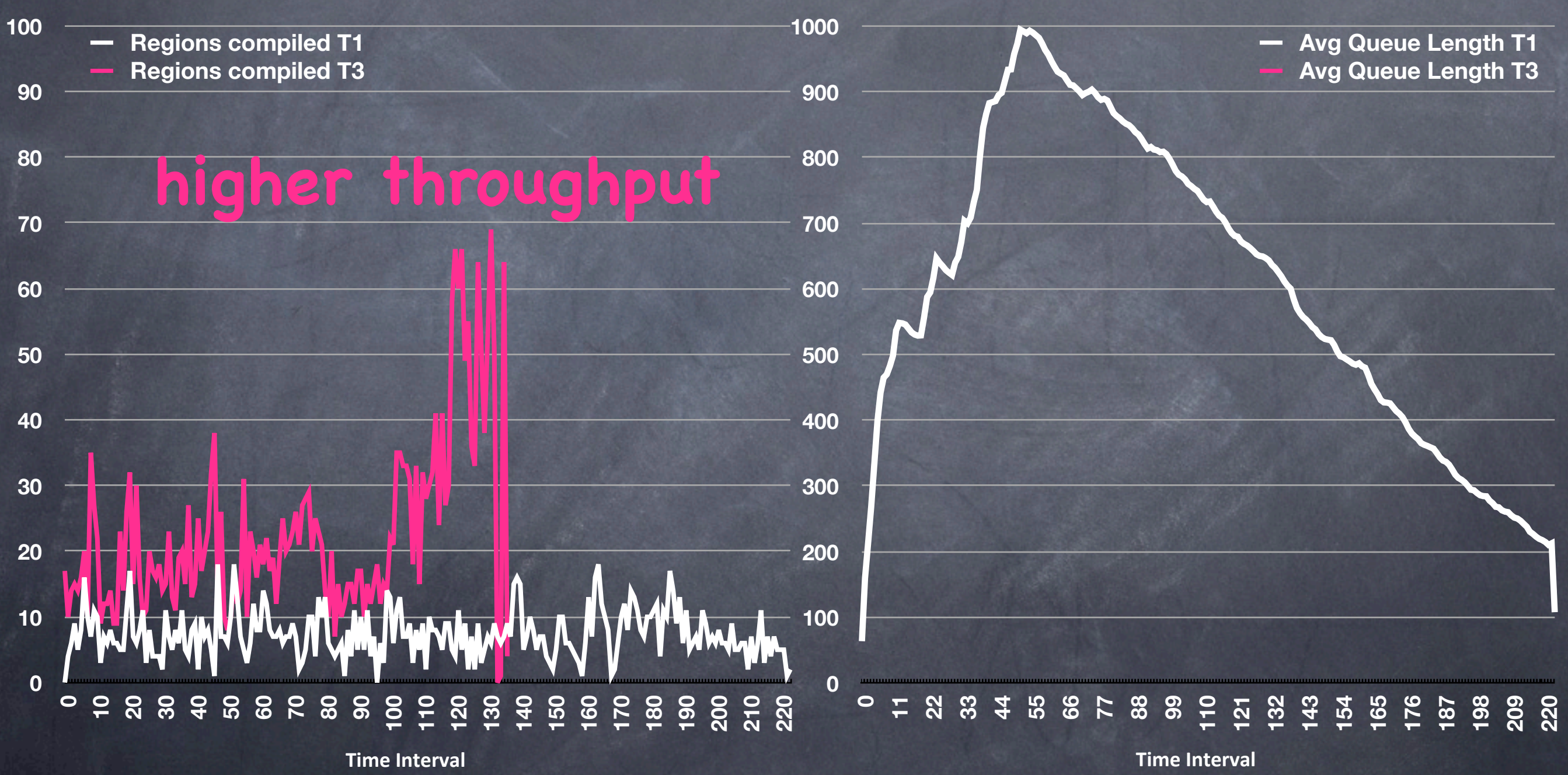

**403.gcc - Regions Compiled**

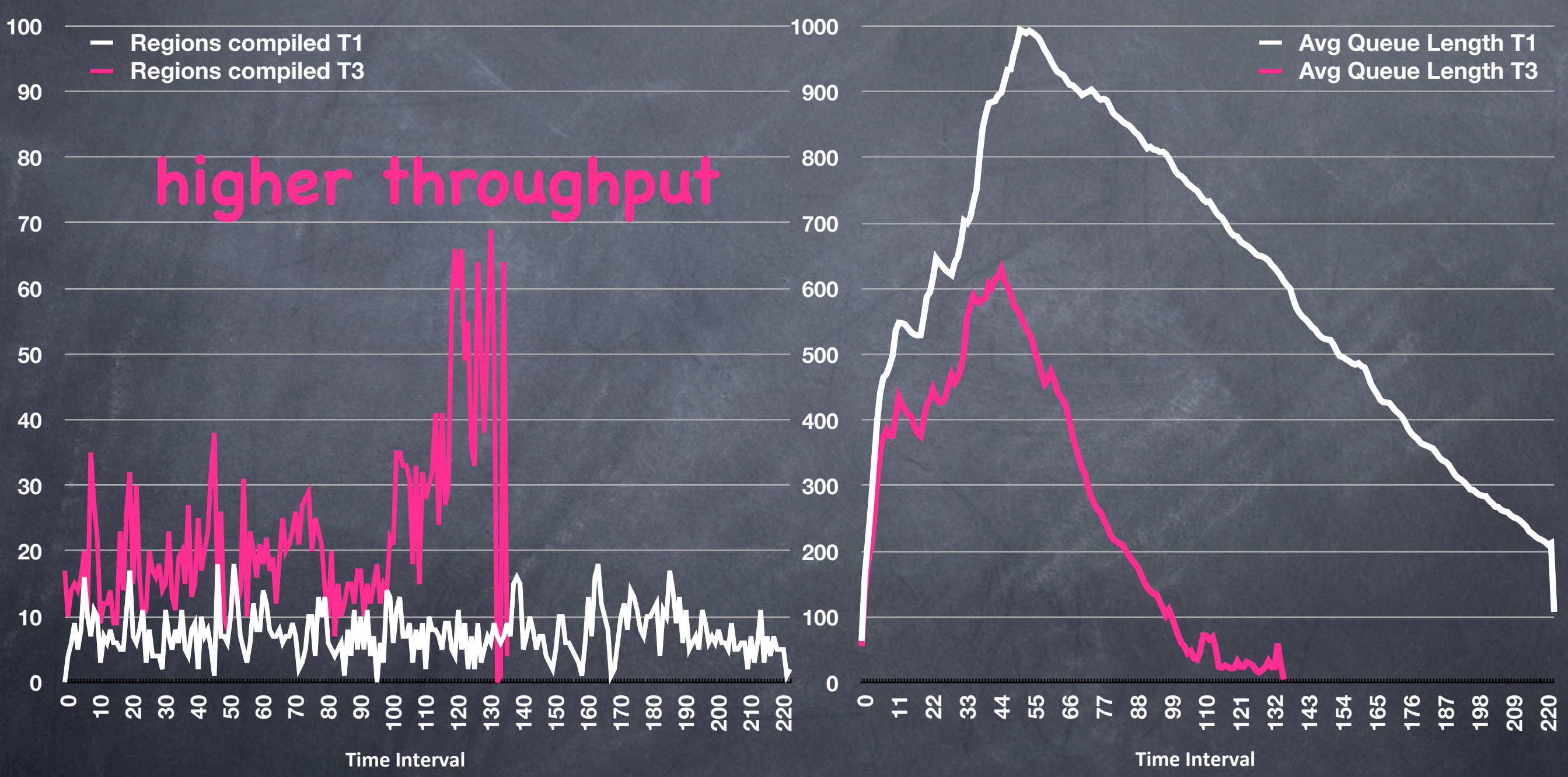

**403.gcc - Regions Compiled**

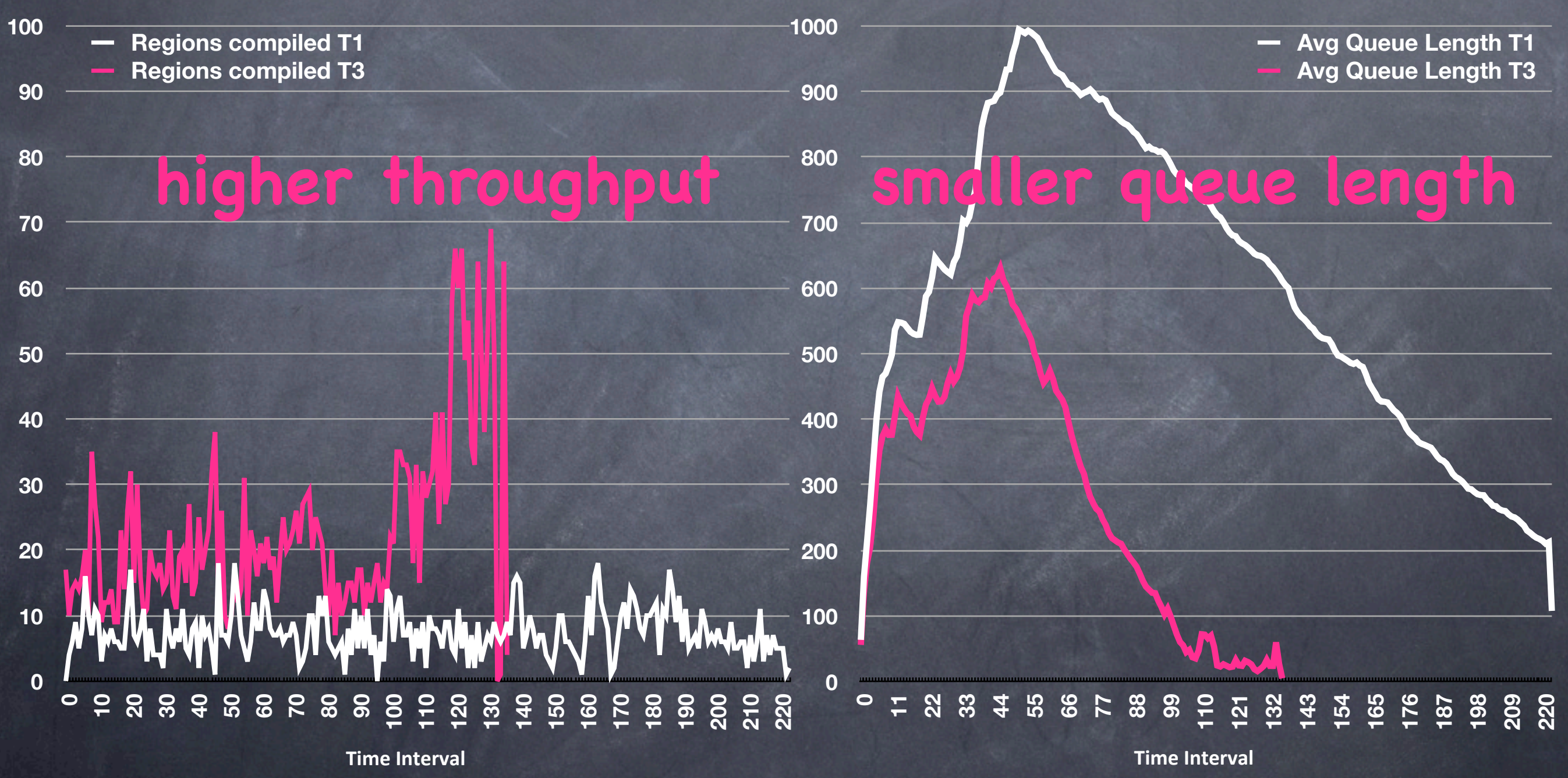
## Does this scale for multi-threaded/core applications?

(trace sharing)

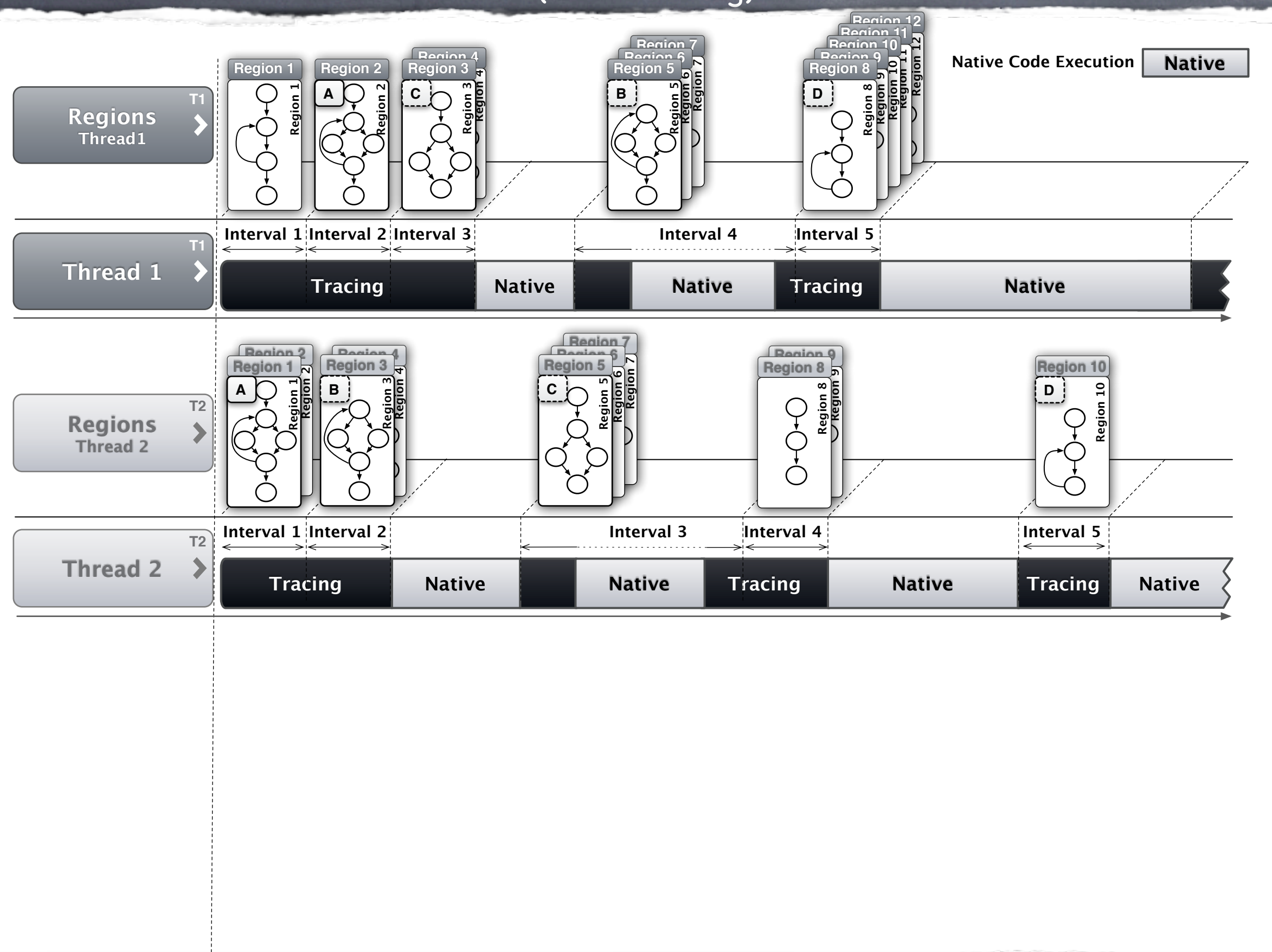

(trace sharing)

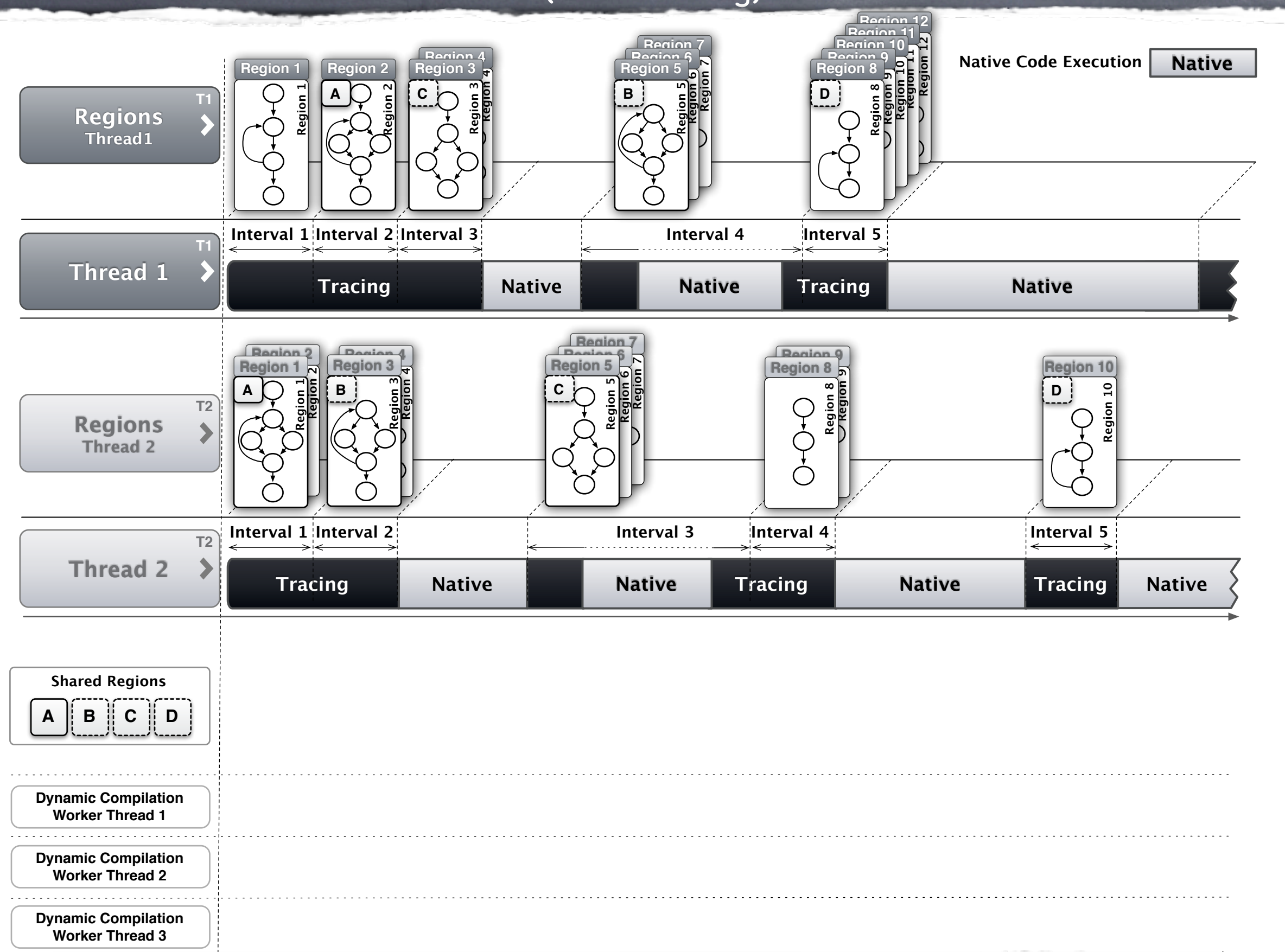

(trace sharing)

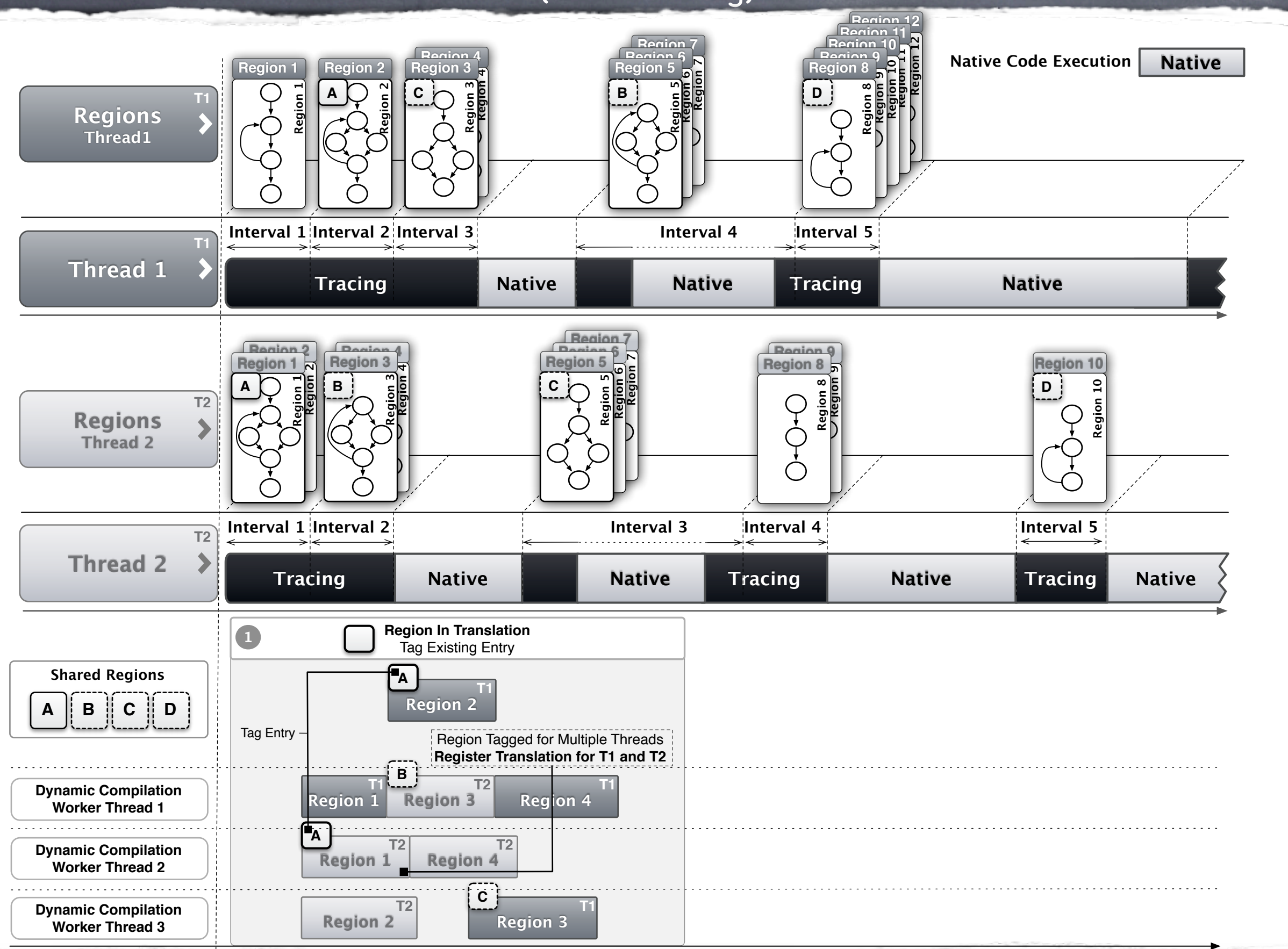

19

(trace sharing)

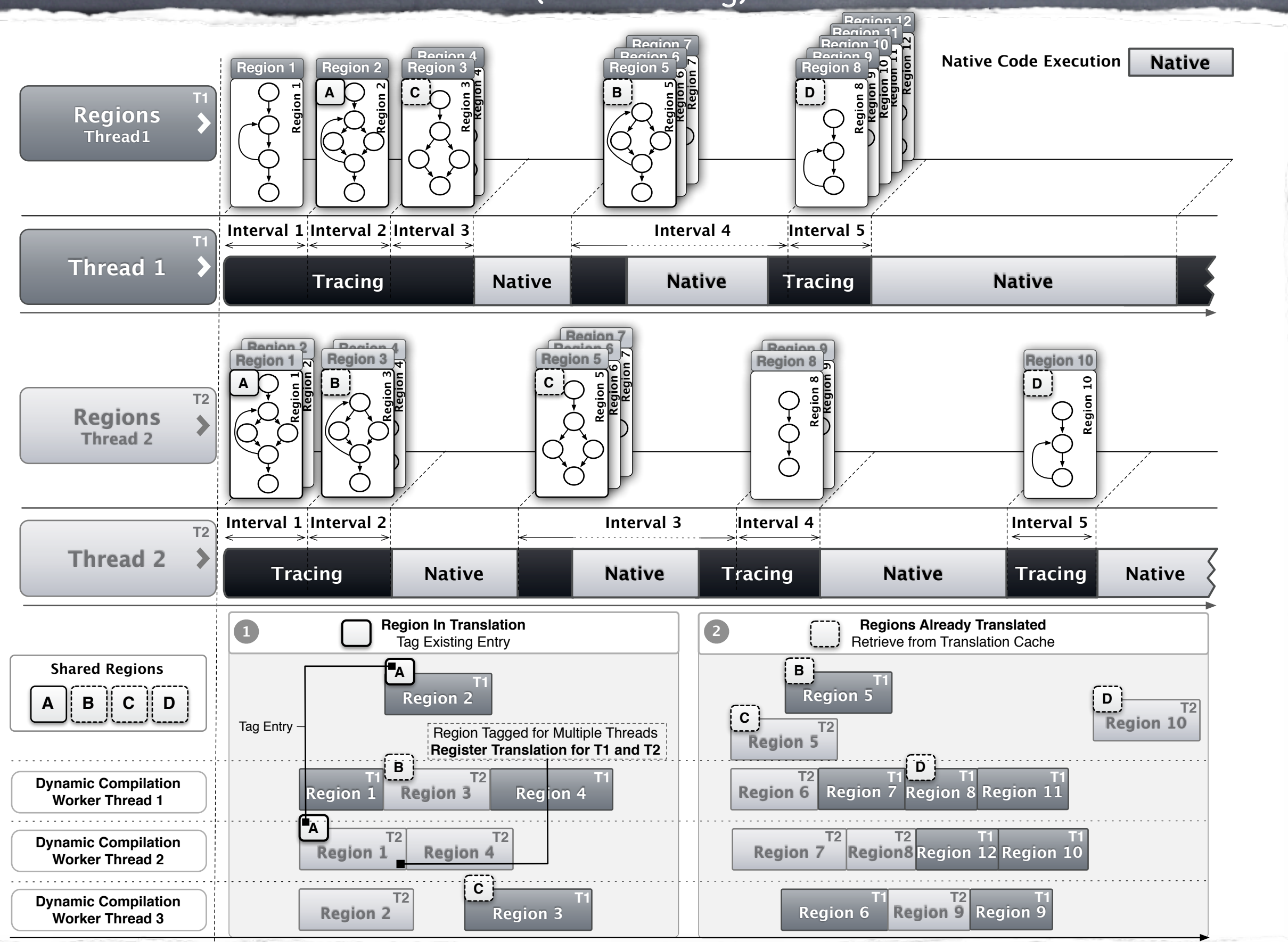

19

## **Conclusions**

- Novel interval based region code discovery scheme enables  $\circledcirc$ concurrent and parallel JIT compilation and is able to deliver:
	- average reduction of execution time of **11.5%** and up to **51.9%** across 60 industry standard benchmarks
- we minimise JIT compilation overhead and effectively hide  $\odot$ compilation latency by combining:
	- light-weight interval based tracing
	- dynamic work scheduling
	- adaptive hotspot threshold selection
	- concurrent and parallel JIT compilation $\circledcirc$

### Demos

# web-m

### Video Decoding and Playback

### Demos

## web-m

### Video Decoding and Playback

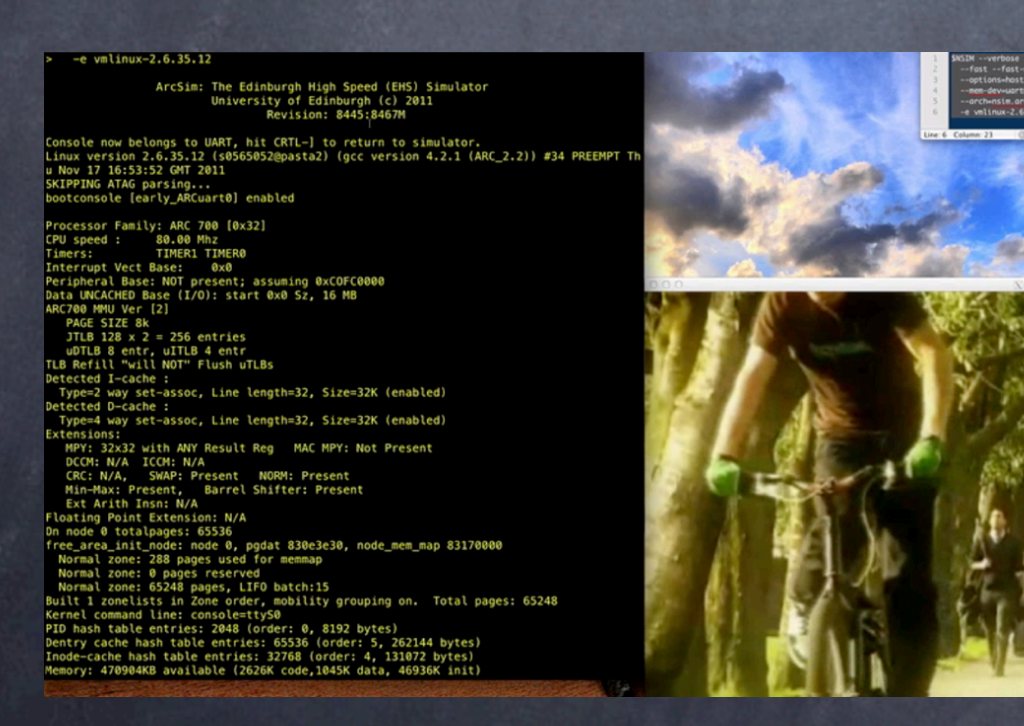

### Full System OS Simulation

## Thank You